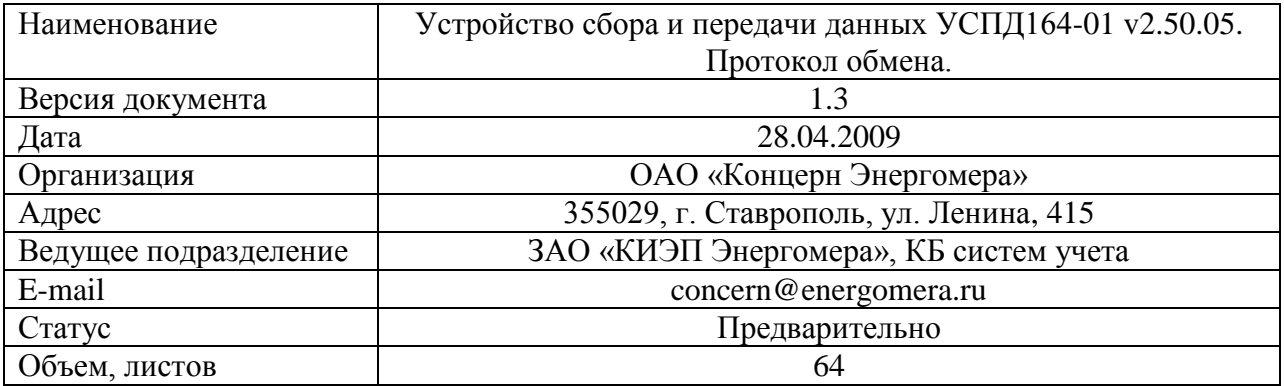

# **Обозначения.**

#### **Типы данных.**

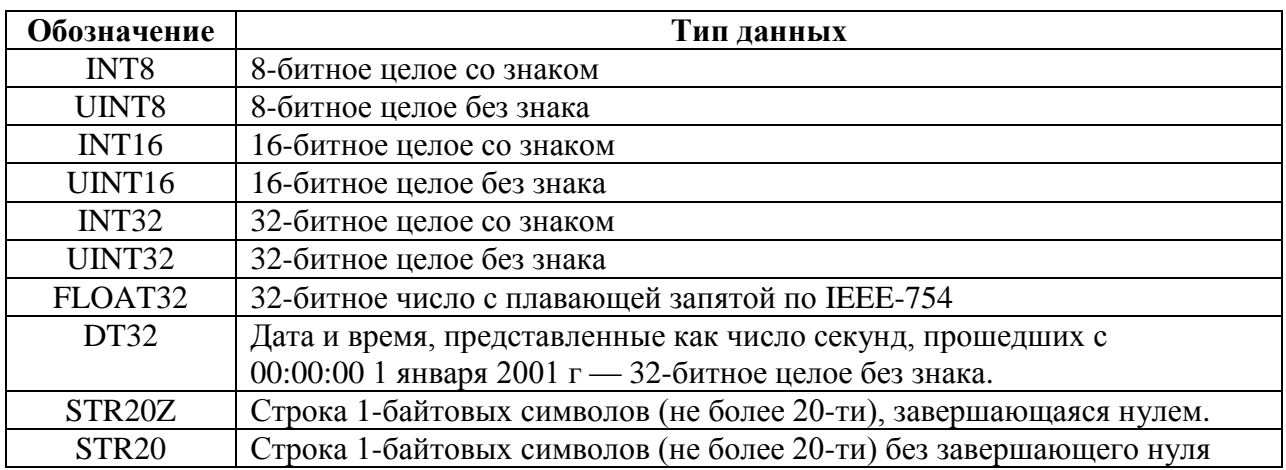

*тип*[n] — массив из n элементов данного *типа*

#### **Описание пакета.**

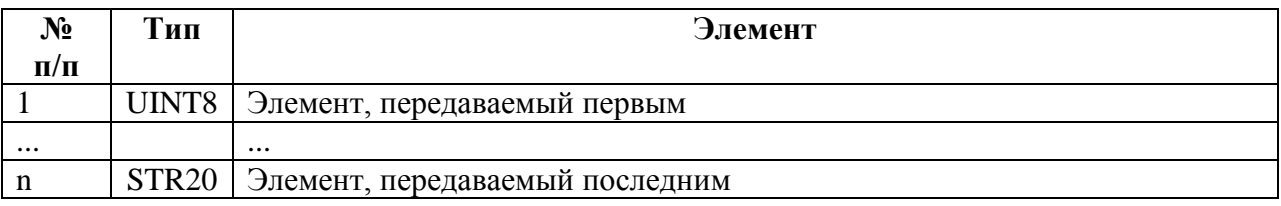

#### **Общее.**

CMD — код команды (см. Приложение 1)

**|** — знак операции побитового ИЛИ

^ - знак операции побитового исключающего ИЛИ

RO — только чтение

WO — только запись

RW — чтение и запись

ВДК — входные дискретные каналы

СЦИ — счетчик(и) с цифровым интерфейсом

КУ — канал учета

# **1. Структура стека протоколов.**

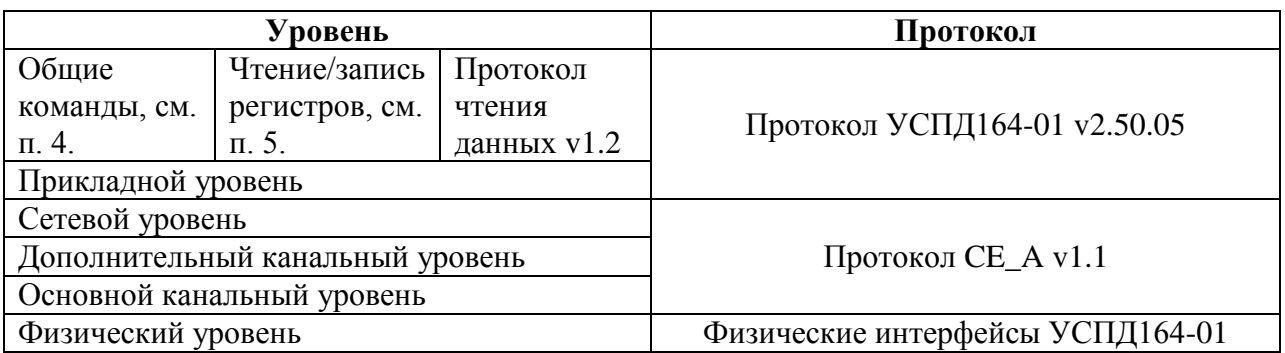

# **2. Общие правила.**

2.1. Целые числа, представляемые 2-мя или 4-мя байтами, и числа с плавающей запятой передаются младшим байтом вперед. Массивы передаются элементом с младшим индексом вперед.

2.2. Целые отрицательные числа представляются в дополнительном коде.

2.3. Максимальный размер пакета *Прикладного уровня* составляет 113 байт.

# **3. Прикладной уровень.**

Запрос:

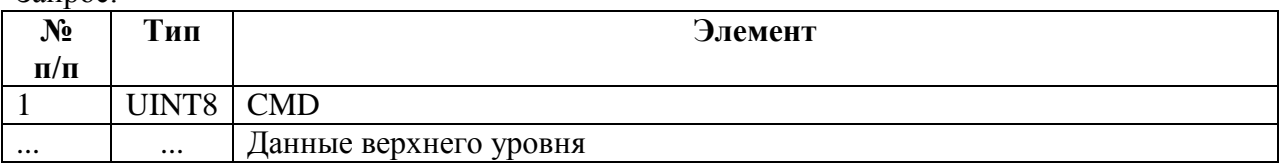

#### Ответ при успешном выполнении команды:

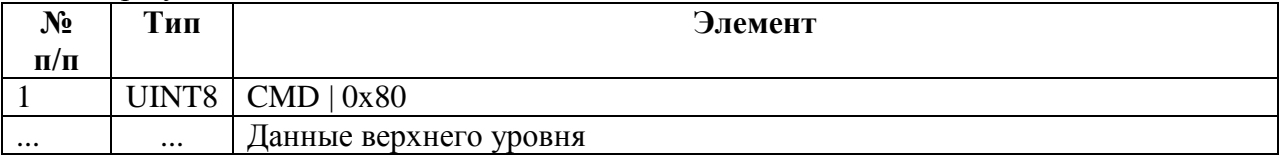

В некоторых командах пакет запроса (ответа при успешном выполнении команды) может содержать только CMD (CMD | 0x80), далее по тексту, такой пакет называется *пустым пакетом.*

#### Ответ при ошибке:

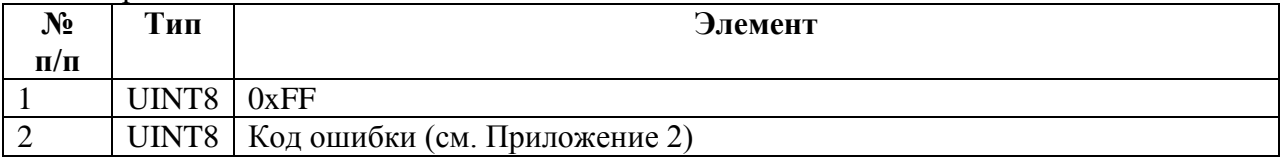

# **4. Общие команды.**

# **4.1. CMD\_R\_DEV\_INFO — Чтение кода типа устройства.**

Запрос: пустой пакет.

Ответ при успешном выполнении команды:

| $N_2$         | Тип                 | Элемент                                                                               |
|---------------|---------------------|---------------------------------------------------------------------------------------|
| $\Pi/\Pi$     |                     |                                                                                       |
|               | UINT8               | Код типа устройства<br>Возможные значения:<br>0х01 - УСПД164-01<br>0х04 - УСПД164-01М |
|               | STR <sub>20</sub> Z | Серийный номер устройства                                                             |
| $\mathcal{L}$ | <b>STR20</b>        | Версия встроенного ПО                                                                 |

# **4.2. CMD\_GET\_SEED, CMD\_LOGIN — Открытие сеанса.**

Значение полей запроса и ответа следующих команд, а также описание алгоритма авторизации см. в пп. 4.2.3., 4.2.4.

## **4.2.1. CMD\_GET\_SEED — Получение псевдослучайного числа**

Запрос:

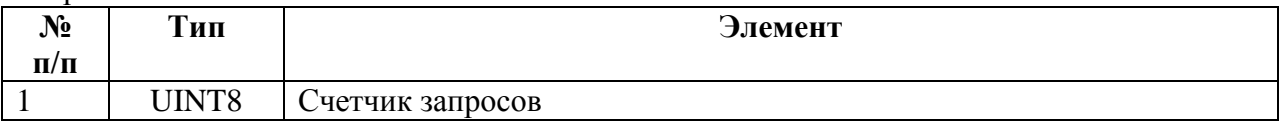

Ответ при успешном выполнении команды:

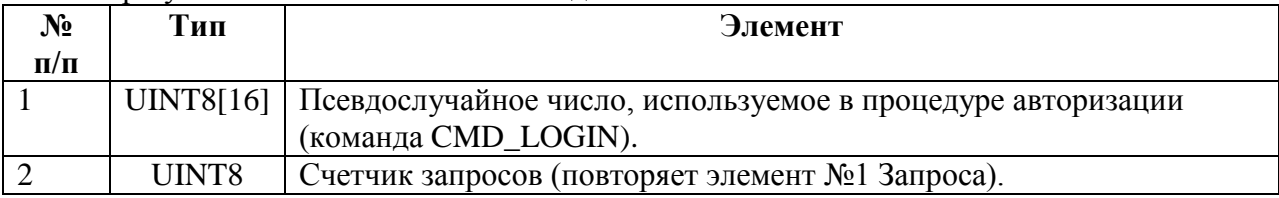

## **4.2.2. СMD\_LOGIN — Авторизация**

Запрос:

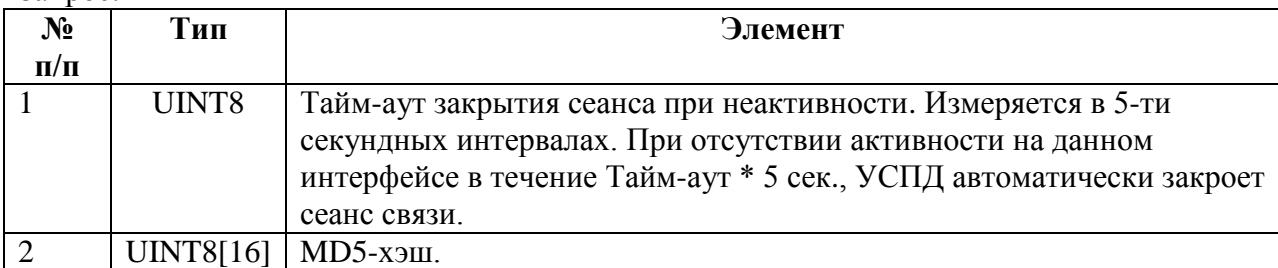

Ответ при успешном выполнении команды:

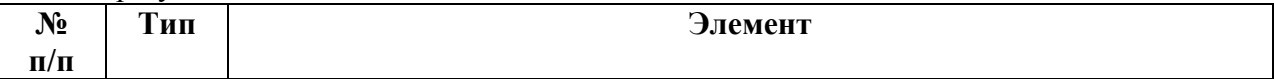

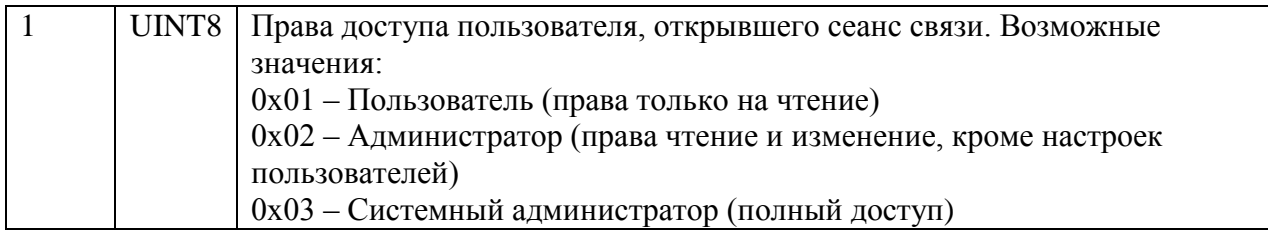

# **4.2.3. Описание алгоритма авторизации.**

В УСПД используется алгоритм авторизации без открытой передачи ключа (имени пользователя и пароля):

1. По команде CMD\_GET\_SEED (см. п. 4.2.1.) УСПД запоминает и возвращает псевдослучайное 16-ти байтовое число (далее — seed).

2. Клиент на основе seed'а, имени пользователя и пароля рассчитывает MD5-хэш (см. п.

4.2.4.), формирует и посылает команду CMD\_LOGIN (см. п. 4.2.2.).

Следует иметь в виду, что УСПД запоминает последнее значение вычисленного seed'а, в связи с чем, возможна следующая ситуация (типична для модемной связи):

- 1. Клиент посылает команду CMD\_GET\_SEED (Запрос-1).
- 2. В течение времени Т ответ от УСПД не приходит.
- 3. Клиент повторно посылает команду CMD\_GET\_SEED (Запрос-2).
- 4. В течение времени Т приходит ответ на Запрос-1 (Ответ-1).
- 5. УСПД получает и обрабатывает Запрос-2.
- 6. Клиент на основе полученного Ответа-1 рассчитывает MD5-хэш и посылает команду CMD\_LOGIN.
- 7. УСПД уже обработало Запрос-2 и запомнило seed, отличный от того, на основе которого был рассчитан MD5-хэш, поэтому отвечает ошибкой (неверное имя пользователя или пароль).

Для предотвращения подобной ситуации в команду CMD\_GET\_SEED был введен элемент «Счетчик запросов», который клиент инкрементирует при каждом запросе, а УСПД копирует из запроса в ответ, благодаря чему клиент имеет возможность отличить один ответ от другого. Клиент должен дождаться ответа на последнюю посланную команду CMD GET SEED прежде чем рассчитывать MD5-хэш и посылать команду CMD LOGIN.

В общем случае рекомендуется пользоваться следующим алгоритмом авторизации:

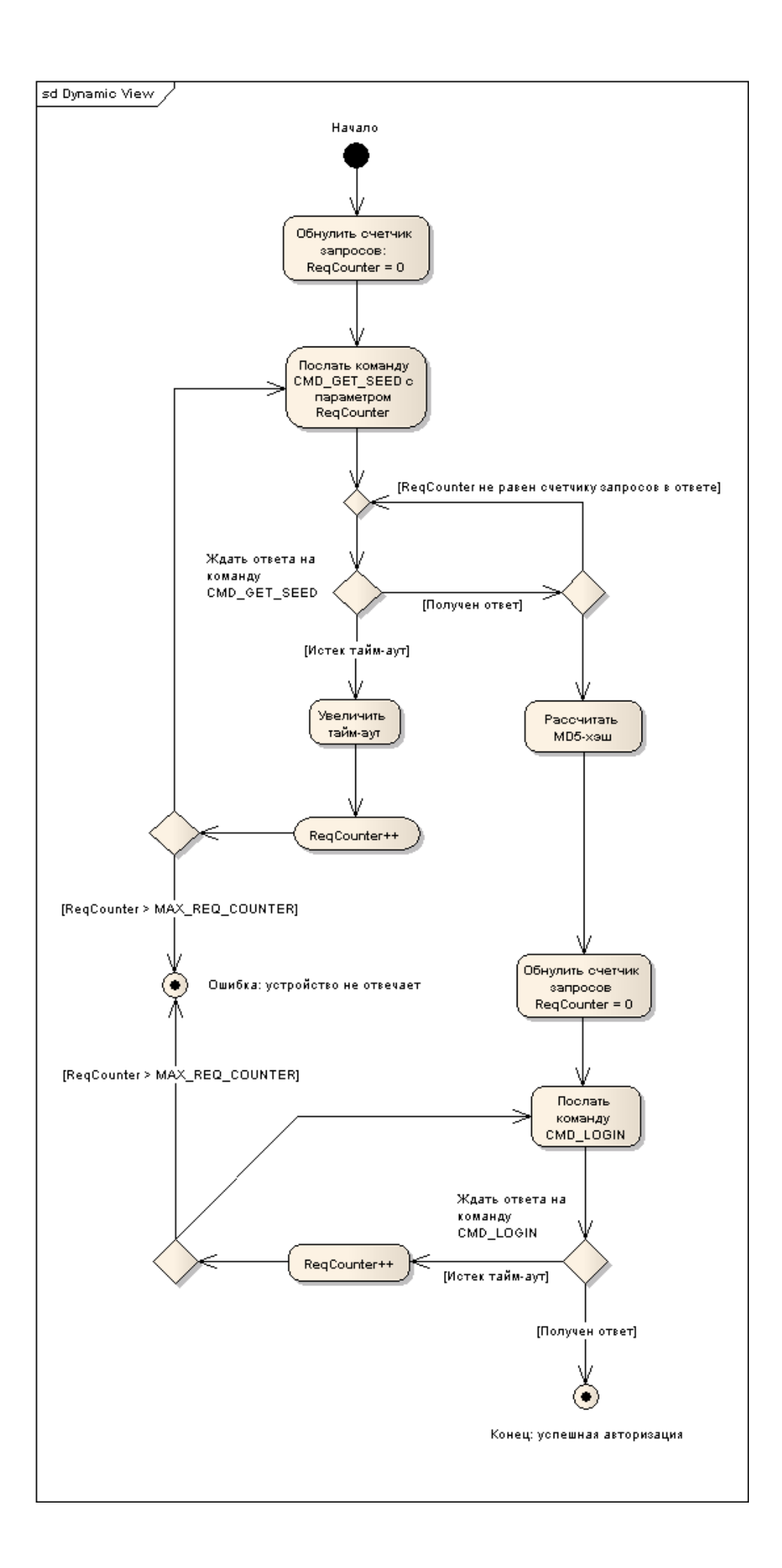

#### **4.2.4. Рассчет MD5-хэша.**

В Приложении 8 приведена реализация алгоритма расчета хэш-функции MD5 на языке С, взятая из RFC1321 «MD5 Message-Digest Algorithm». В примере данного пункта будет использована эта реализация.

Используется следующий алгоритм рассчета:

- 1. Рассчитать MD5-хэш пароля.
- 2. Рассчитать MD5-хэш для команды CMD\_LOGIN в следующем порядке:
- seed, полученный в ответ на команду CMD GET SEED;
- имя пользователя;
- MD5-хэш пароля.

Пример реализации рассчета MD5-хэша для команды CMD\_LOGIN на языке С приведен в следующем листинге:

```
#include "global.h"
#include "md5.h"
void CalculateMD5Hash (
      unsigned char Seed[16], //[in] seed
      char * szUserName, //[in] имя пользователя
      char * szPassword, //[in] пароль
     unsigned char MD5Hash[16] //[out] MD5-хэш
)
{
     MD5_CTX ctx;
     unsigned char MD5Password[16];
     //отдельно рассчитываем MD5-хэш пароля
     MD5Init(&ctx);
     MD5Update(&ctx, szPassword, strlen(szPassword));
     MD5Final(MD5Password, &ctx);
     //рассчитываем MD5-хэш для команды CMD_LOGIN в следующем порядке:
     MD5Init(&ctx);
     //1. seed
     MD5Update(&ctx, Seed, 16);
     //2. Имя пользователя
     MD5Update(&ctx, szUserName, strlen(szUserName));
     //3. MD5-хэш пароля
     MD5Update(&ctx, MD5Password, 16);
     MD5Final(MD5Hash, &ctx);
}
```
#### **4.3. CMD\_LOGOUT — Закрытие сеанса.**

Запрос: пустой пакет.

Ответ при успешном выполнении команды: пустой пакет.

#### **4.4. CMD\_R\_TIME — Чтение времени.**

Запрос: пустой пакет.

Ответ при успешном выполнении команды:

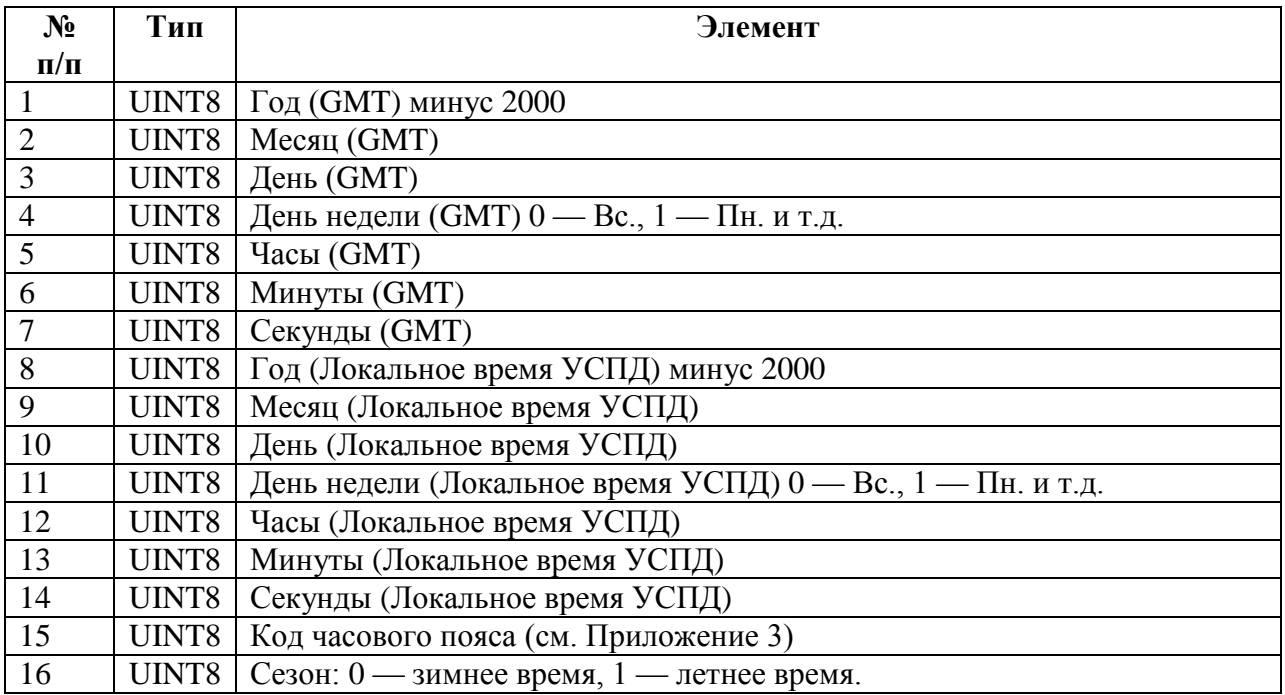

# **4.5. CMD\_W\_TIME — Запись времени.**

Запрос и ответ при успешном выполнении команды<sup>1</sup>:

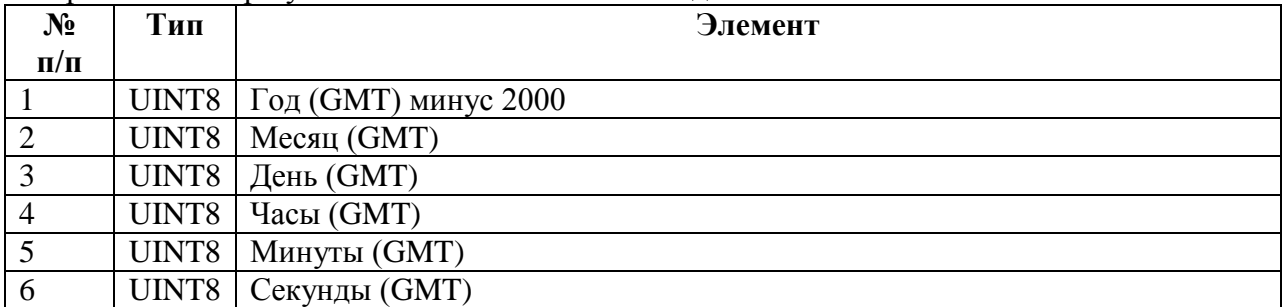

# **4.6. CMD\_CORR\_TIME — Коррекция времени.**

Запрос и ответ при успешном выполнении команды:

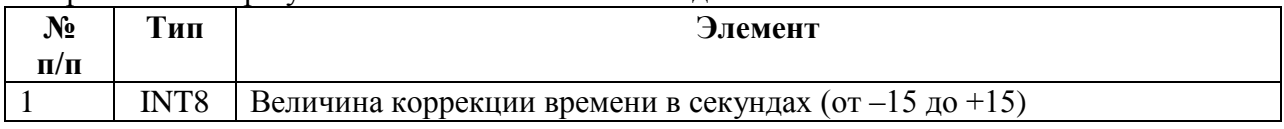

# **4.7. CMD\_CONFIG — Работа с конфигурацией устройства.**

Запрос:

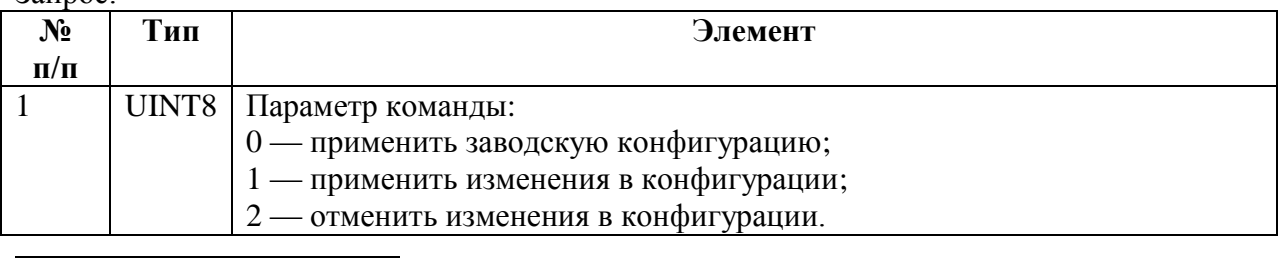

<sup>1</sup> В ответе УСПД повторяет запрос («эхо-ответ»).

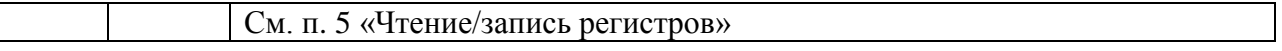

Ответ при успешном выполнении команды:

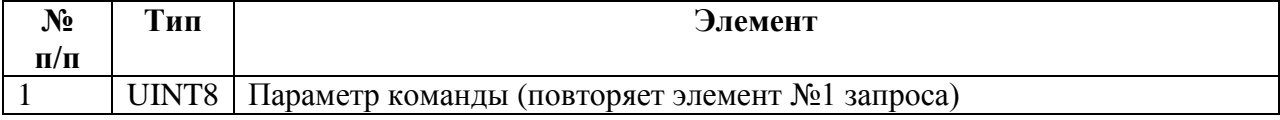

# **4.8. CMD\_ERASE — Удаление данных или журналов.**

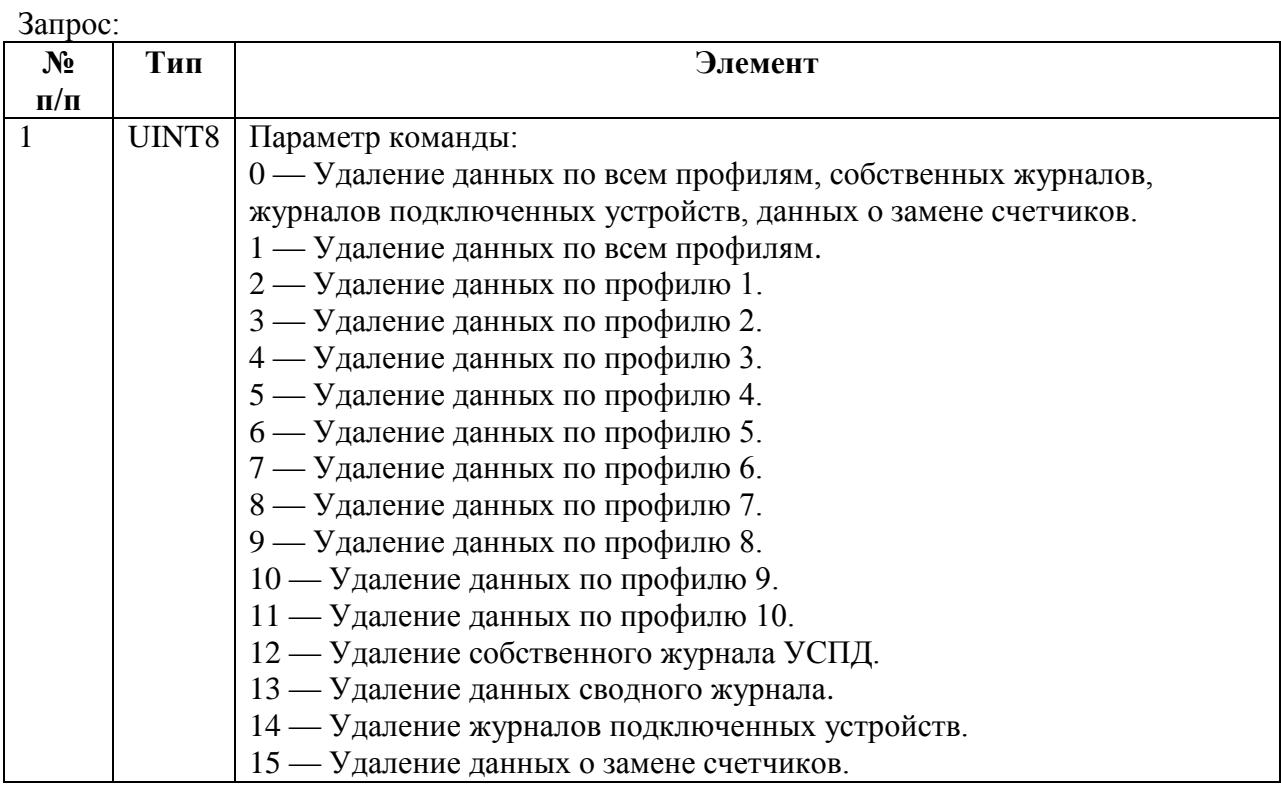

#### Ответ при успешном выполнении команды:

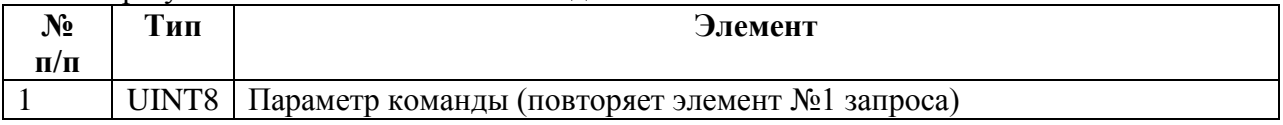

# **4.9. CMD\_R\_USPD\_LOG — Чтение собственного журнала УСПД.**

Собственный журнал УСПД организован как набор *страниц*, каждая из которых представляет собой кольцевой буфер, состоящий из *записей*, следующего вида:

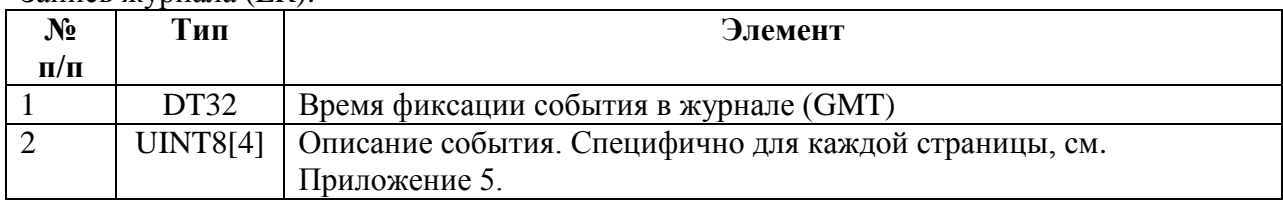

#### Запись журнала (LR):

Запись может быть пустой, в таком случае элемент № 1 равен нулю, а содержимое элементов №№ 2 — 5 неопределено.

Емкость кольцевого буфера — 100 записей.

Запрос состоит из кода страницы журнала и *смещения от последней записи* той записи, с которой необходимо начать чтение. Таким образом, смещение 0 соответствует последней записи, зафиксированной в странице журнала, 1 — предпоследней и т.д.

Запрос:

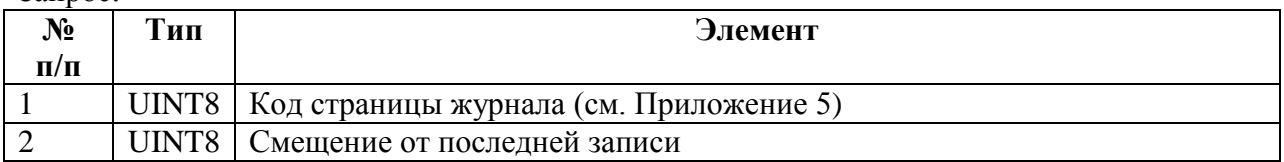

Ответ при успешном выполнении команды:

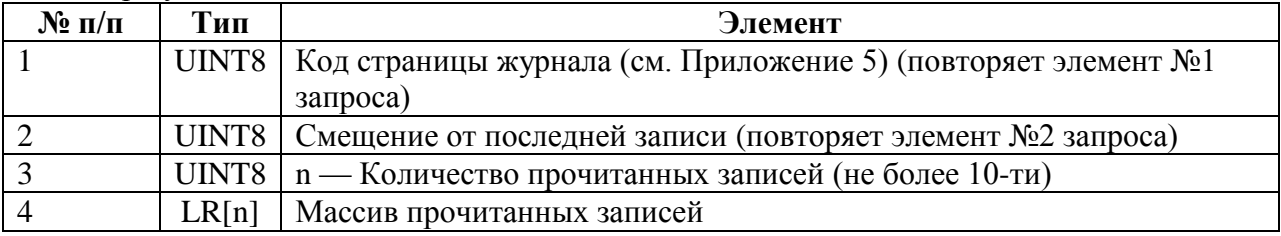

#### **4.10. CMD\_R\_DIG\_LOG — Чтение журналов подключенных устройств.**

В данной команде используются следующие структуры данных:

# DTP (дата/время):

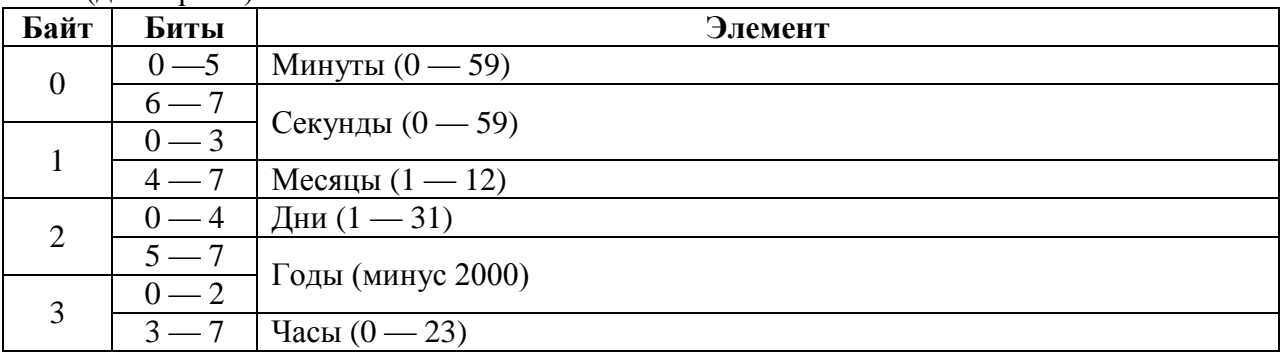

#### CDLR (запись журнала подключенных устройств):

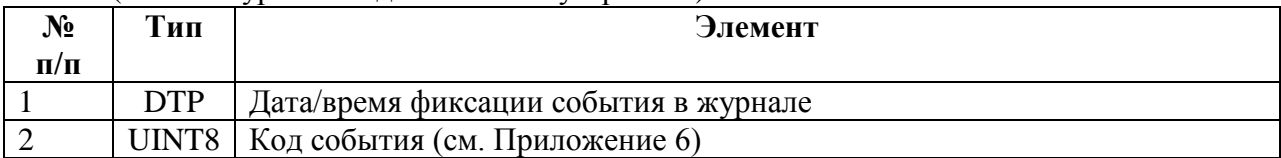

Запрос:

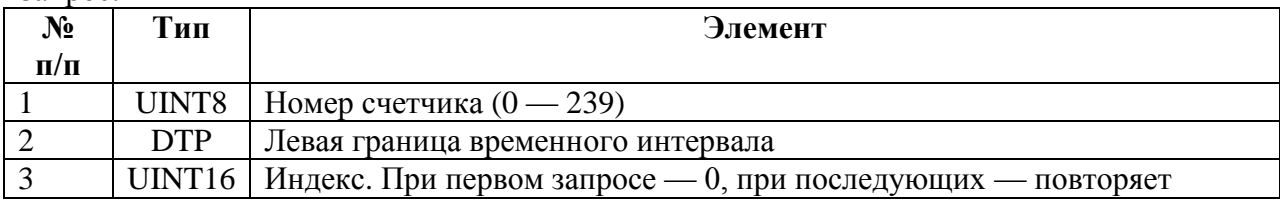

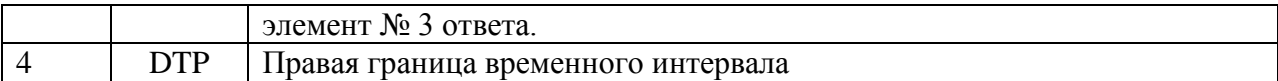

## Ответ при успешном выполнении команды:

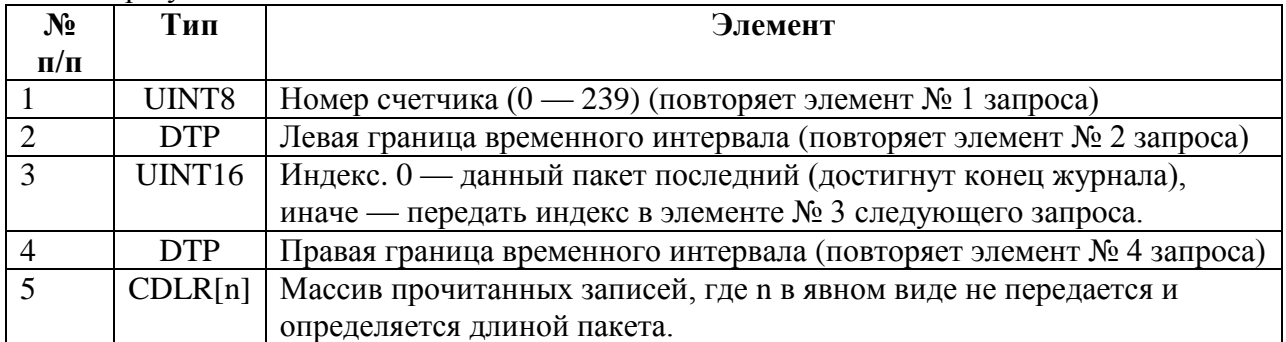

# **4.11. CMD\_R\_USPD\_ST – Чтение состояния устройства.**

Команда предназначена для чтения состояния устройства, в качестве параметра передается тип запроса.

Запрос:

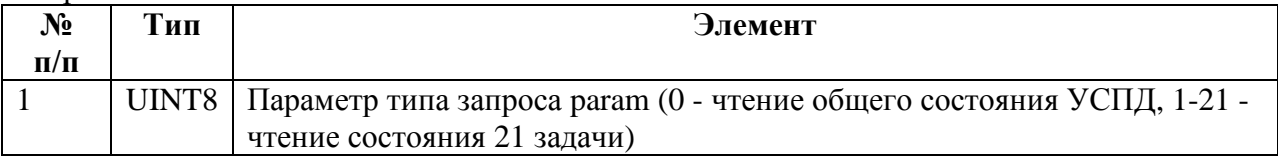

Ответ при успешном выполнении команды для параметра param 0:

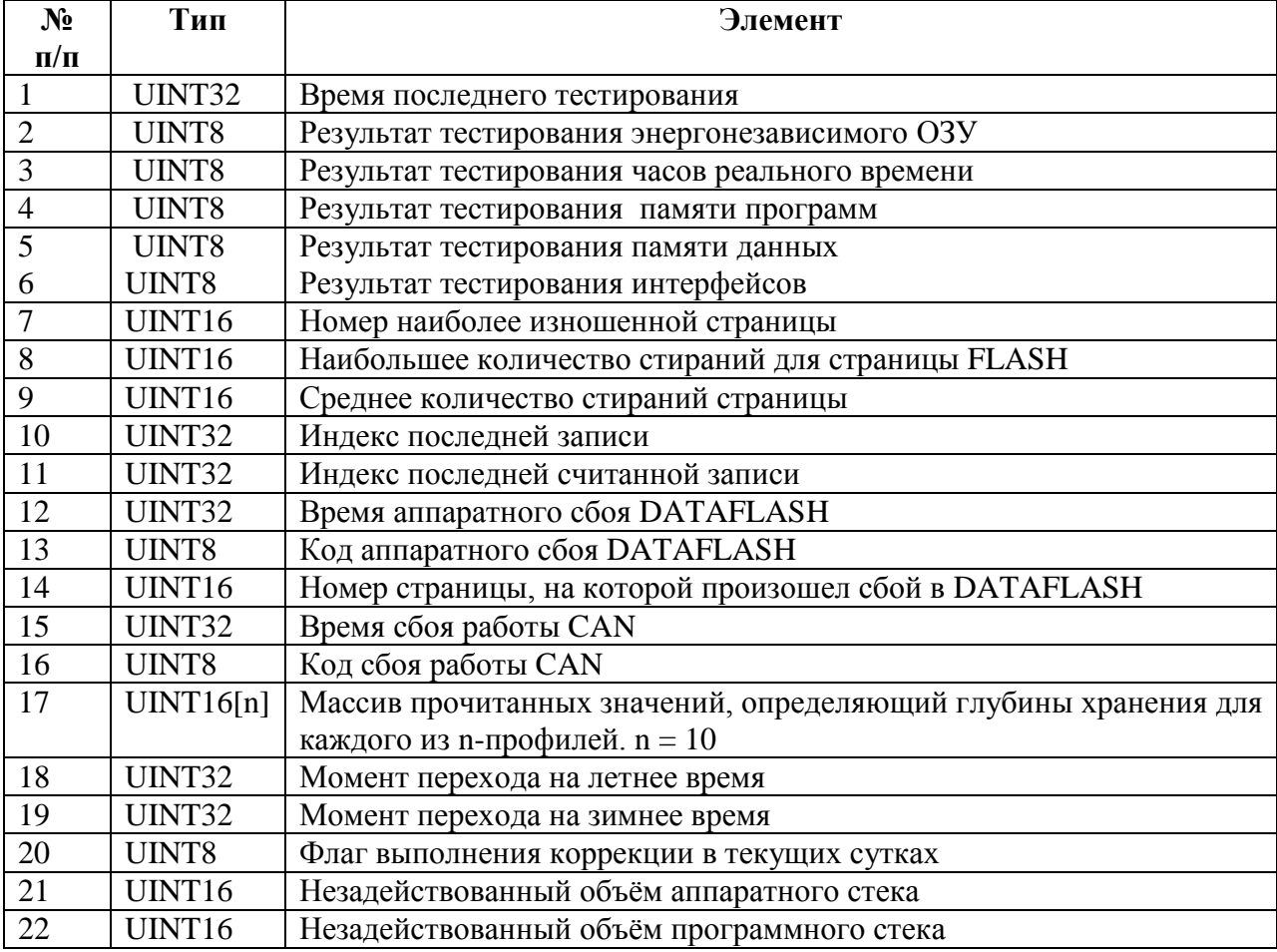

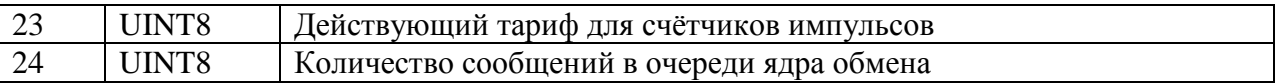

Ответ при успешном выполнении команды для параметра param (1-21):

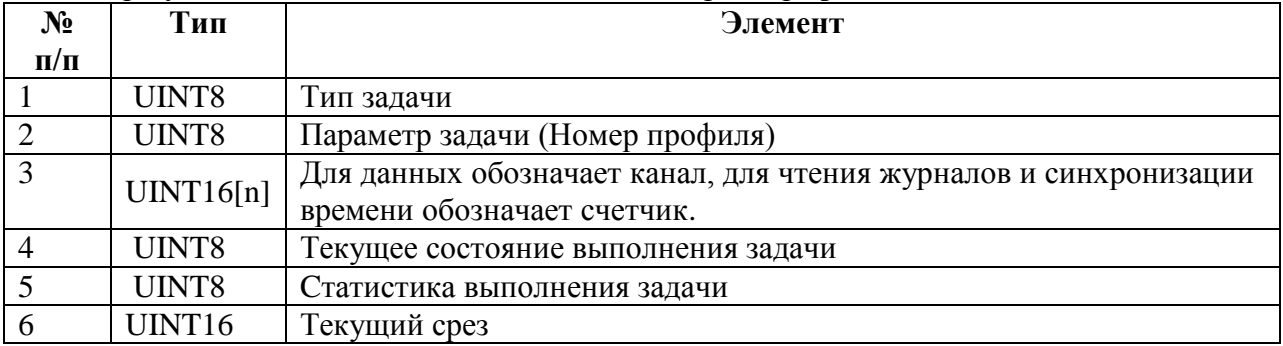

# **4.12. CMD\_R\_IDCS\_ST — Чтение состояния дискретных входов.**

Запрос: пустой пакет.

Ответ при успешном выполнении команды:

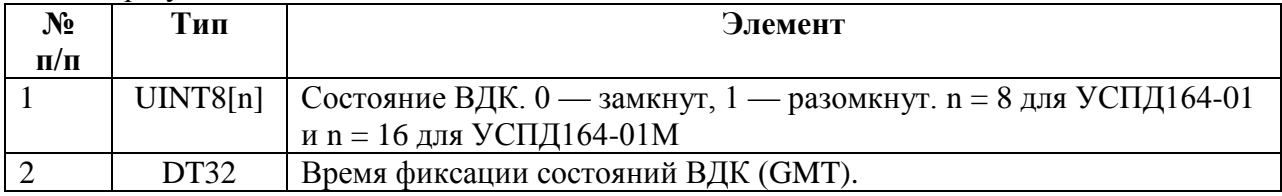

# **4.13. CMD\_R\_DIG\_EXCH\_ST — Чтение результатов обмена с СЦИ.**

Запрос:

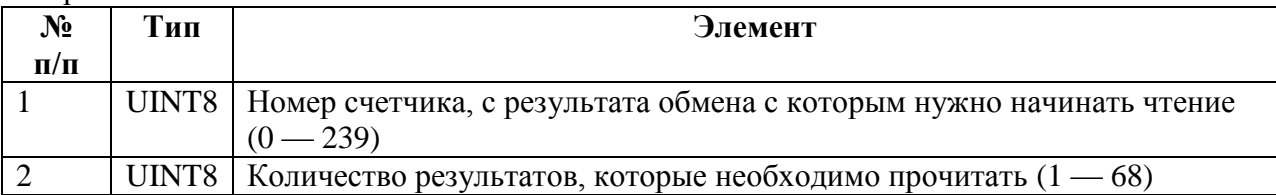

Сумма элементов № 1 и № 2 не должна превышать 240.

#### Ответ при успешном выполнении команды:

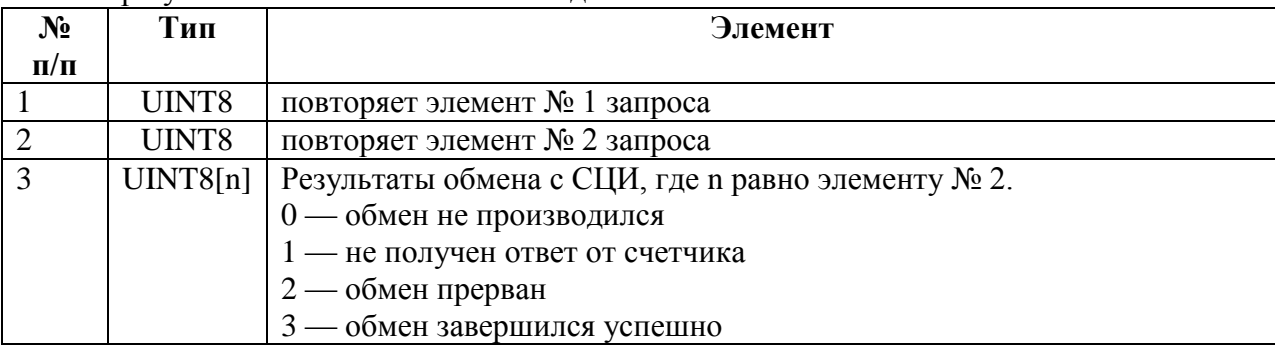

# **5. Чтение/запись регистров.**

# **5.1. Команды CMD\_R\_REG — Чтение регистра конфигурации**

 $3a\pi n$ ос:

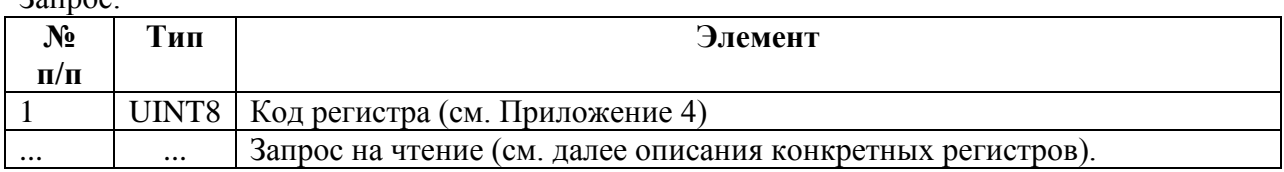

#### Ответ при успешном выполнении команды:

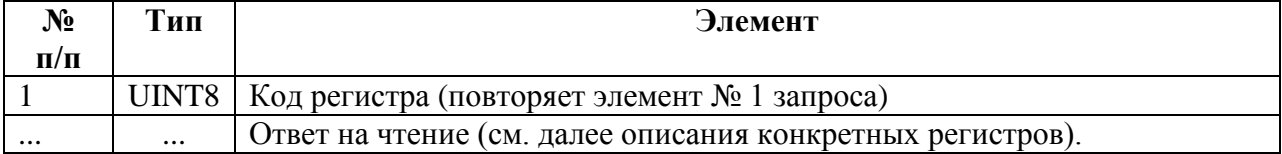

# **5.2. Команды CMD\_W\_REG — Запись регистра конфигурации**

Запрос:

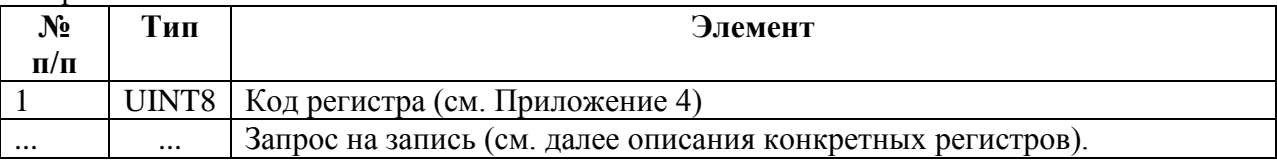

#### Ответ при успешном выполнении команды:

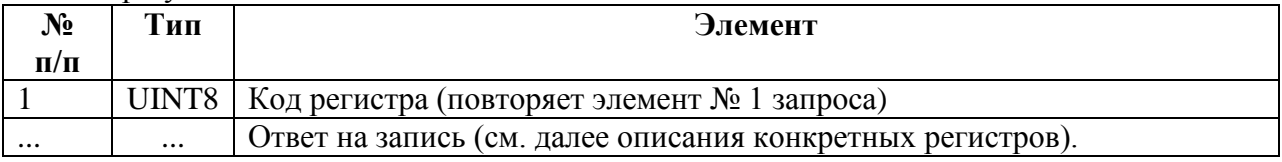

# **5.3. Описание регистров.**

#### **5.3.1. REG\_TYPE — Код типа устройства.**

Запрос на чтение: пустой.

Ответ на чтение:

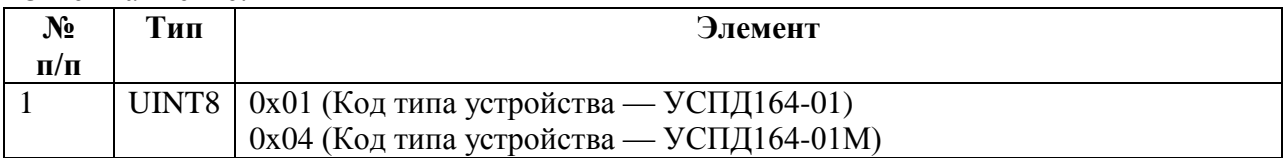

## **5.3.2. REG\_NAME — Название устройства.**

Запрос на чтение: пустой.

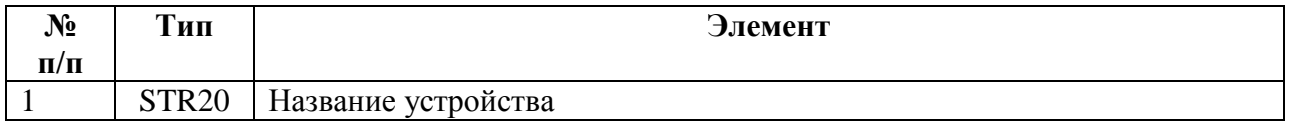

# **5.3.3. REG\_SN — Серийный номер устройства.**

Запрос на чтение: пустой.

Ответ на чтение:

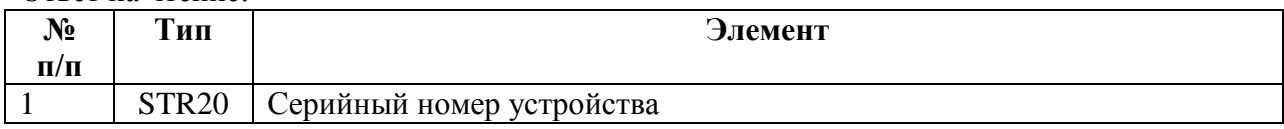

# **5.3.4. REG\_VERSION — Версия микропрограммы.**

Запрос на чтение: пустой.

Ответ на чтение:

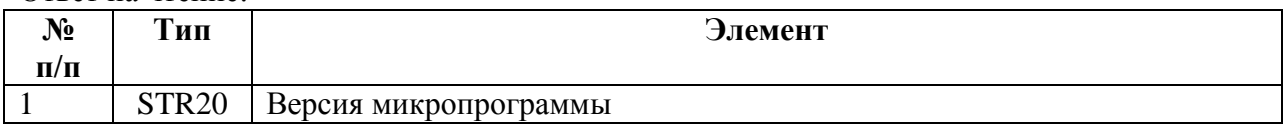

# **5.3.5. REG\_BUILD — Дата и время сборки микропрограммы.**

Запрос на чтение: пустой.

Ответ на чтение:

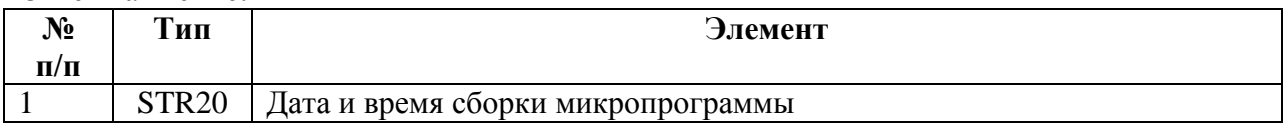

# **5.3.6. REG\_USERS — Настройки пользователей.**

Запрос на чтение:

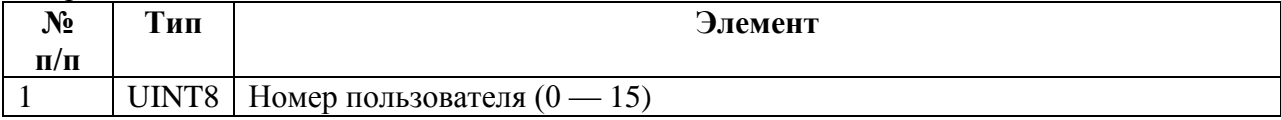

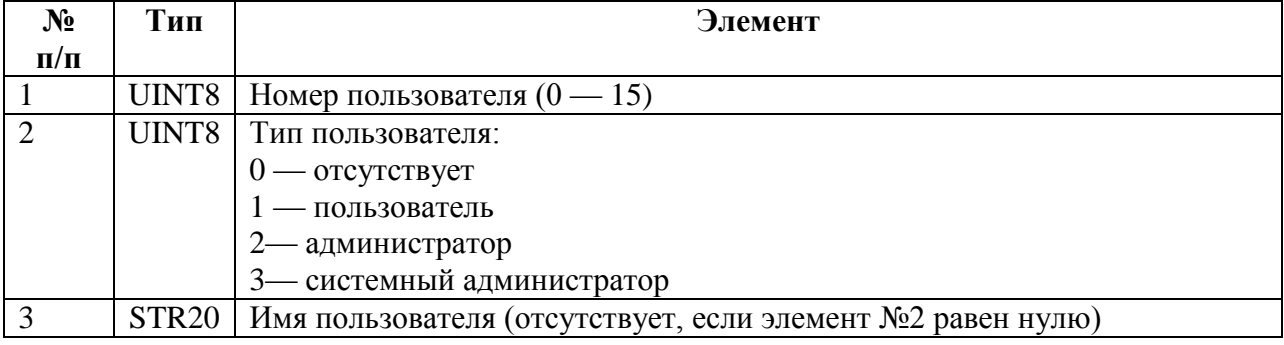

Запрос на запись, ответ на запись:

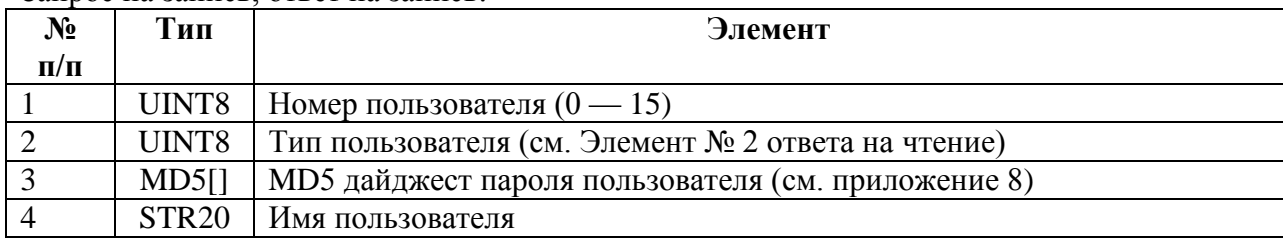

# **5.3.7. REG\_TIME\_ZONE — Часовой пояс.**

Запрос на чтение: пустой.

Ответ на чтение:

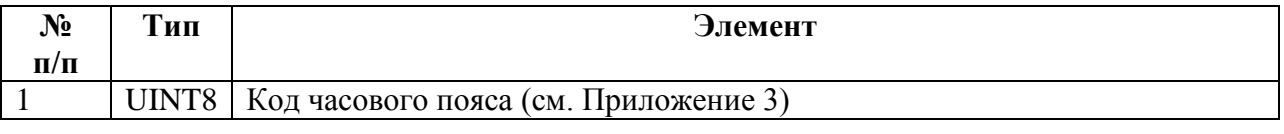

Запрос на запись, ответ на запись:

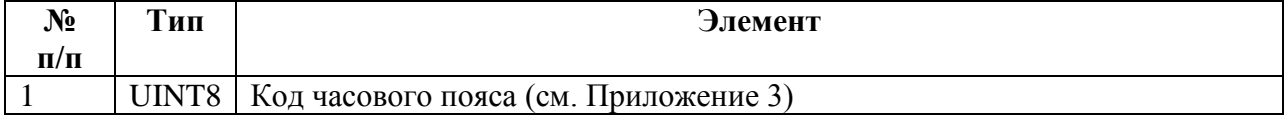

## **5.3.8. REG\_TIME\_AUTO\_DST — Переход на зимнее/летнее время.**

Запрос на чтение: пустой.

Ответ на чтение:

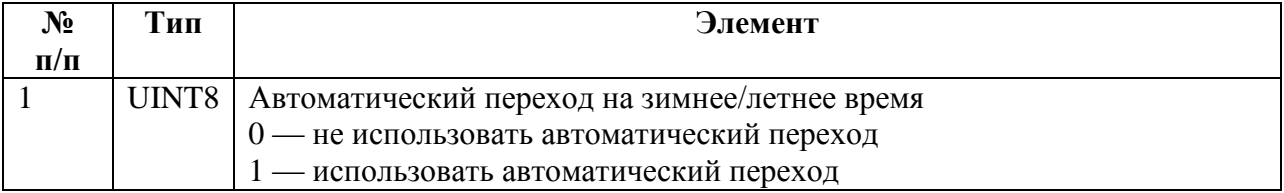

Запрос на запись, ответ на запись:

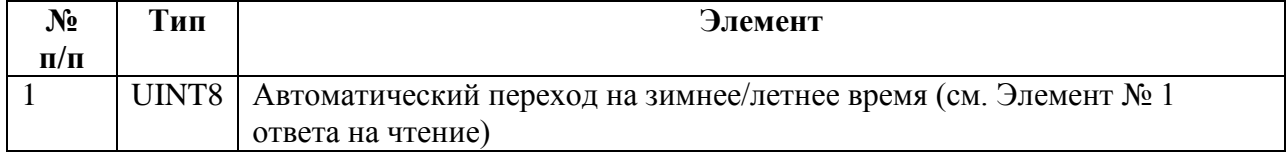

## **5.3.9 REG\_TIME\_CORR\_AUTO – Использование автокоррекции.**

Запрос на чтение: пустой.

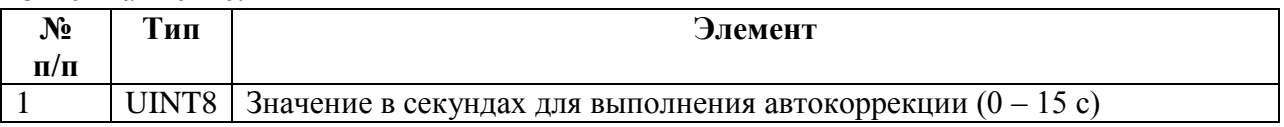

Запрос на запись, ответ на запись:

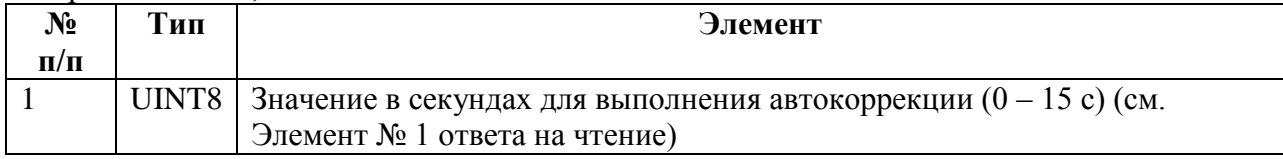

# **5.3.10 REG\_TIME\_CORR\_INTERFACE – Коррекция времени: интерфейссинхронизатор.**

Запрос на чтение: пустой.

Ответ на чтение:

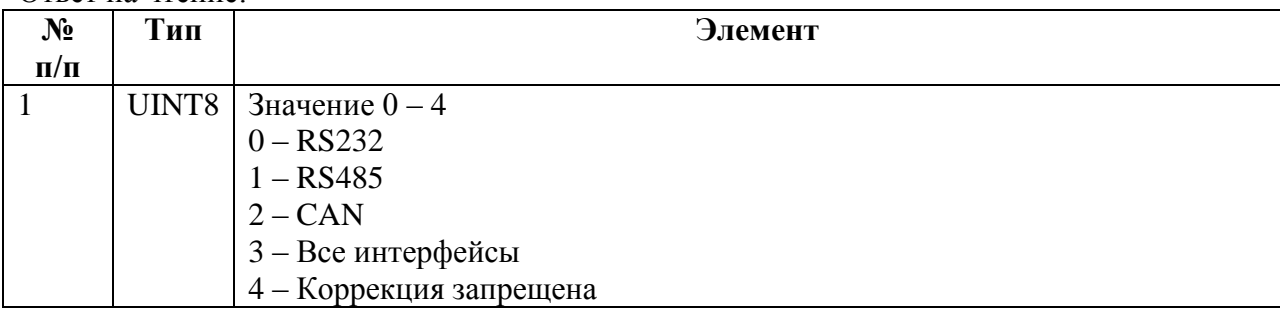

Запрос на запись, ответ на запись:

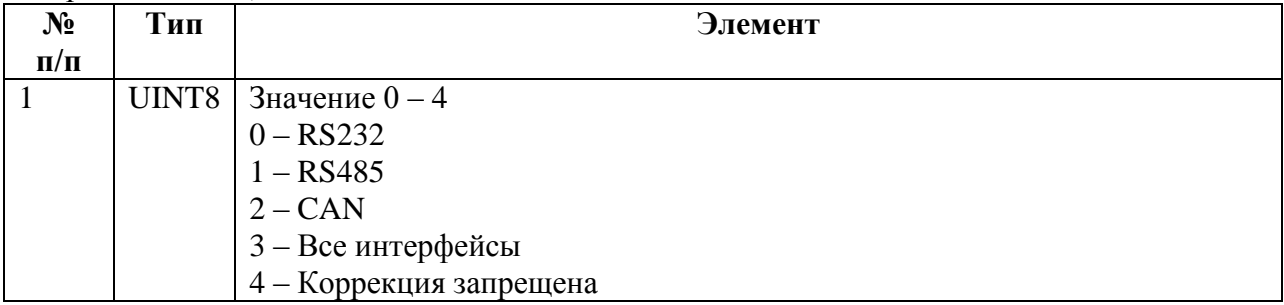

# **5.3.11 REG\_TIME\_CORR\_ADDR – Коррекция времени: адрес источника коррекции.**

Запрос на чтение: пустой.

Ответ на чтение:

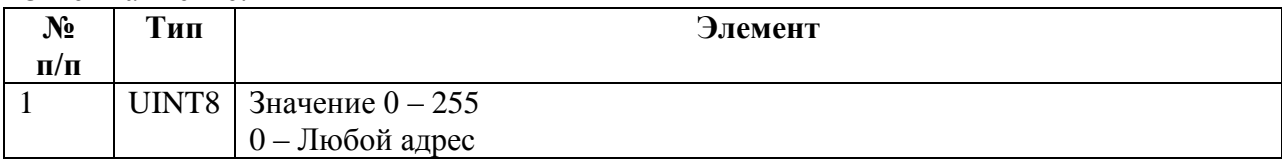

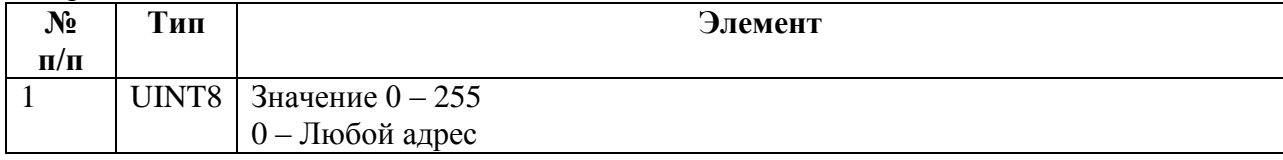

# **5.3.12 REG\_OBJECT\_DESC — Идентификатор объекта.**

Запрос на чтение: пустой.

Ответ на чтение:

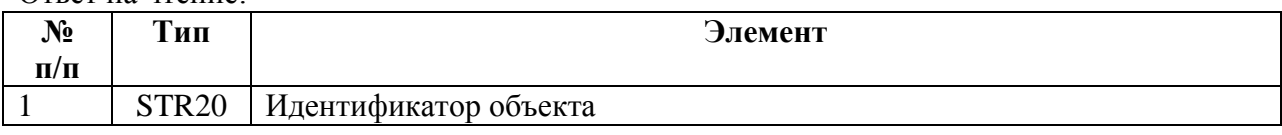

Запрос на запись, ответ на запись:

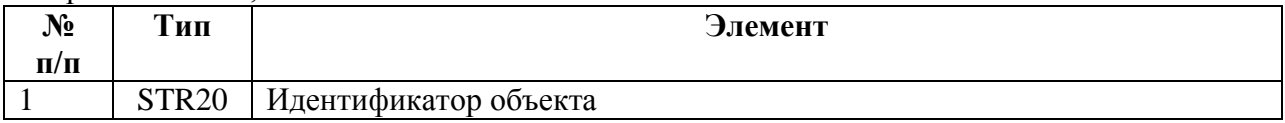

# **5.3.13 REG\_OBJECT\_ADDRESS — Сетевой адрес объекта.**

Запрос на чтение: пустой.

Ответ на чтение:

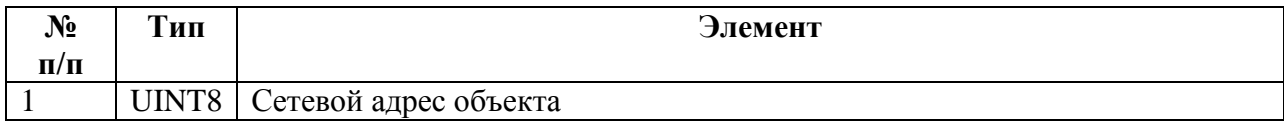

Запрос на запись, ответ на запись:

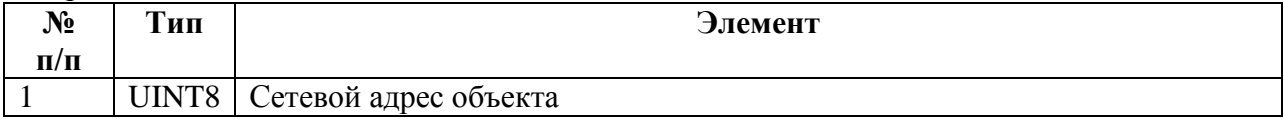

# **5.3.14 REG\_USPD\_DESC — Идентификатор УСПД.**

Запрос на чтение: пустой.

Ответ на чтение:

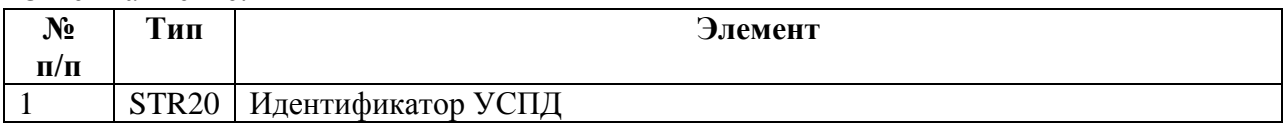

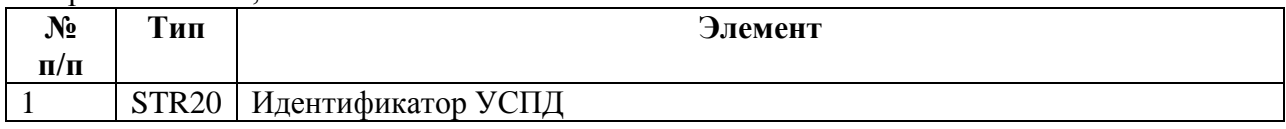

# **5.3.15 REG\_USPD\_ADDRESS — Сетевой адрес УСПД.**

Запрос на чтение: пустой.

### Ответ на чтение:

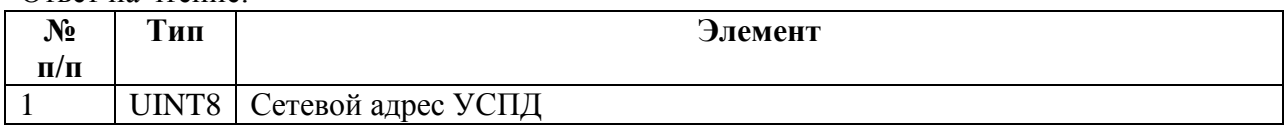

Запрос на запись, ответ на запись:

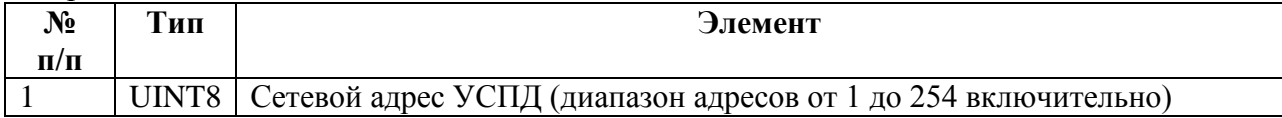

# **5.3.16. REG\_FREQUENCY — Частота тестового генератора.**

Запрос на чтение: пустой.

Ответ на чтение:

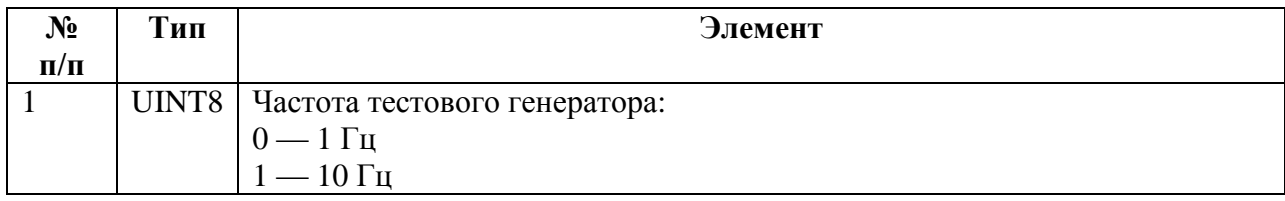

Запрос на запись, ответ на запись:

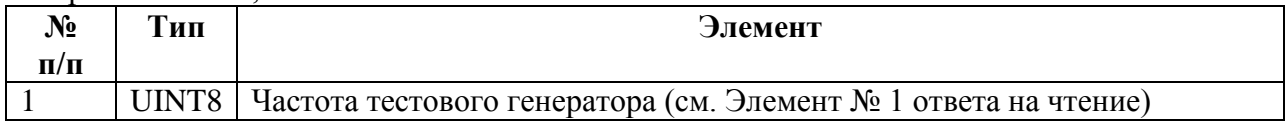

## **5.3.17 REG\_INTERFACE – Настройки интерфейсов**

Запрос на чтение:

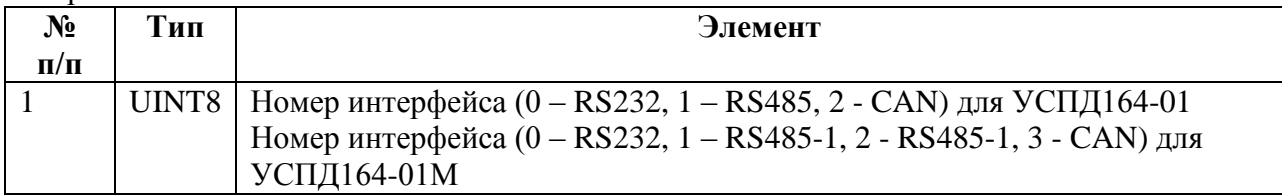

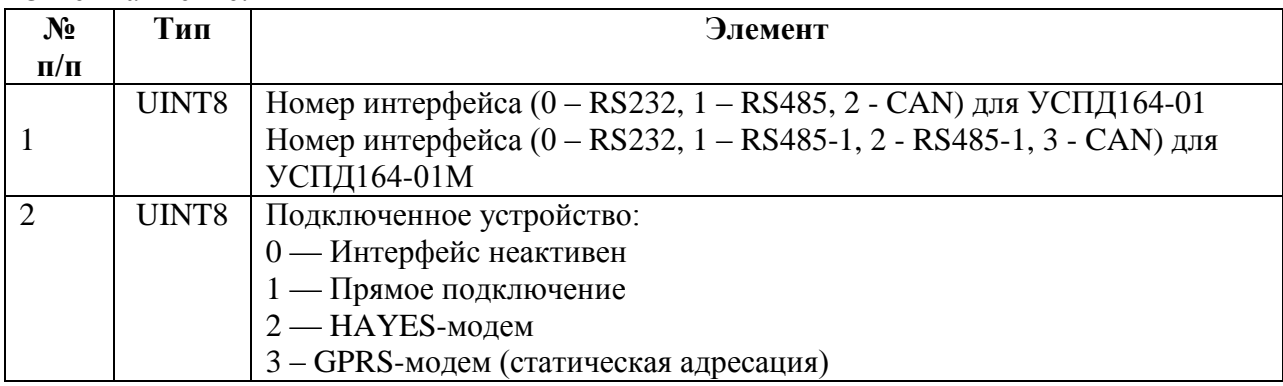

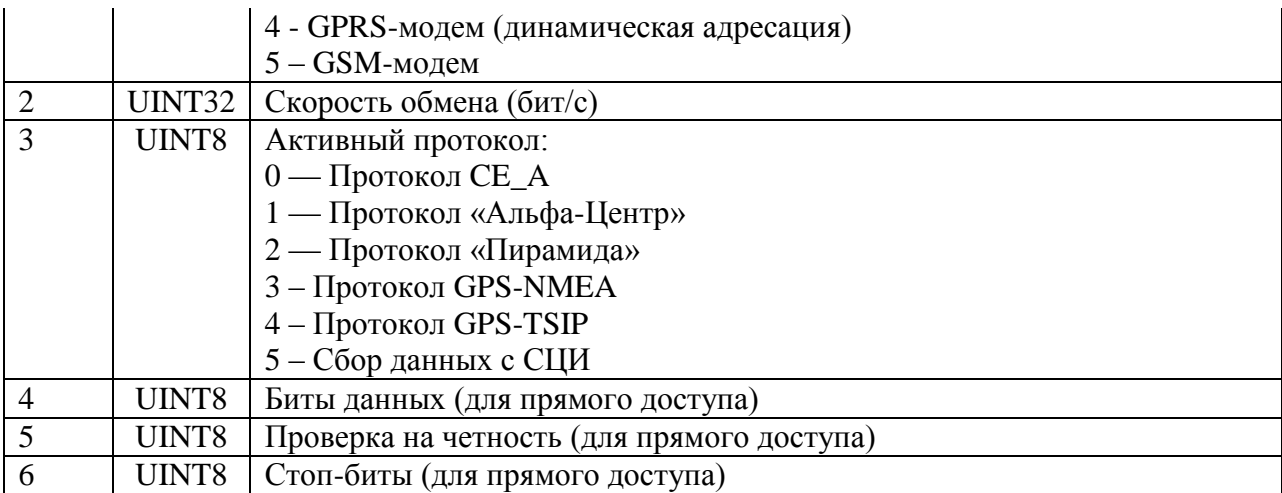

Запрос на запись, ответ на запись:

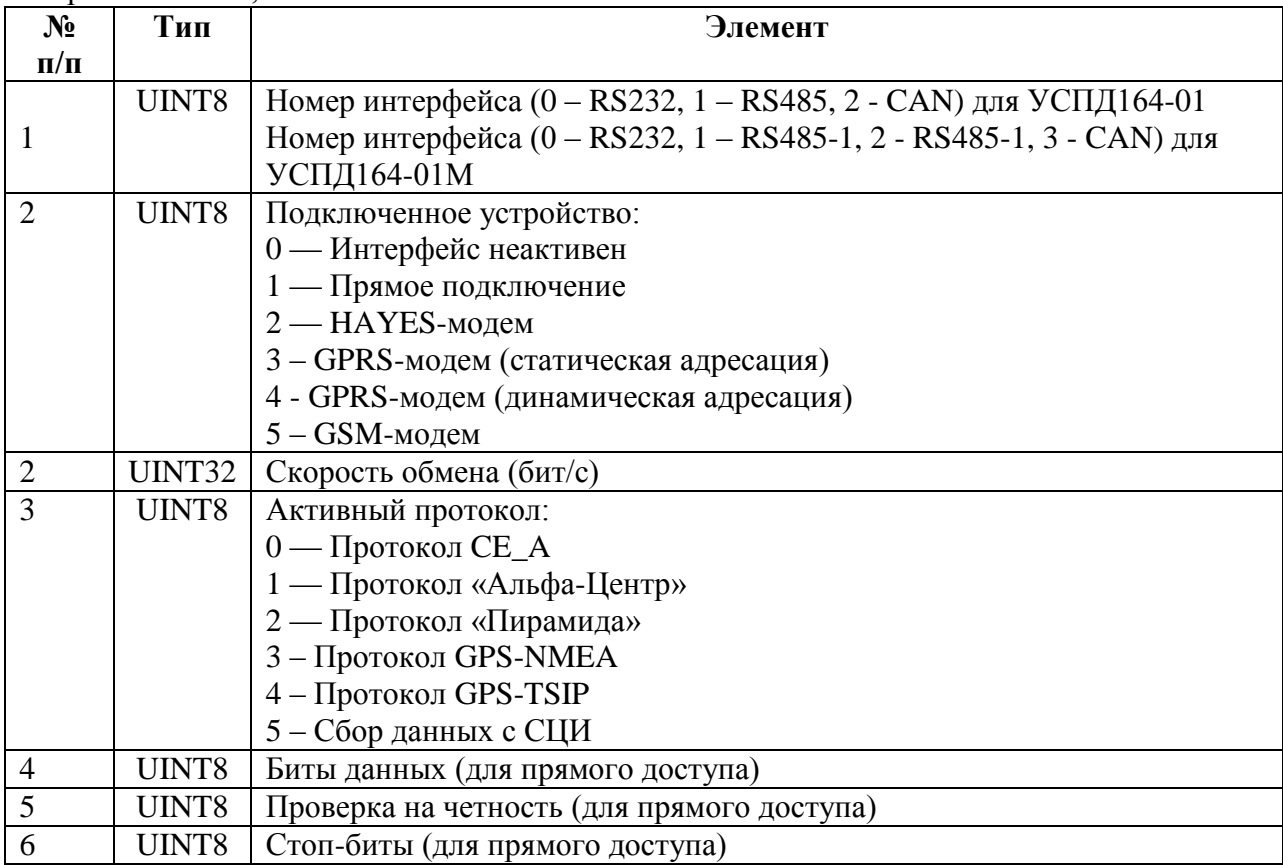

Допустимые значения скорости обмена:

Для интерфейса RS-232: 300, 600, 1200, 2400, 4800, 9600, 14400, 19200, 28800, 38400, 57600.

Для интерфейса RS-485: 300, 600, 1200, 2400, 4800, 9600. Для интерфейса CAN: 31250, 62500, 125000.

# **5.3.18 REG\_SESSION\_TIMEOUT — Тайм-аут сеанса связи.**

Не используется в данной версии.

Запрос на чтение: пустой.

Ответ на чтение:

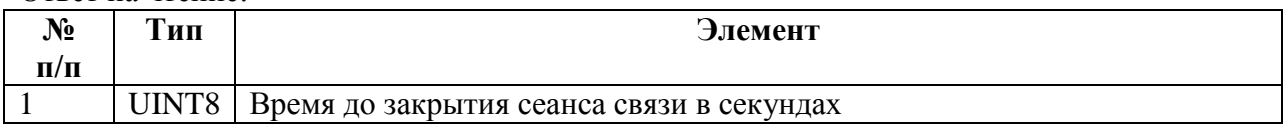

Запрос на запись, ответ на запись:

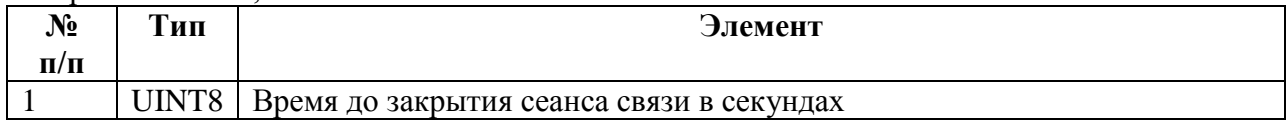

# **5.3.19 REG\_RS485\_DIRECT — Прямой доступ к интерфейсу RS-485.**

Запрос на чтение: пустой.

Ответ на чтение:

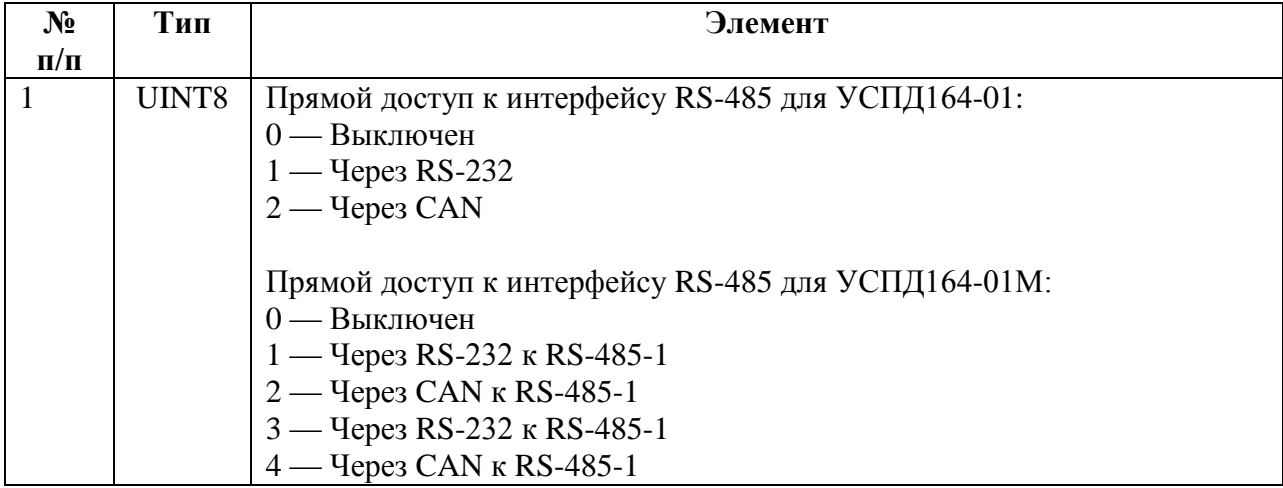

Запрос на запись, ответ на запись:

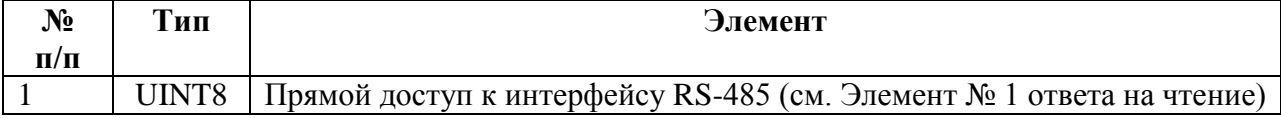

# **5.3.20 REG\_GPRS\_APN\_SERVER – Точка доступа.**

Запрос на чтение: пустой.

Ответ на чтение:

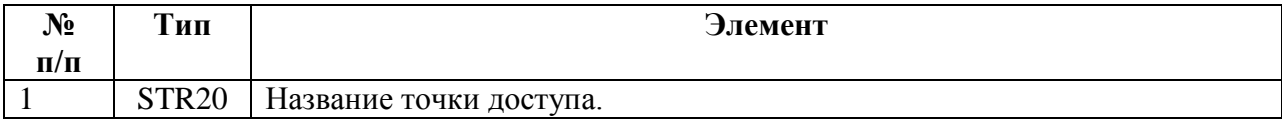

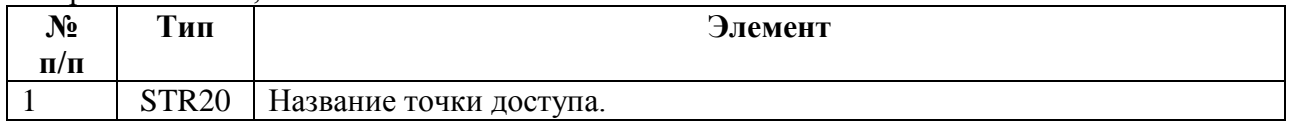

# **5.3.21 REG\_GPRS\_APN\_USER – Логин для доступа по GPRS-каналу.**

Запрос на чтение: пустой.

Ответ на чтение:

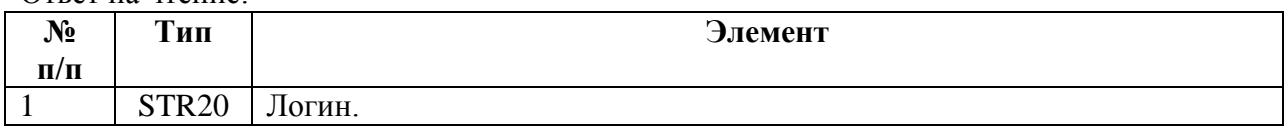

#### Запрос на запись, ответ на запись:

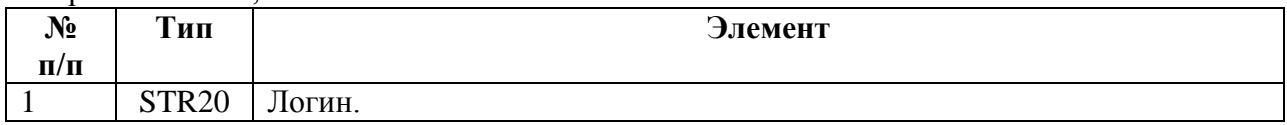

# **5.3.22 REG\_GPRS\_APN\_PASSWORD – Пароль.**

Запрос на чтение: пустой.

Ответ на чтение:

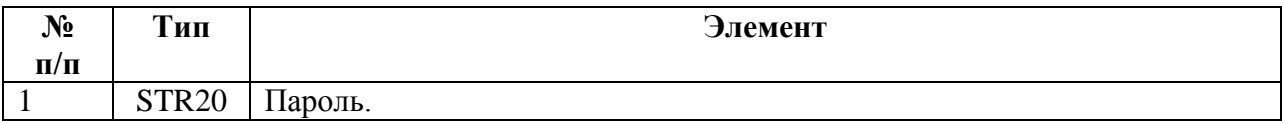

#### Запрос на запись, ответ на запись:

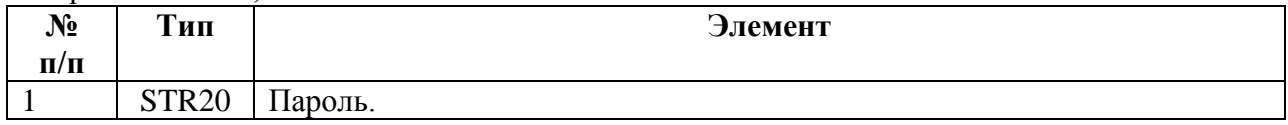

# **5.3.23 REG\_GPRS\_TCP\_PORT – TCP-Порт.**

Запрос на чтение: пустой.

Ответ на чтение:

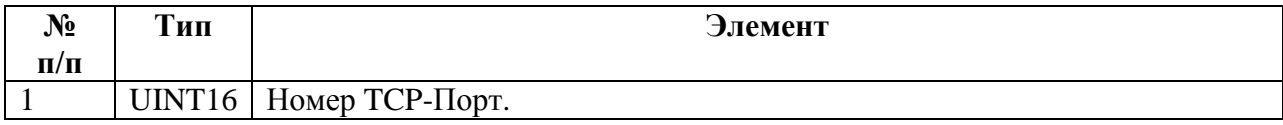

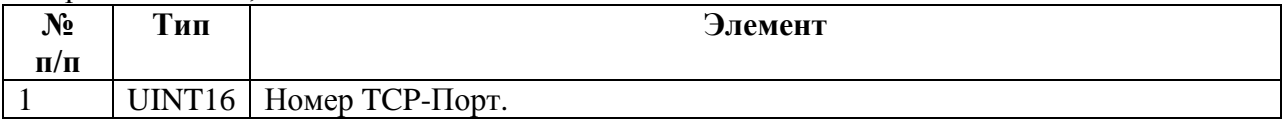

# **5.3.24 REG\_GPRS\_TCP\_SERVER – TCP-сервер.**

В данной версии не используется.

# **5.3.25 REG\_CONCURRENT\_COLLECTION– Одновременный сбор по двум интерфейсам RS485 (только для УСПД 164-01М).**

Запрос на чтение: пустой.

Ответ на чтение:

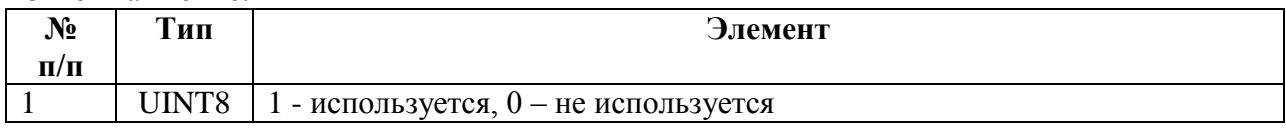

Запрос на запись, ответ на запись:

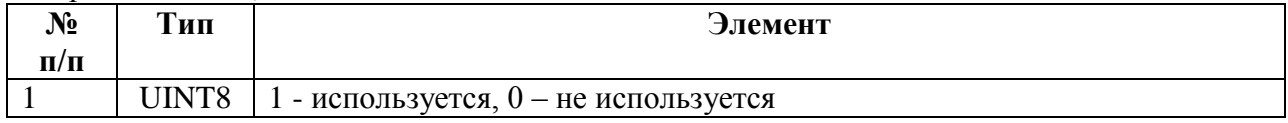

# **5.3.26 REG\_IDC\_MODE — Режим работы ВДК.**

Запрос на чтение:

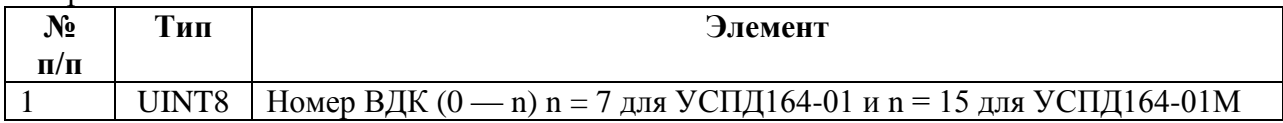

Ответ на чтение:

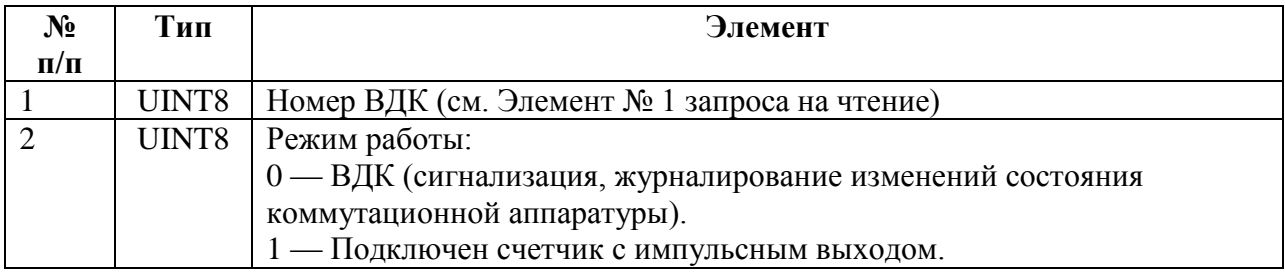

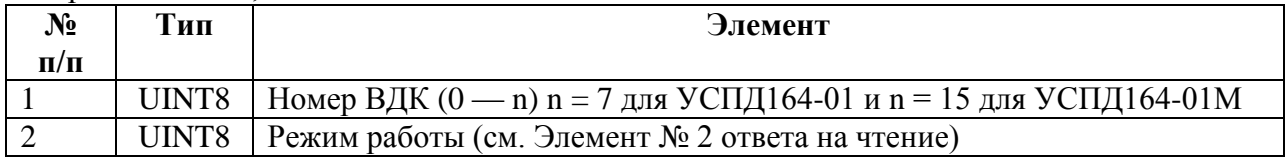

# **5.3.27 REG\_IDC\_LOGGING — Журналирование изменений состояния ВДК**

Запрос на чтение:

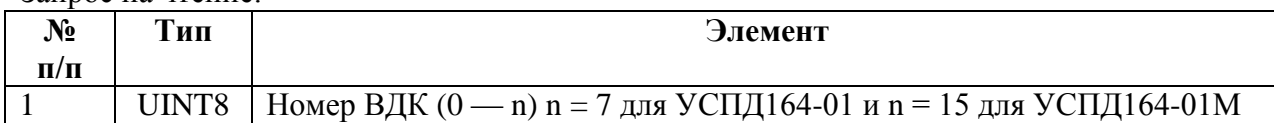

#### Ответ на чтение:

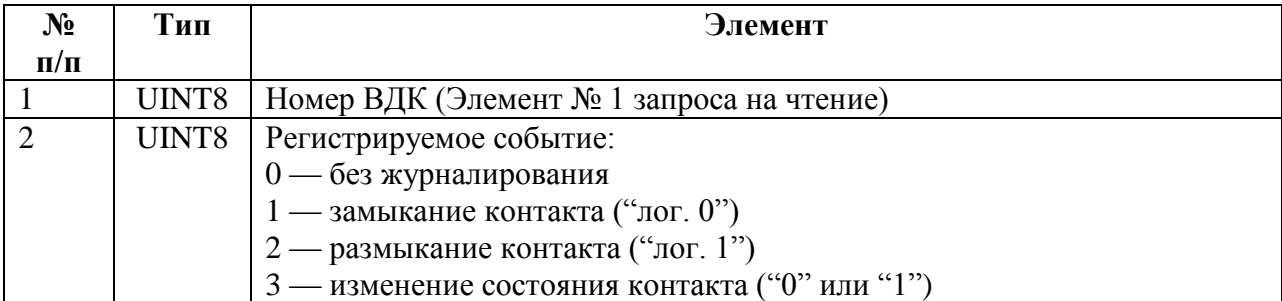

#### Запрос на запись, ответ на запись:

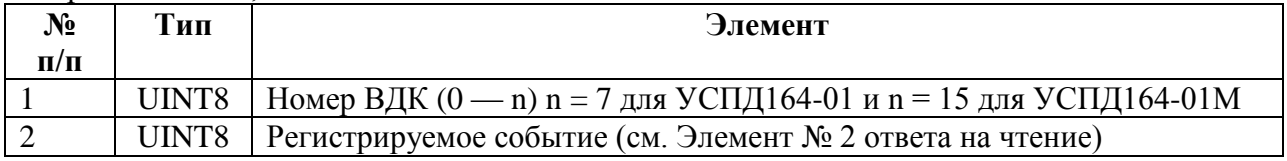

## **5.3.28 REG\_PULSE\_KSCH — Постоянная счетчика с импульсным выходом.**

Запрос на чтение:

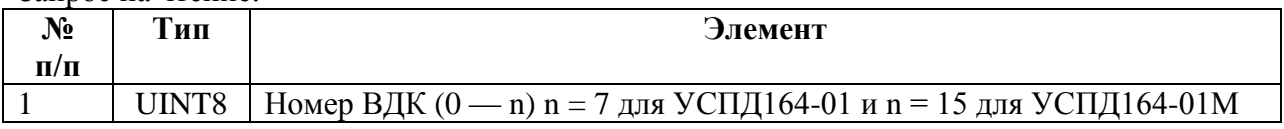

Ответ на чтение:

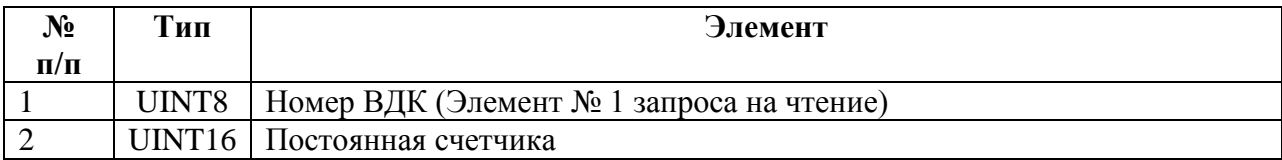

#### Запрос на запись, ответ на запись

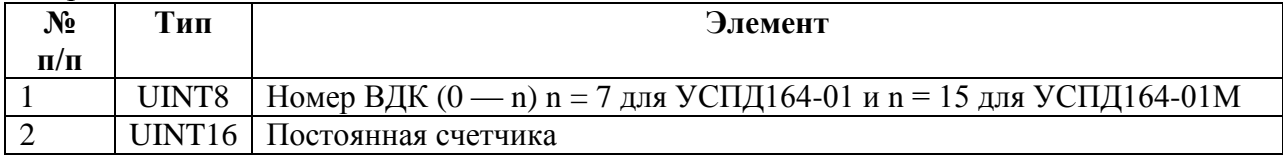

# **5.3.29 REG\_PULSE\_DIGITS — Разрядность отсчетного устройства счетчика с импульсным выходом.**

Запрос на чтение:

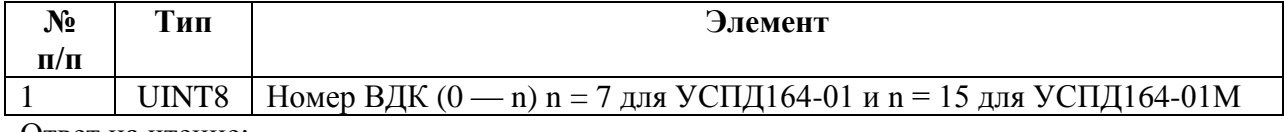

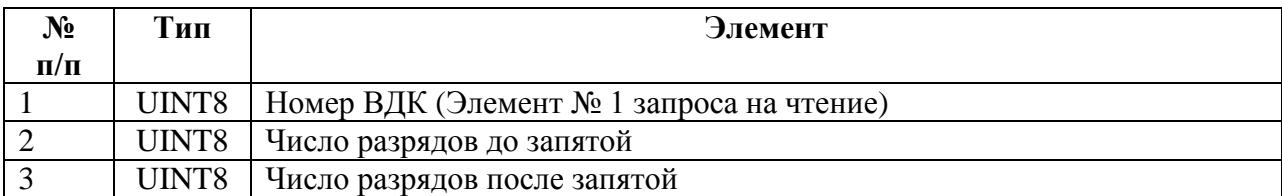

#### Запрос на запись, ответ на запись

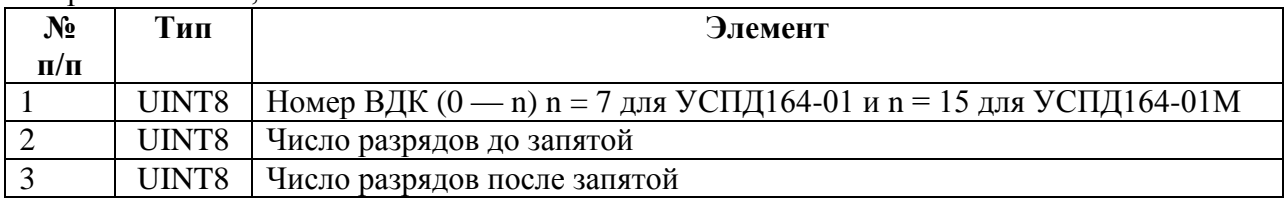

# **5.3.30 REG\_PULSE\_KTT\_KTN — Коэффициенты трансформации ТТ и ТН счетчика с импульсным выходом.**

Запрос на чтение:

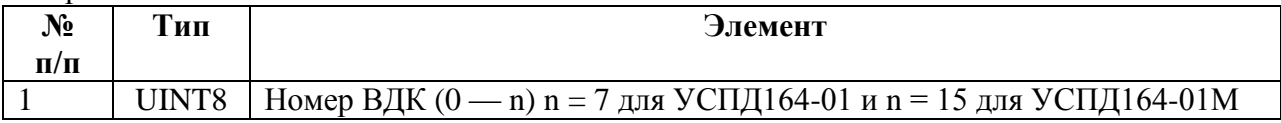

Ответ на чтение:

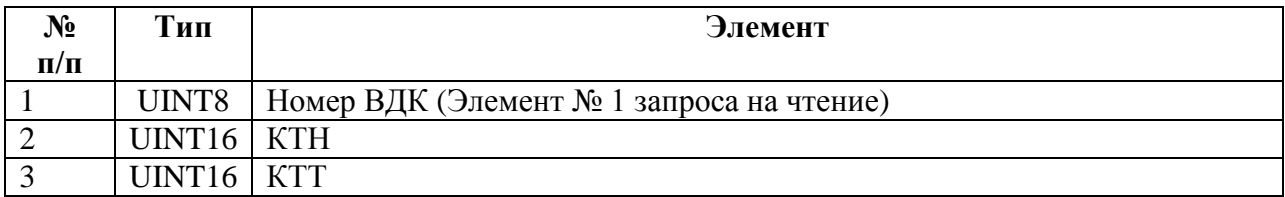

Запрос на запись, ответ на запись

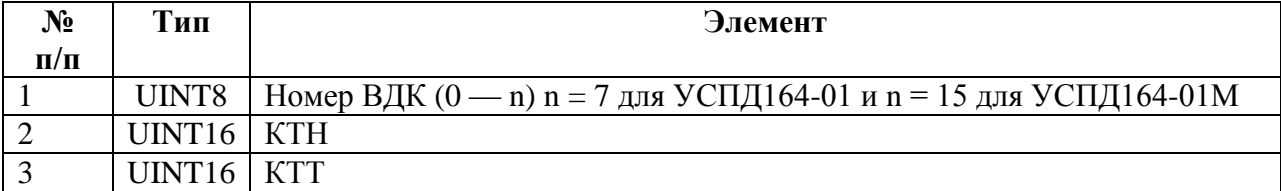

# **5.3.31 REG\_PULSE\_START\_VAL — Начальные показания счетчика с импульсным выходом.**

Запрос на запись, ответ на запись

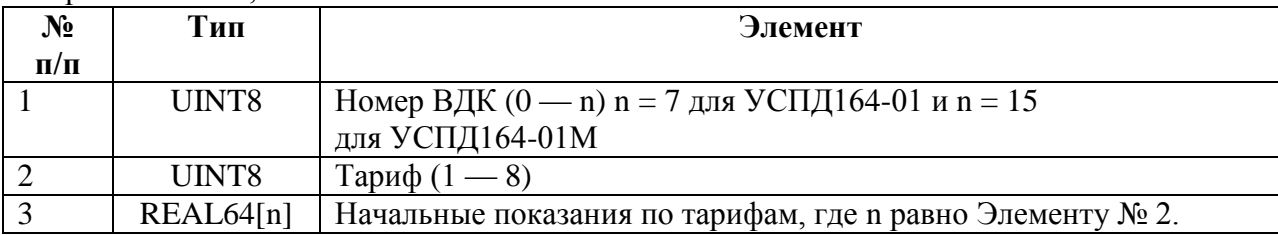

**5.3.32 REG\_DIGIT\_TYPE — Тип СЦИ.**

Запрос на чтение:

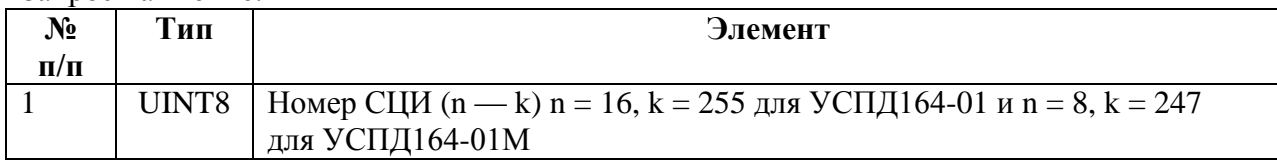

#### Ответ на чтение:

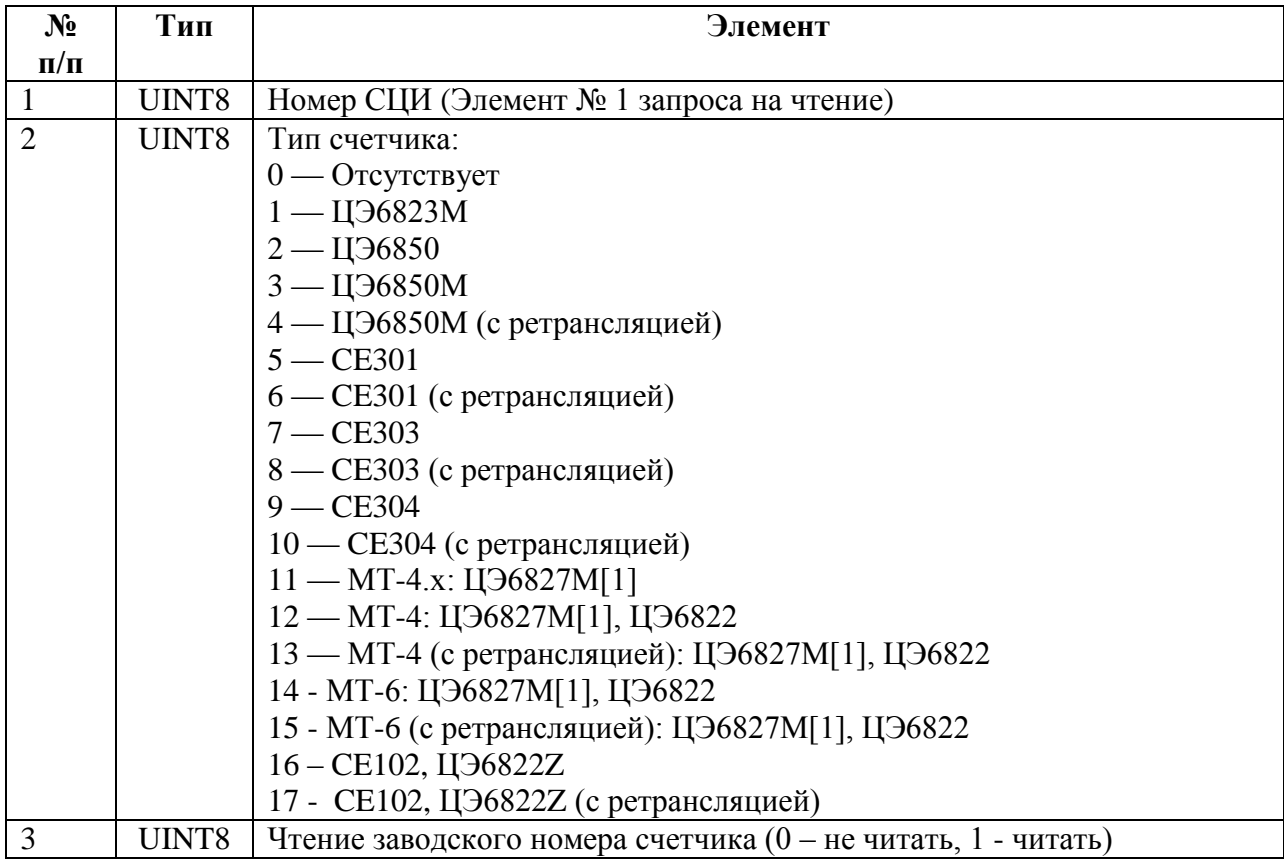

Запрос на запись, ответ на запись:

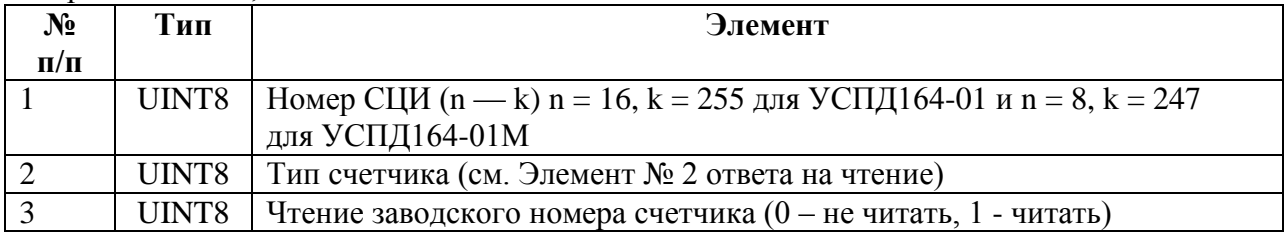

# **5.3.33 REG\_DIGIT\_IDENT — Идентификатор СЦИ.**

#### Запрос на чтение:

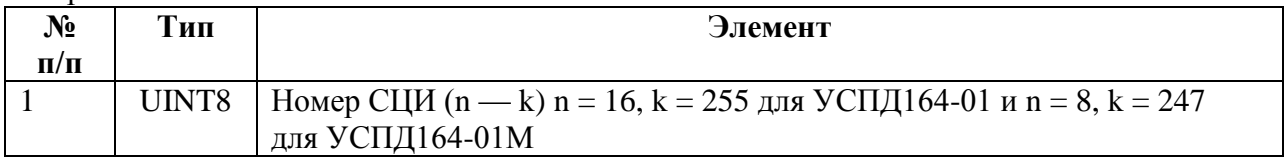

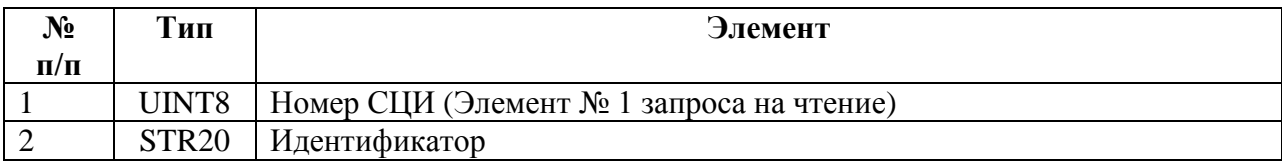

#### Запрос на запись, ответ на запись:

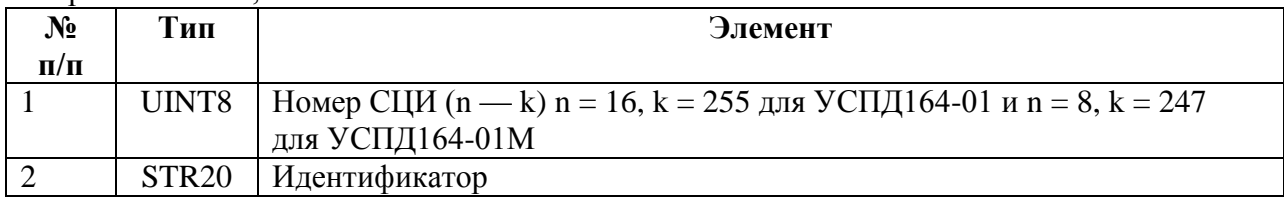

# **5.3.34 REG\_DIGIT\_ADDR — Адрес СЦИ.**

## Запрос на чтение:

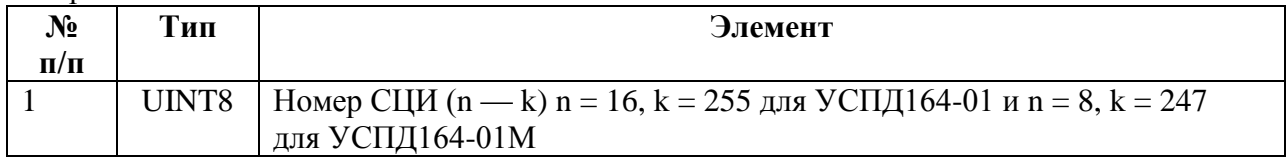

#### Ответ на чтение:

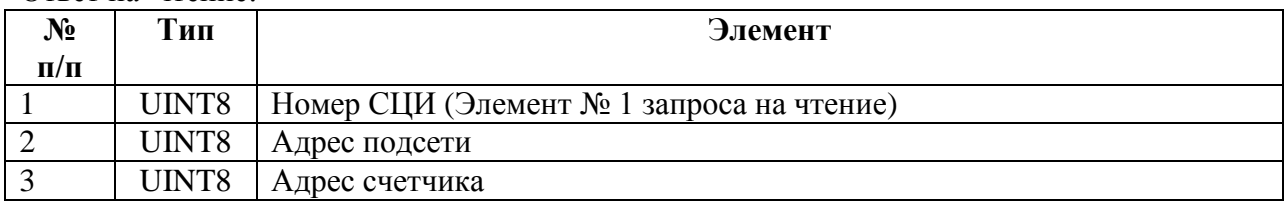

#### Запрос на запись, ответ на запись:

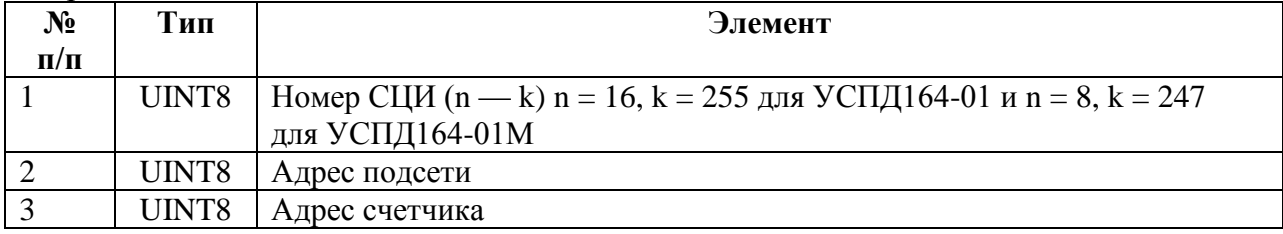

# **5.3.35 REG\_DIGIT\_PASS — Пароль СЦИ.**

## Запрос на чтение:

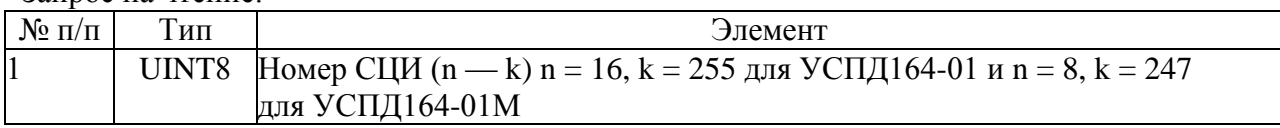

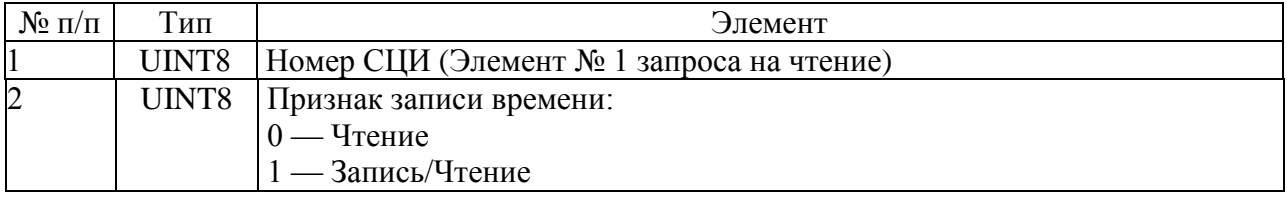

# 3 STR20 Пароль

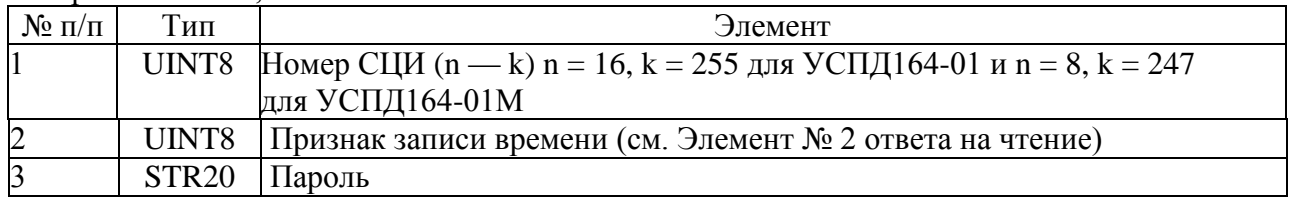

#### Запрос на запись, ответ на запись:

# **5.3.36 REG\_DIGIT\_BAUD — Скорость интерфейса СЦИ.**

Запрос на чтение:

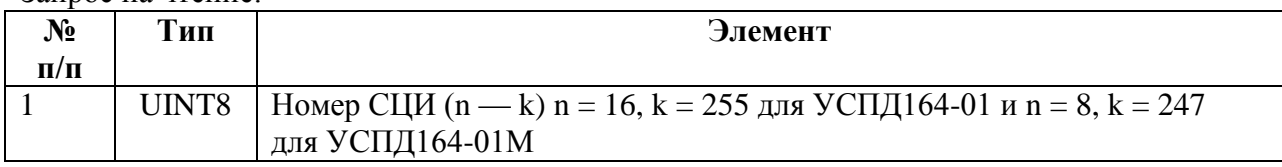

Ответ на чтение:

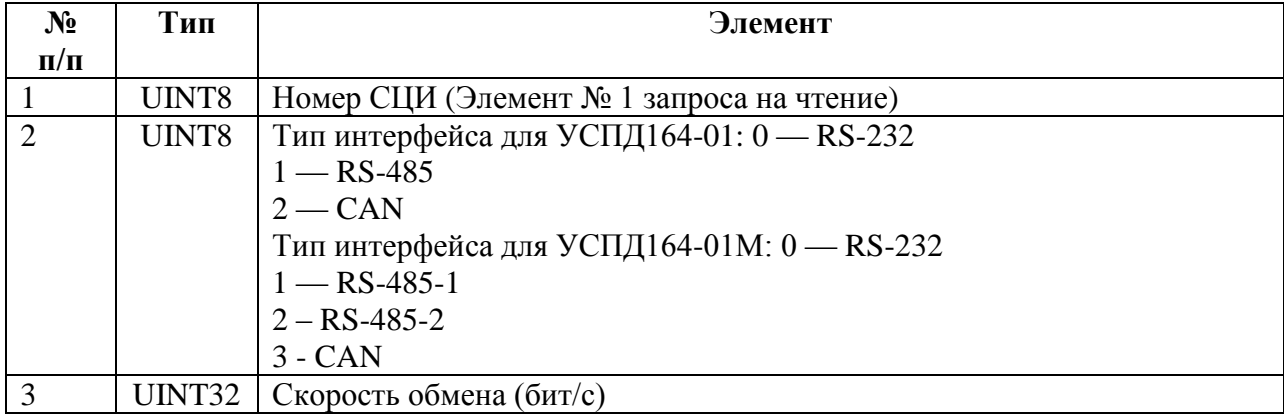

Запрос на запись, ответ на запись:

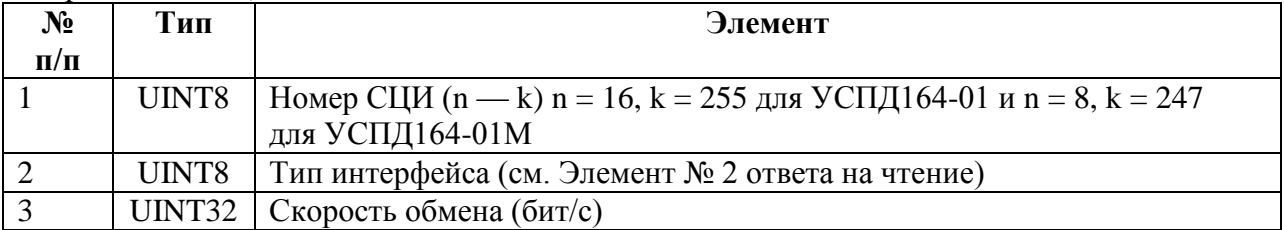

# **5.3.37 REG\_DIGIT\_ROUTE — Маршрут опроса СЦИ.**

#### Запрос на чтение:

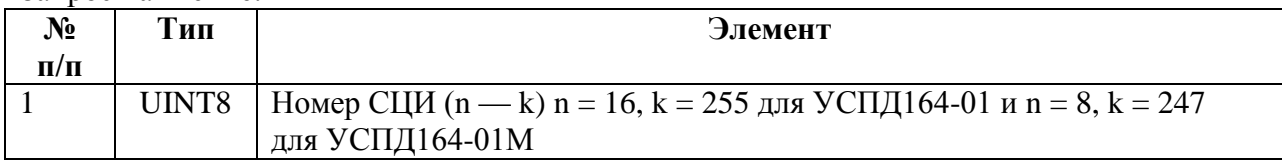

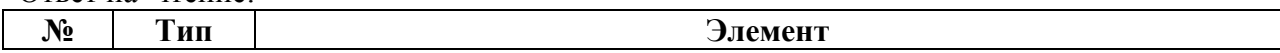

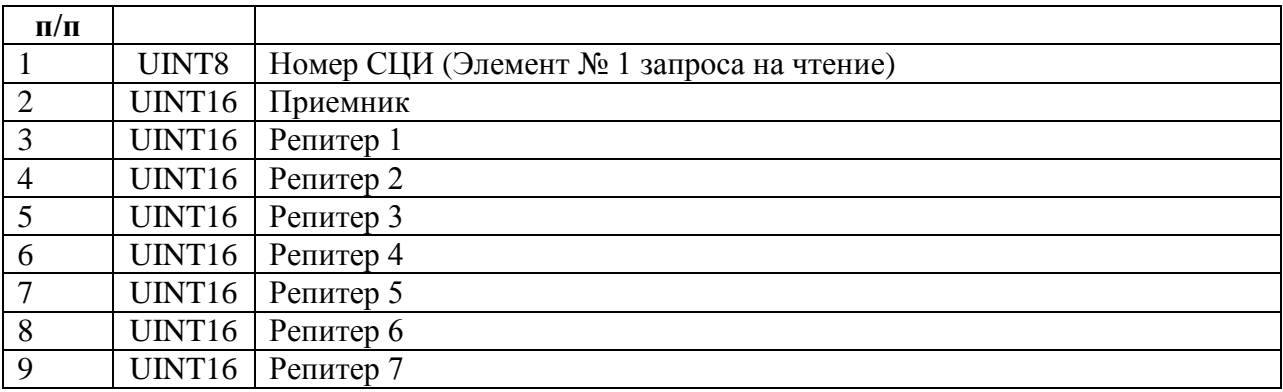

Запрос на запись, ответ на запись:

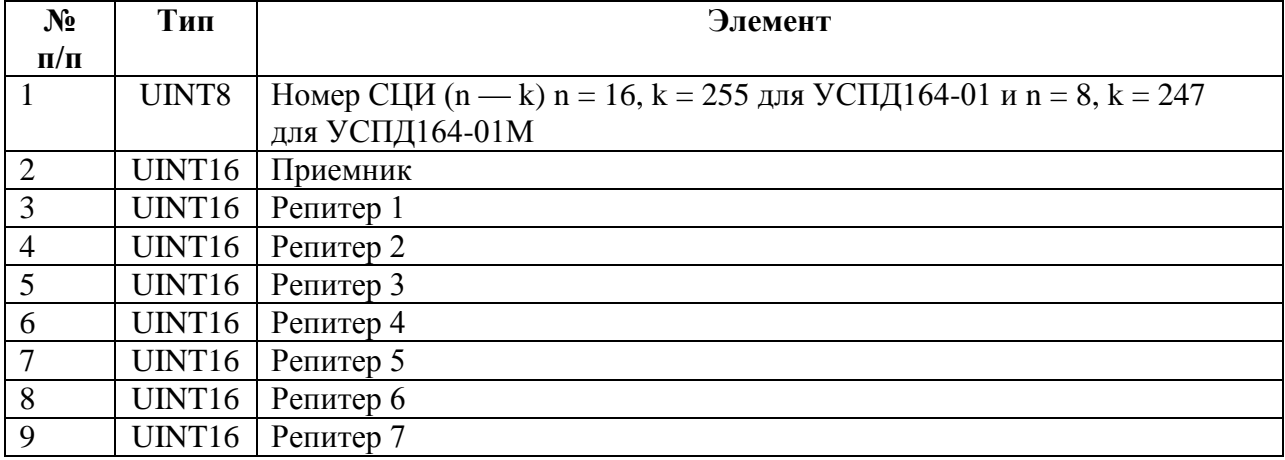

# **5.3.38 REG\_DIGIT\_EXTRA\_TIMEOUT — Дополнительный тайм-аут ожидания ответа СЦИ.**

Запрос на чтение:

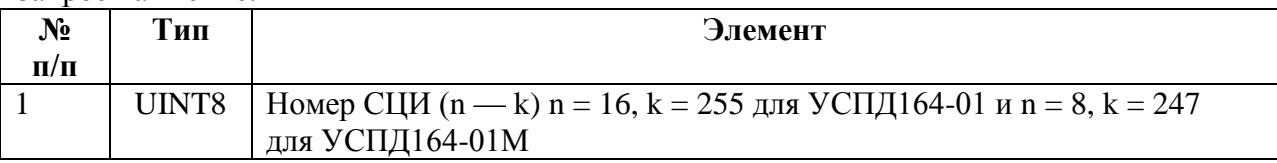

### Ответ на чтение:

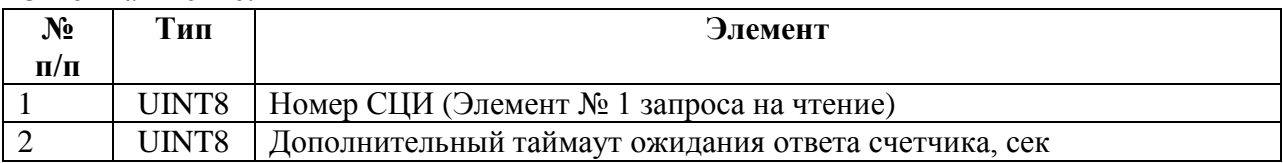

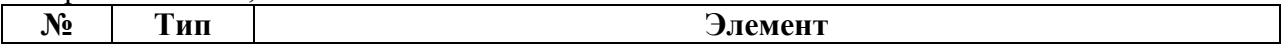

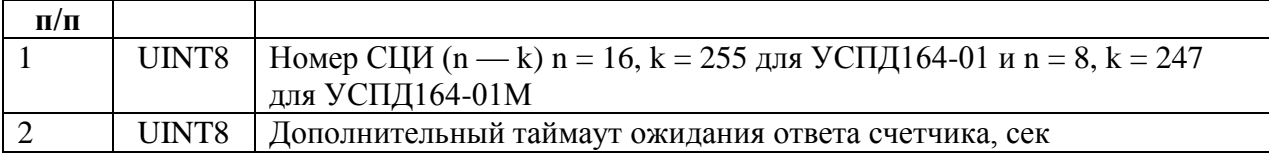

## **5.3.39 REG\_DIGIT\_MAX\_TIME\_DIFF — Допустимое расхождение времени между счетчиком и УСПД.**

Запрос на чтение: пустой.

Ответ на чтение:

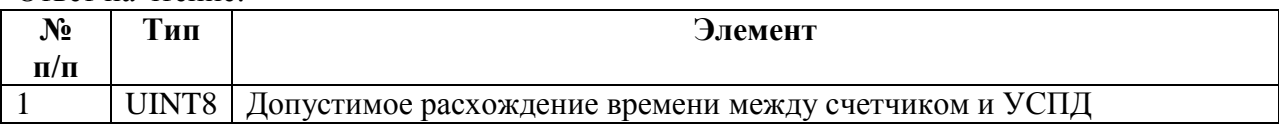

Запрос на запись, ответ на запись:

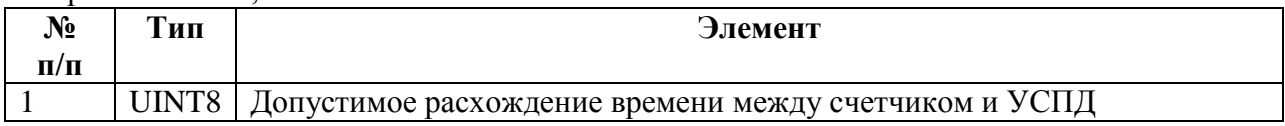

# **5.3.40 REG\_DIGIT\_SUBST\_HEADER — Серийные номера и даты ввода/вывода счетчиков.**

Запрос на чтение:

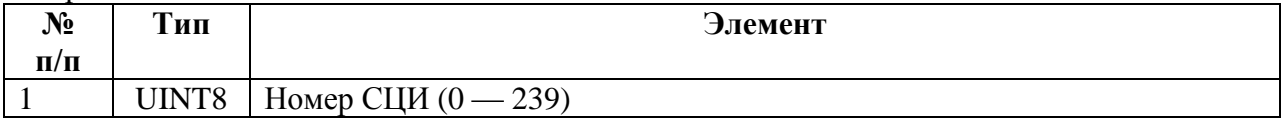

Ответ на чтение:

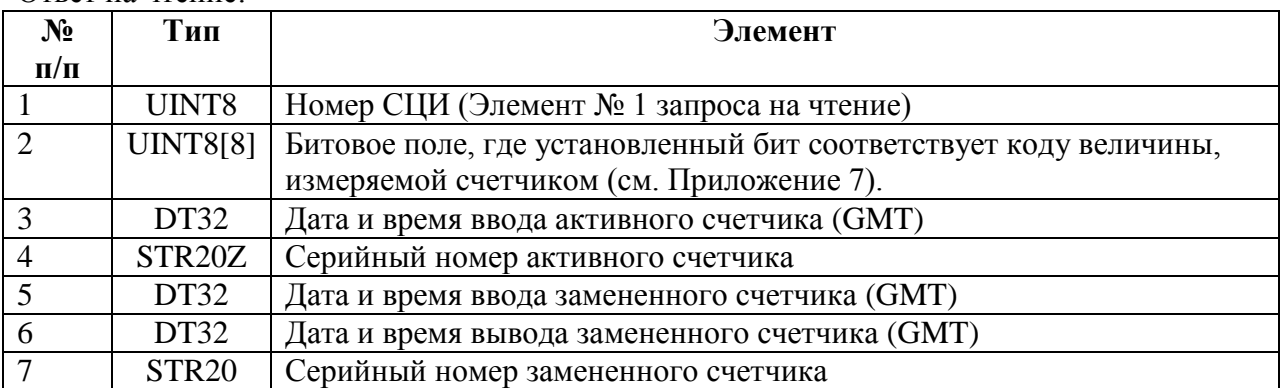

# **5.3.41 REG\_DIGIT\_SUBST\_DATA — Начальные (конечные) показания введенных (замененных) счетчиков.**

При чтении данного регистра используется следующая структура данных (SV):

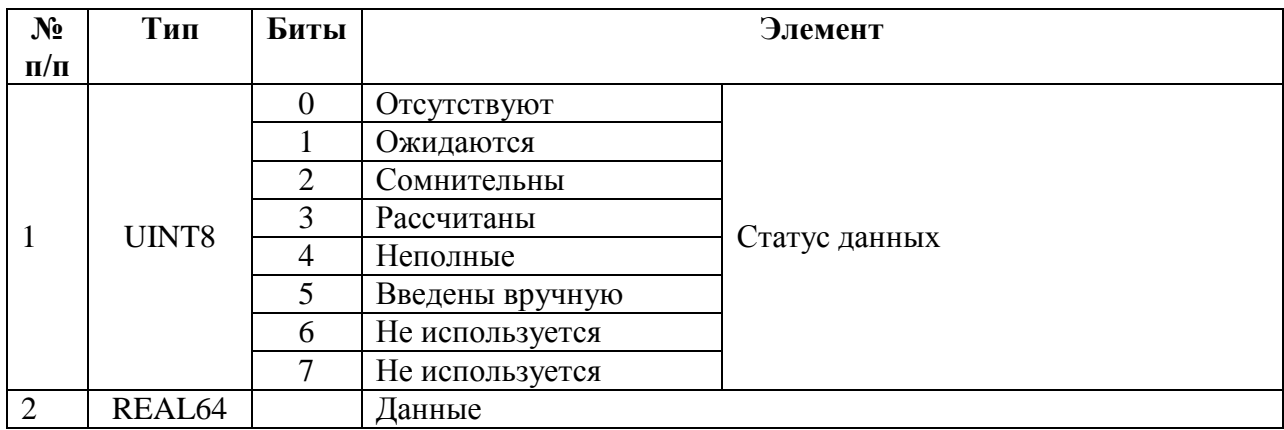

#### Запрос на чтение:

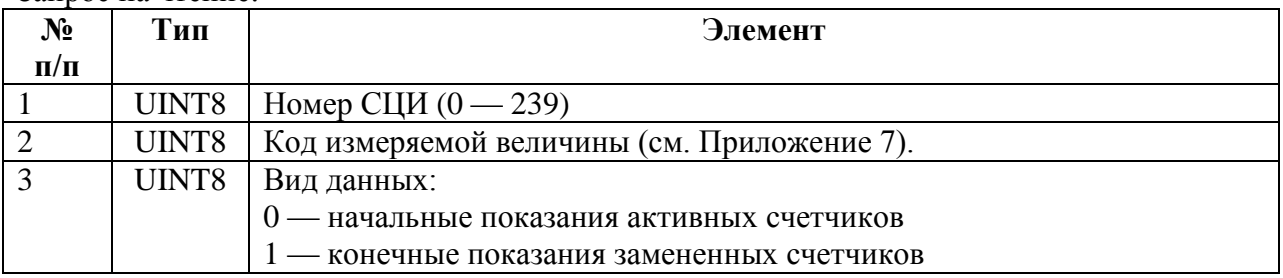

#### Ответ на чтение:

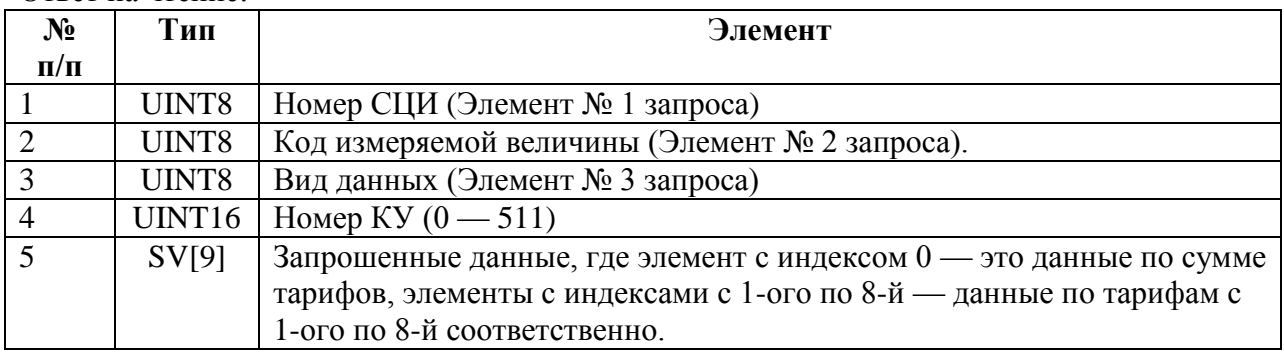

# **5.3.42 REG\_ALARM\_MODE — Режим работы сигнализации: прямое соединение/модем.**

Запрос на чтение: пустой.

Ответ на чтение:

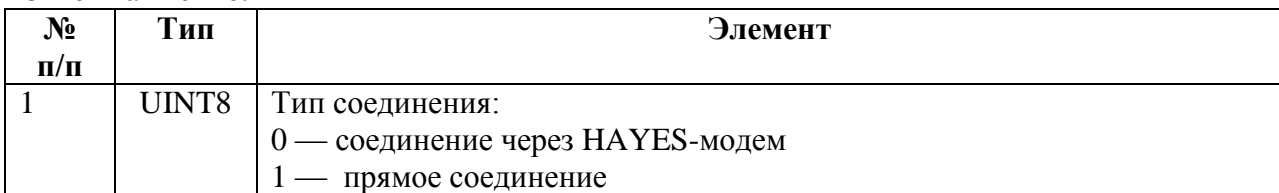

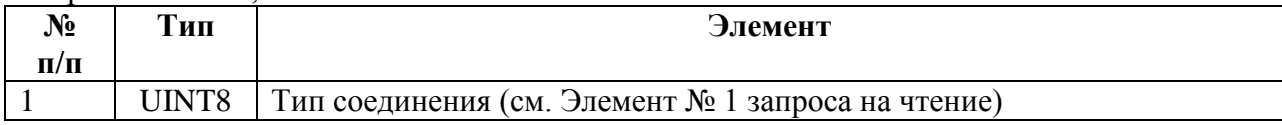

# **5.3.43 REG\_ALARM\_ATTEMPTS — Интервал оповещения.**

Запрос на чтение: пустой

Ответ на чтение:

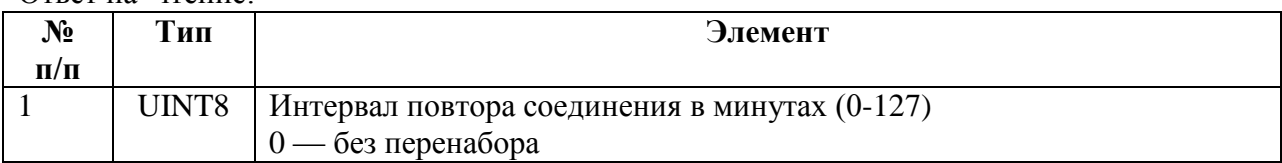

#### Запрос на запись, ответ на запись:

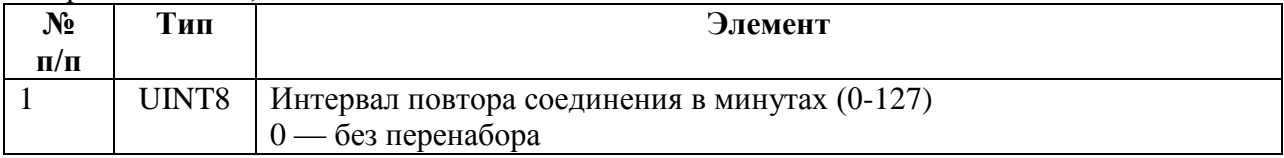

# **5.3.44 REG\_ALARM\_DIALMODE — Режим набора номера (импульсный/тоновый) сигнализации.**

Запрос на чтение: пустой

Ответ на чтение:

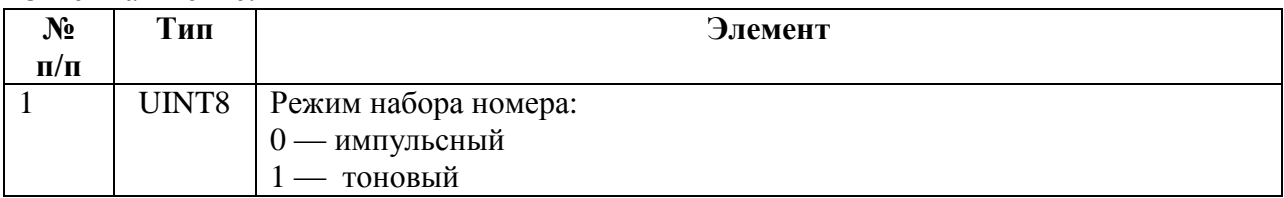

Запрос на запись, ответ на запись:

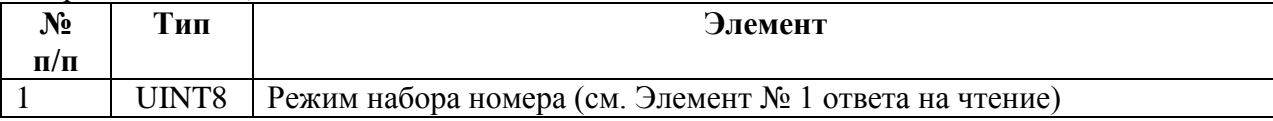

# **5.3.45 REG\_ALARM\_PRPHONE — Номер основного телефона сигнализации.**

Запрос на чтение: пустой

Ответ на чтение:

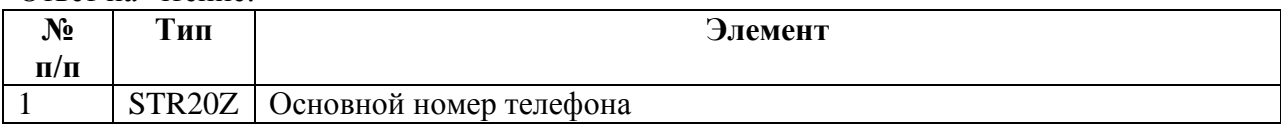

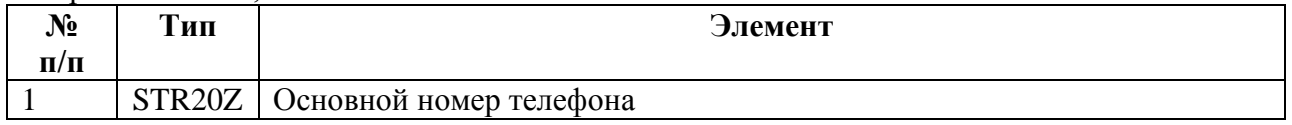

# **5.3.46 REG\_ALARM\_ADPHONE — Номер дополнительного телефона сигнализации.**

Запрос на чтение: пустой

Ответ на чтение:

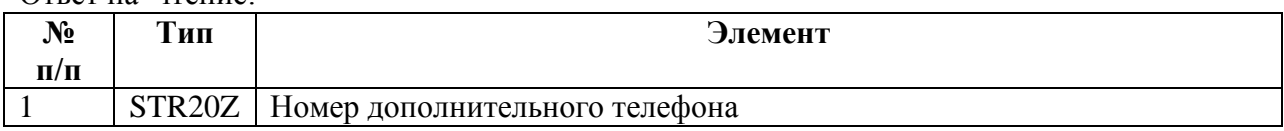

Запрос на запись, ответ на запись:

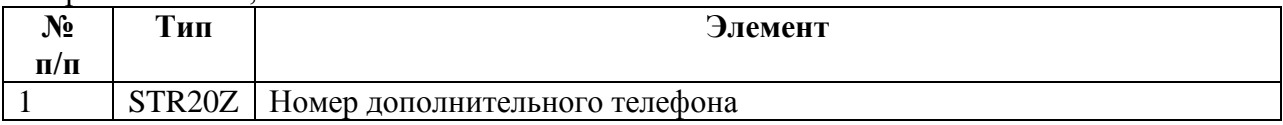

# **5.3.47 REG\_ALARM\_CHANNEL — Настройки каналов сигнализации.**

Запрос на чтение:

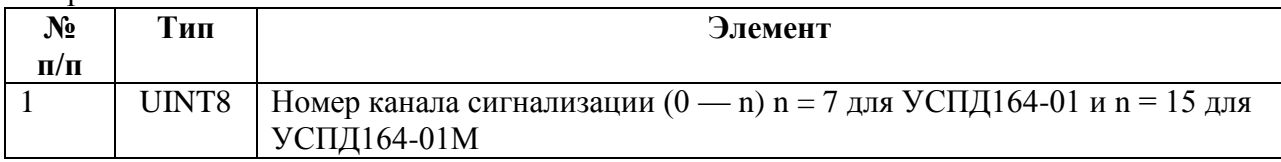

#### Ответ на чтение:

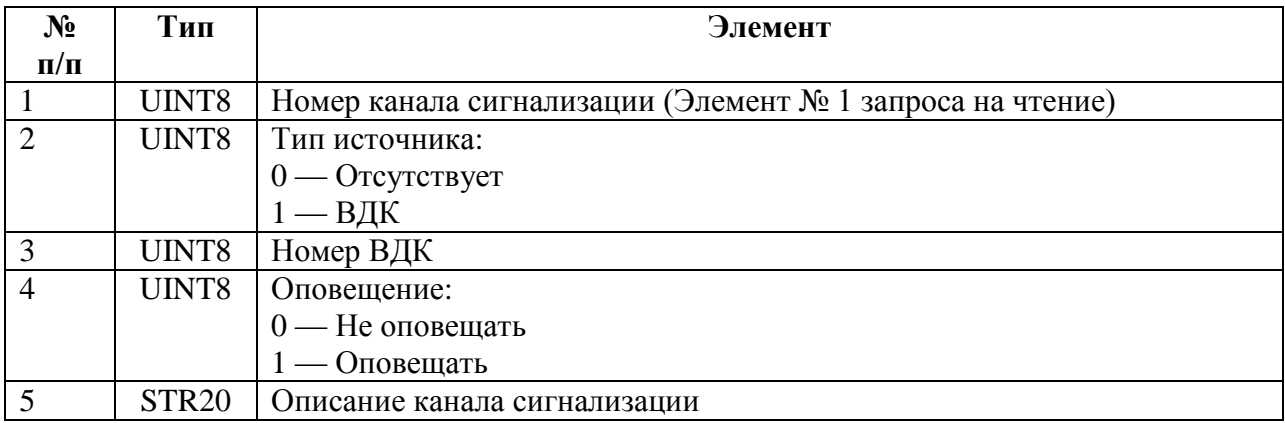

#### Запрос на запись, ответ на запись:

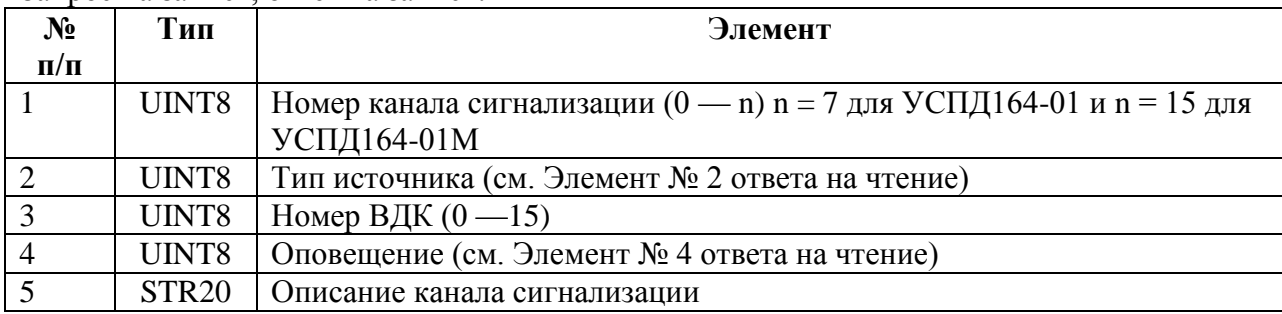

# **5.3.48 REG\_TARIFF\_SCALE – Графики тарификации.**

Запрос на чтение:

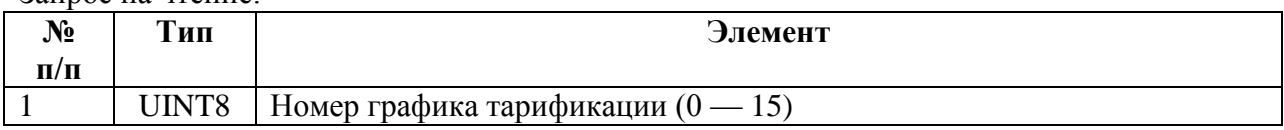

#### Ответ на чтение:

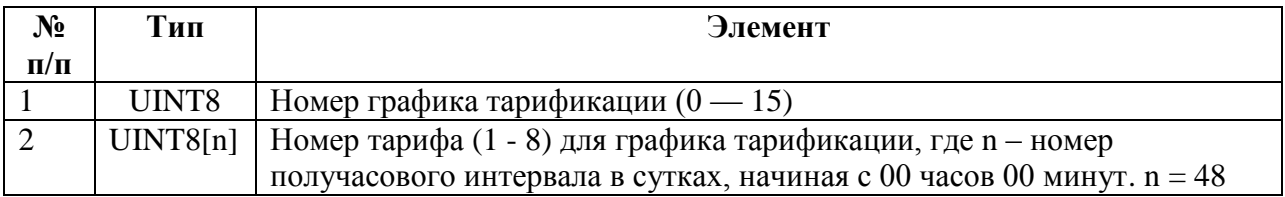

#### Запрос на запись, ответ на запись:

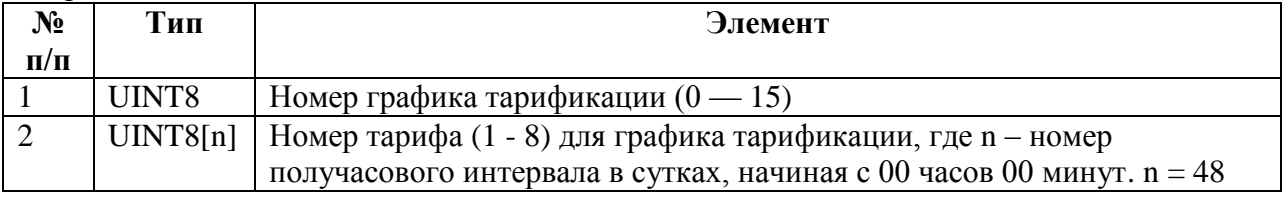

# **5.3.49 REG\_TARIFF\_SCHEDULE - Тарифные расписания.**

#### Запрос на чтение:

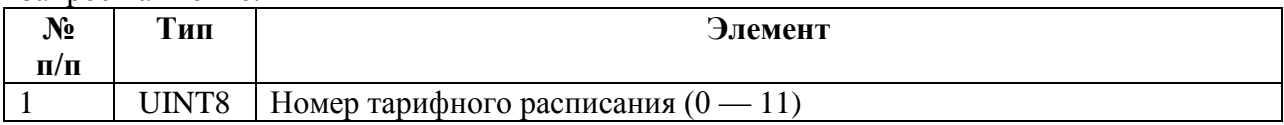

#### Ответ на чтение:

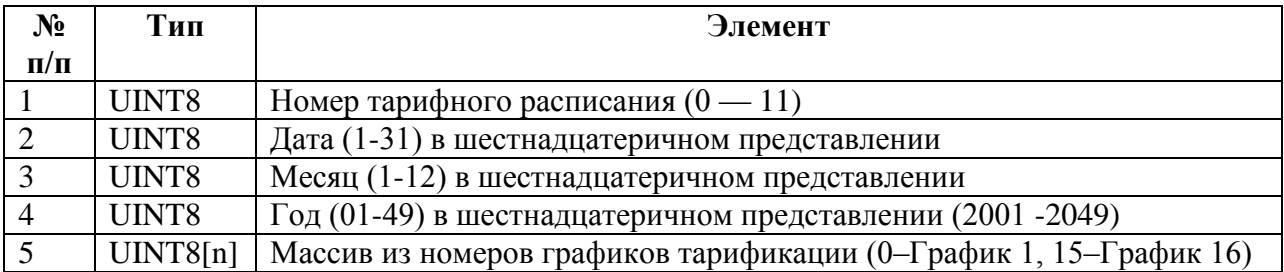

Запрос на запись, ответ на запись:

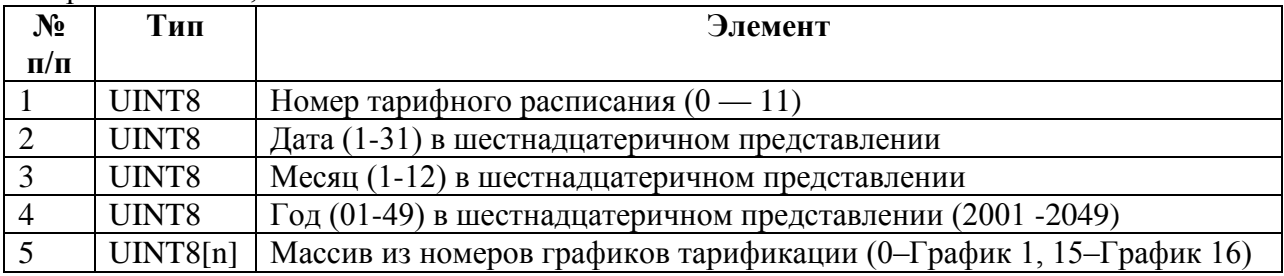

# **5.3.50 REG\_EXCLUSIVE\_DAYS - Исключительные дни.**

Запрос на чтение:

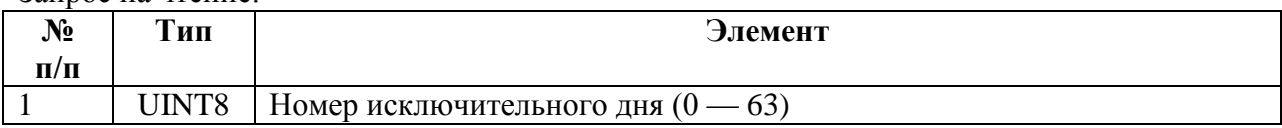

# Ответ на чтение:

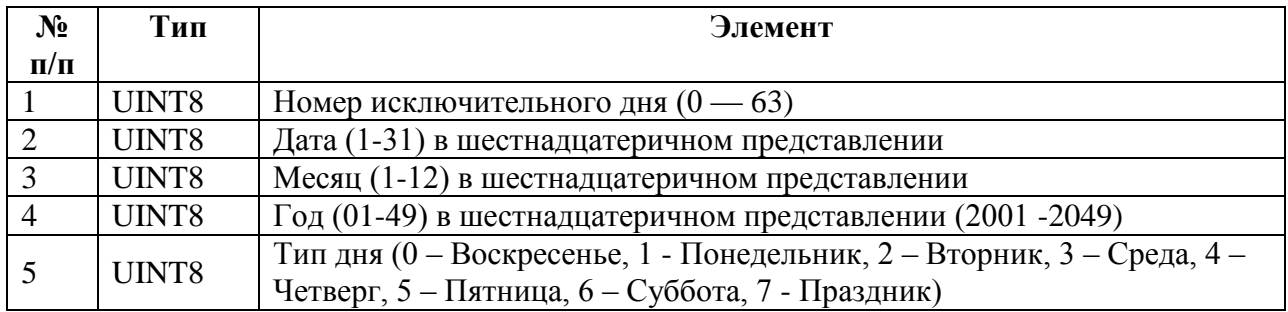

# **5.3.51 REG\_CHANS — Конфигурация КУ.**

Запрос на чтение:

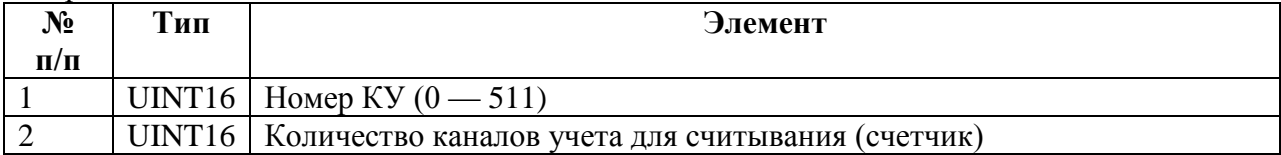

Ответ на чтение:

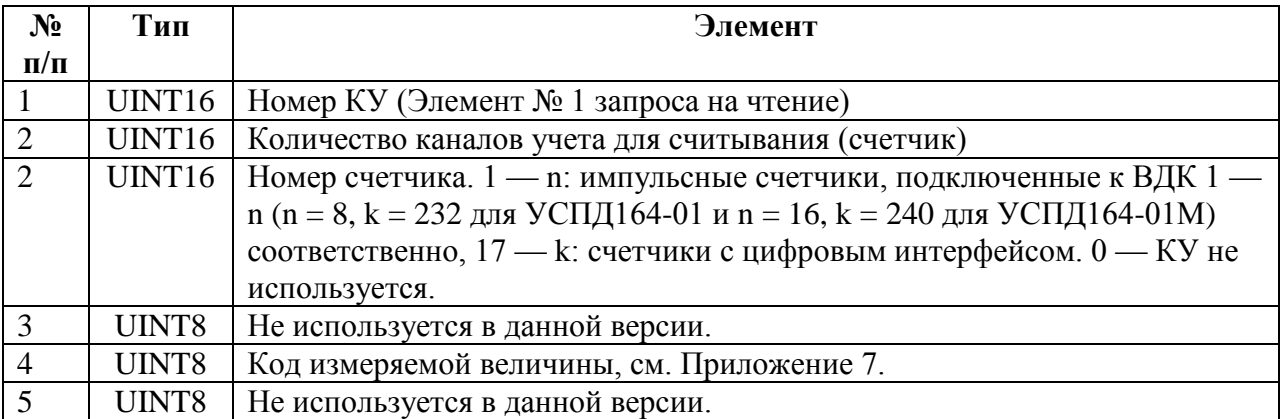

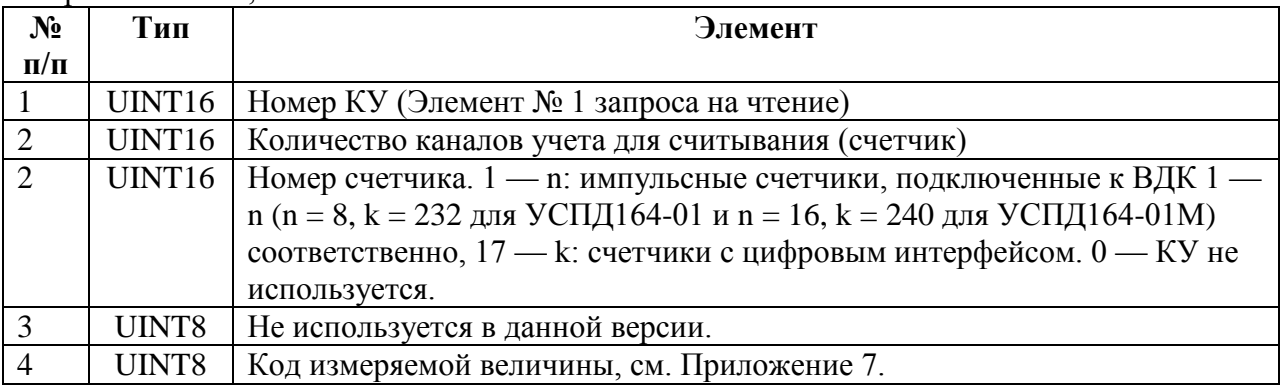

# **5.3.52 REG\_POINTS — Конфигурация точек учета (ТУ).**

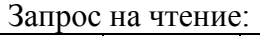

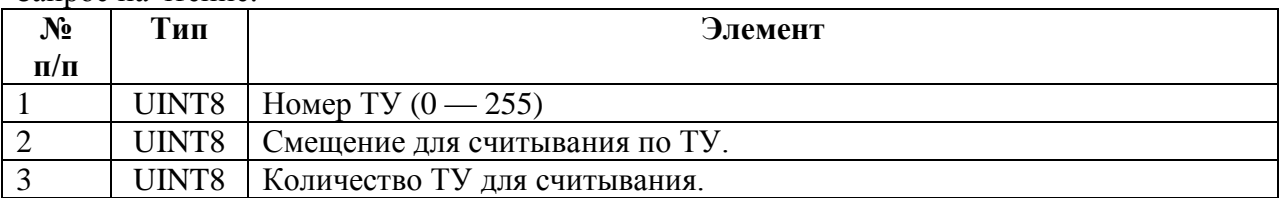

Ответ на чтение:

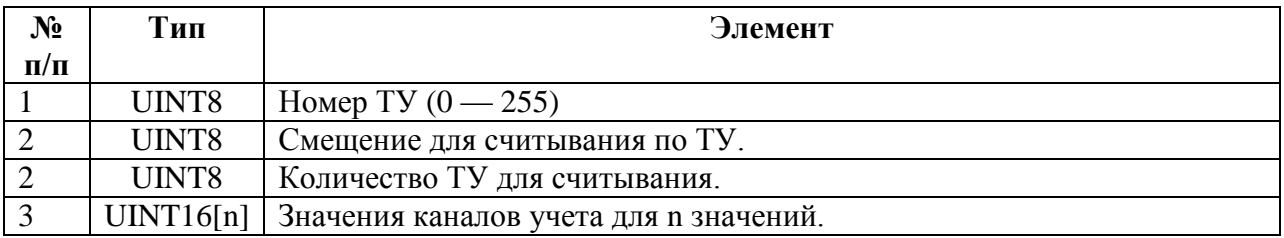

Запрос на запись, ответ на запись.

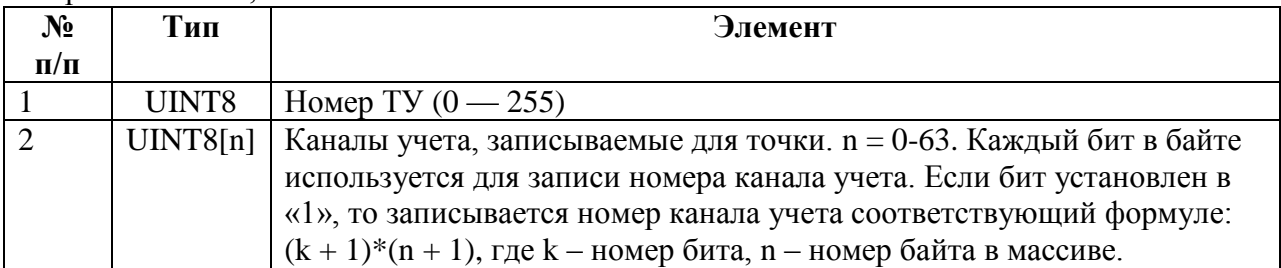

# **5.3.53 REG\_PROF\_DESC — Описание профиля.**

Запрос на чтение:

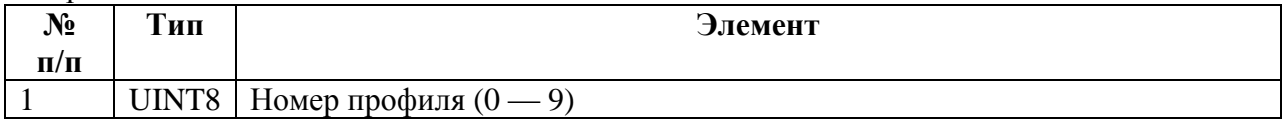

Ответ на чтение:

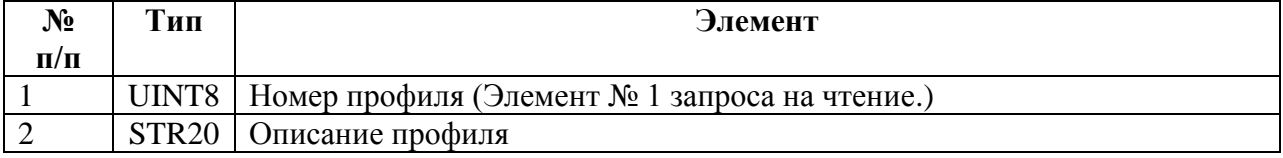

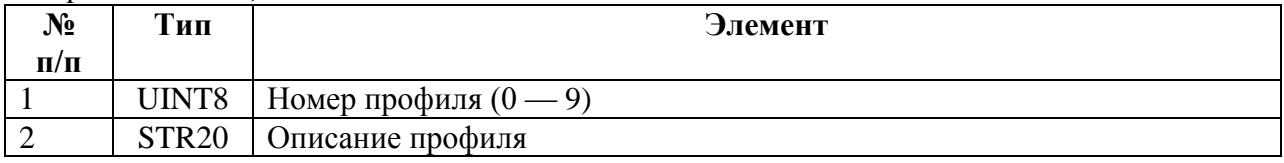

# **5.3.54 REG\_PROF\_TARIFFS\_N — Количество тарифов в профиле.**

# Запрос на чтение:

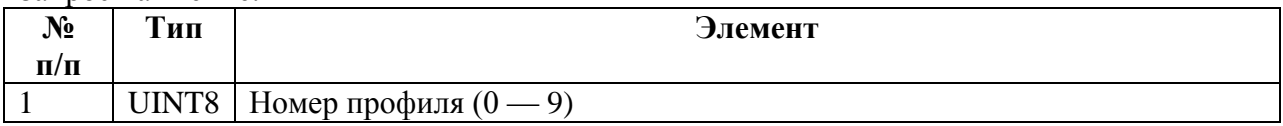

#### Ответ на чтение:

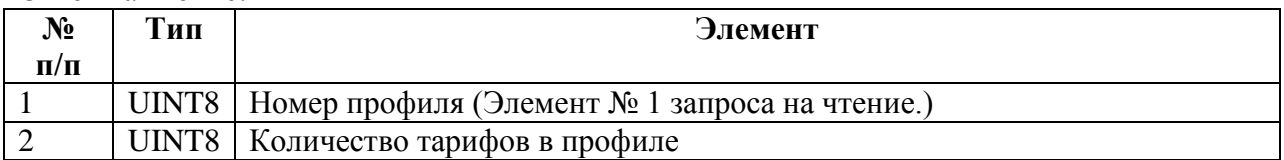

#### Запрос на запись, ответ на запись:

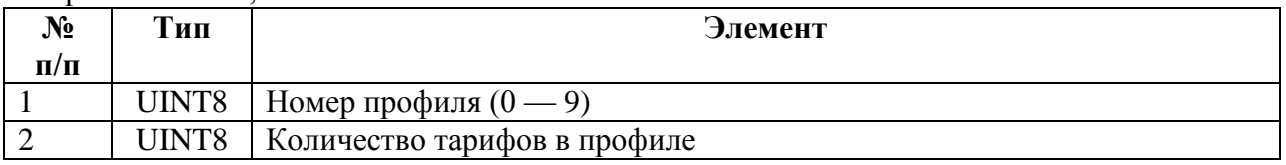

# **5.3.55 REG\_PROF\_CHANS\_N — Количество КУ в профиле.**

#### Запрос на чтение:

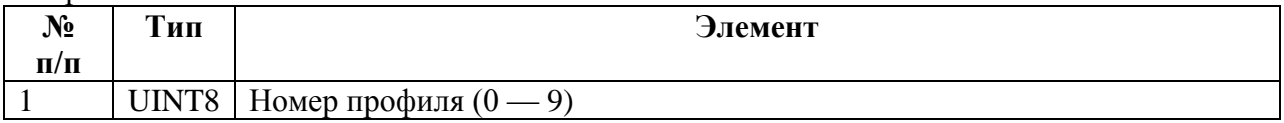

#### Ответ на чтение:

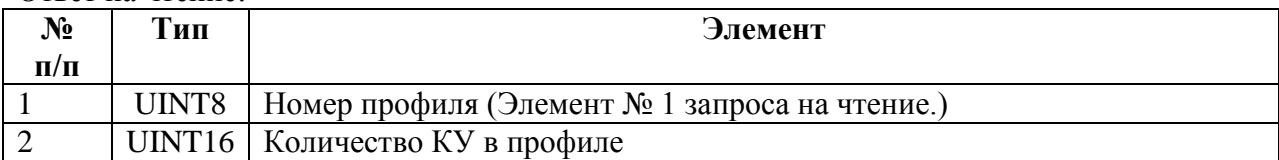

#### Запрос на запись, ответ на запись:

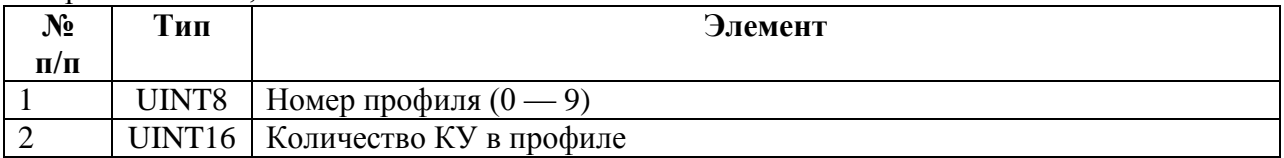

# **5.3.56 REG\_PROF\_QUOTA — Место, занимаемое профилем.**

#### Запрос на чтение:

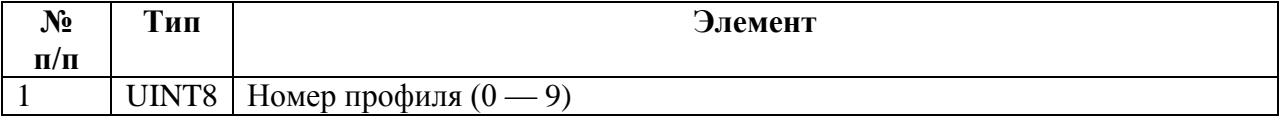

Ответ на чтение:

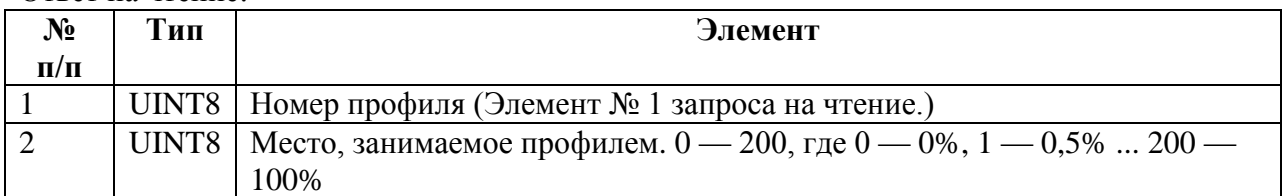

Запрос на запись, ответ на запись:

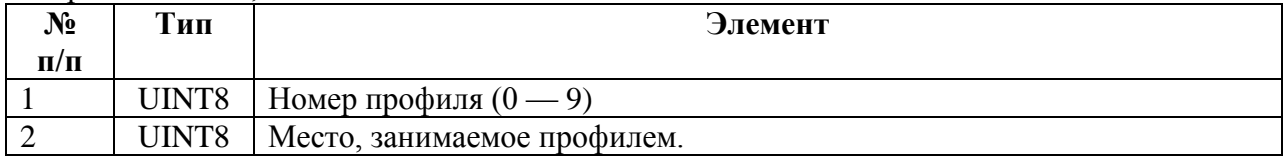

# **5.3.57 REG\_PROF\_TIME\_PERIOD — Период времени профиля.**

Запрос на чтение:

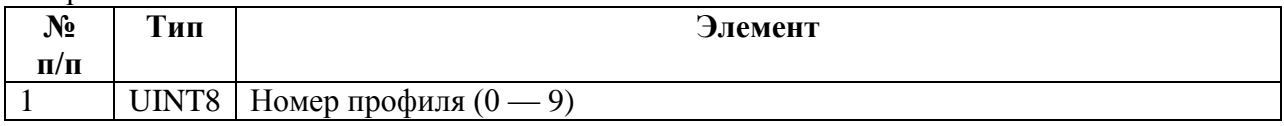

Ответ на чтение:

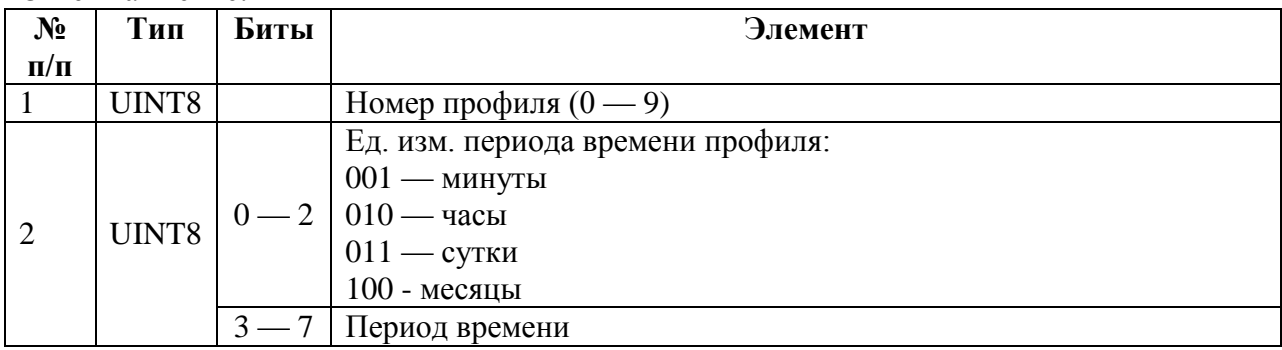

Запрос на запись, ответ на запись:

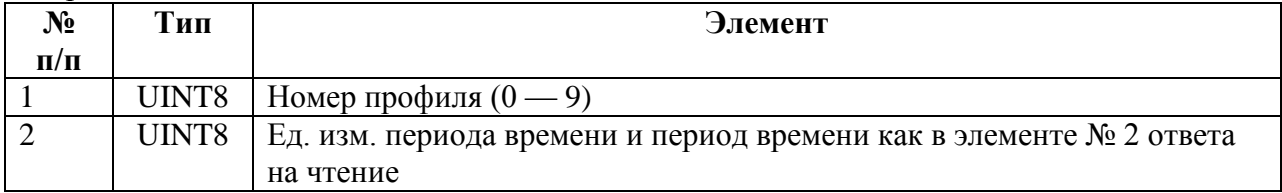

# **5.3.58 REG\_PROF\_VALUE\_TYPE — Тип величины, хранимой в профиле.**

Запрос на чтение:

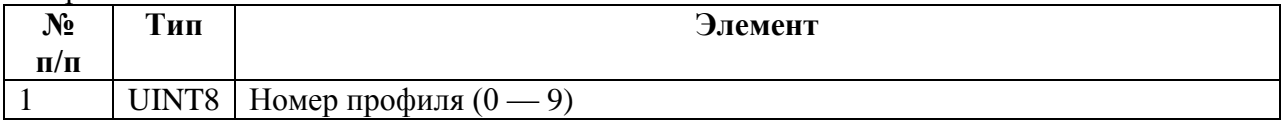

Ответ на чтение:

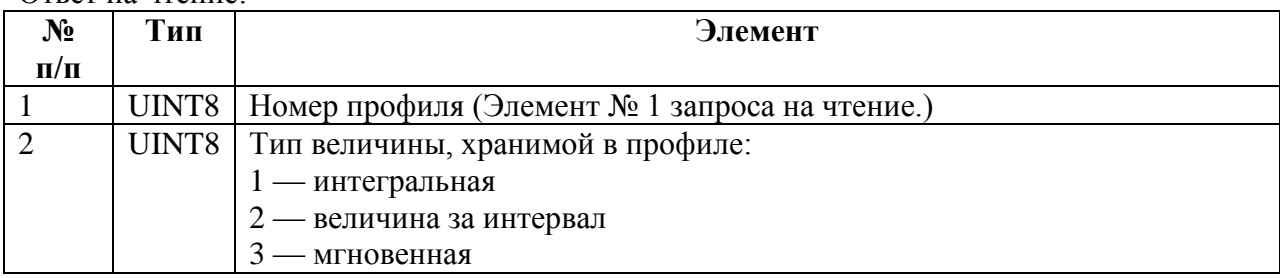

Запрос на запись, ответ на запись:

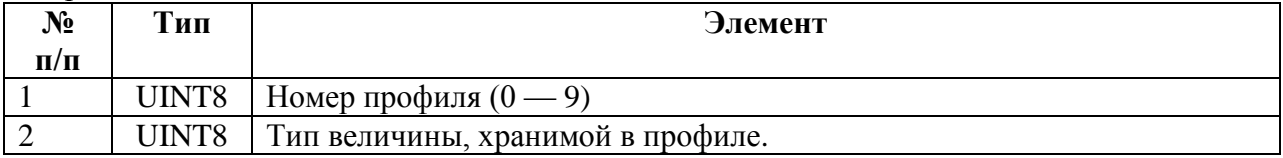

# **5.3.59 REG\_PROF\_SRC\_PROFILE – Профиль-источник для расчета данных.**

Позволяет задавать номер профиля в качестве источника данных для расчета данных.

Запрос на чтение:

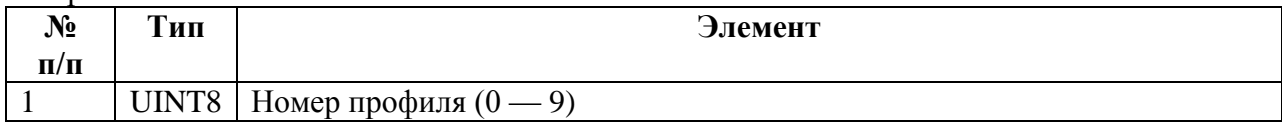

Ответ на чтение:

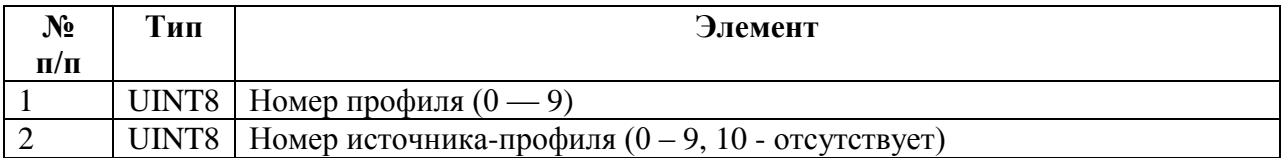

Запрос на запись, ответ на запись:

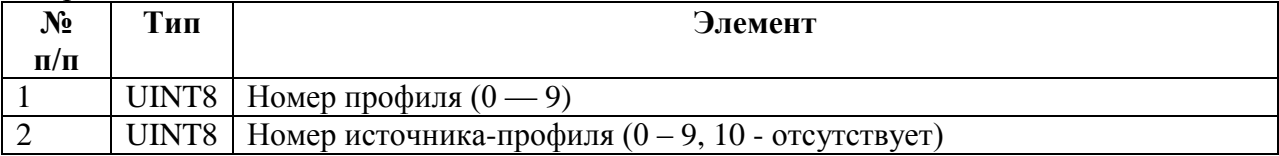

#### **5.3.60 REG\_PROF\_CHANS — КУ профиля.**

Позволяет читать(записывать) по частям массив номеров КУ, входящих в профиль.

Запрос на чтение:

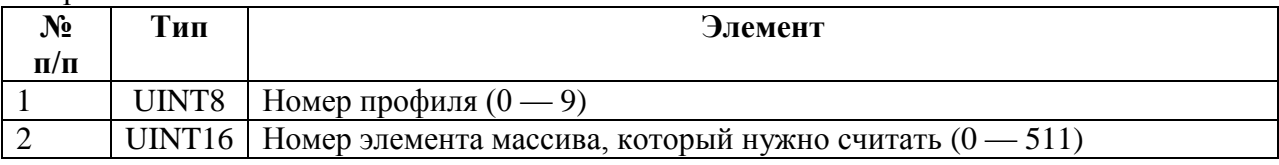

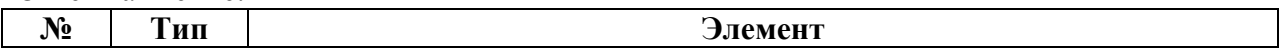

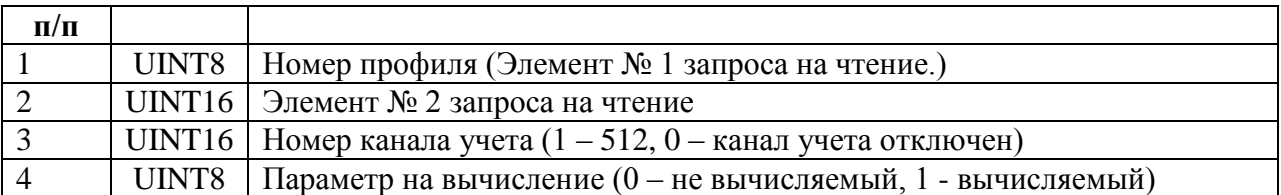

Запрос на запись, ответ на запись:

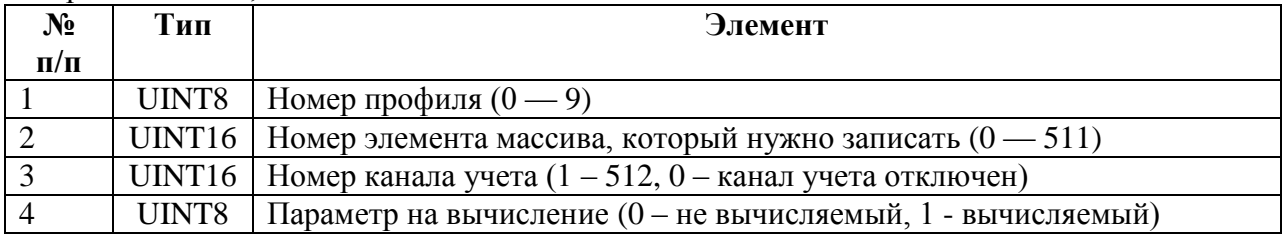

# **5.3.61 REG\_TASKS — Настройки задач.**

Запрос на чтение:

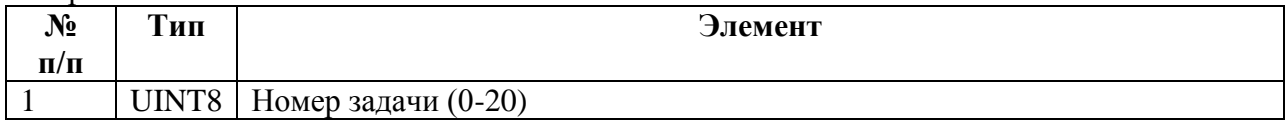

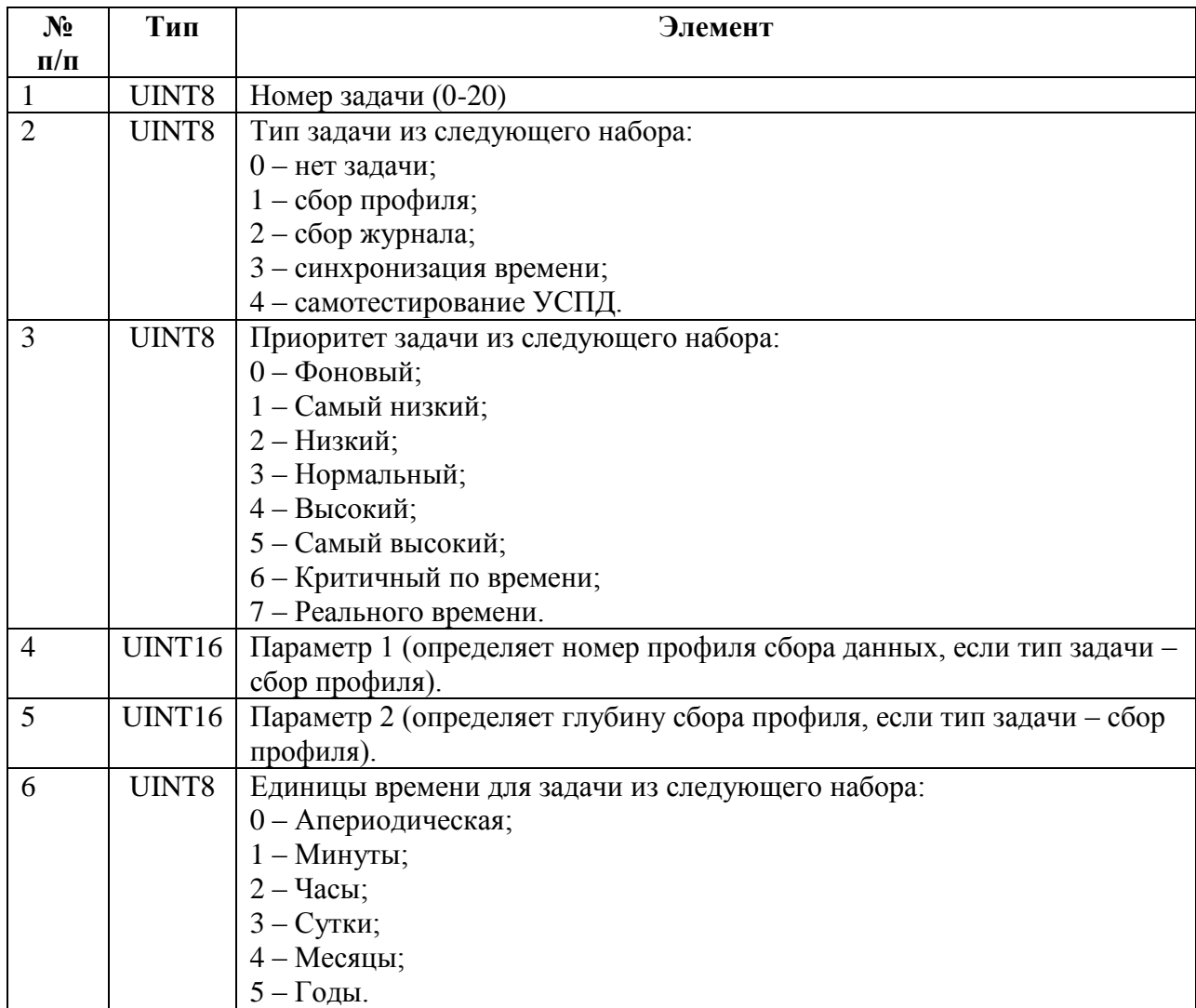

| UINT8 | Количество единиц времени |
|-------|---------------------------|
| UINT8 | Задержка запуска          |
| UINT8 | Лимит выполнения          |

Запрос на запись, ответ на запись:

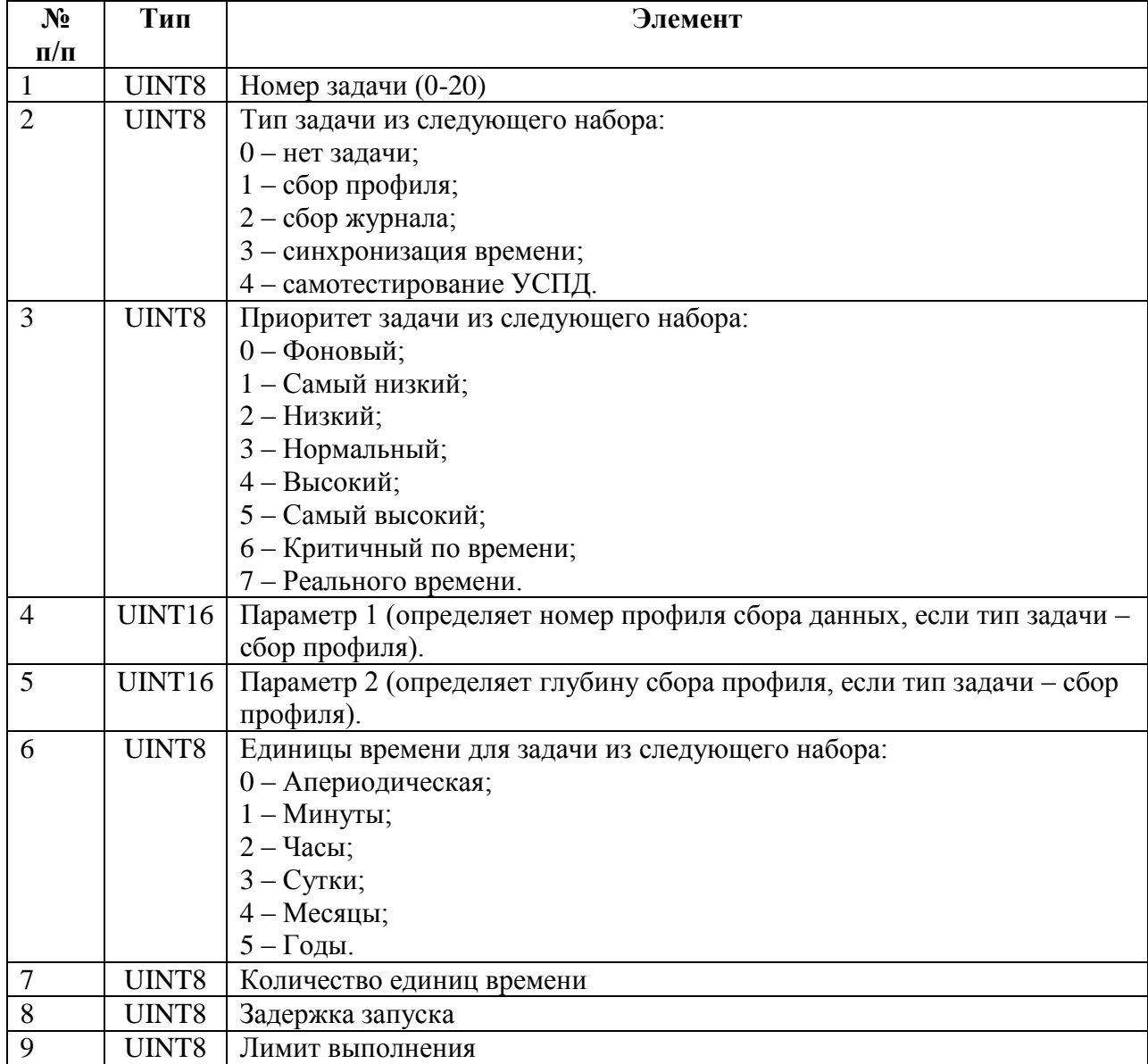

# **6. Чтение данных.**

Чтение данных осуществляется командой CMD\_CE\_READ.

Используется протокол чтения данных v1.2.

В данной версии имеются следующие особенности:

- время передается в GMT;
- группы учета (ГУ) не реализованы.

# **Приложение 1. Коды команд.**

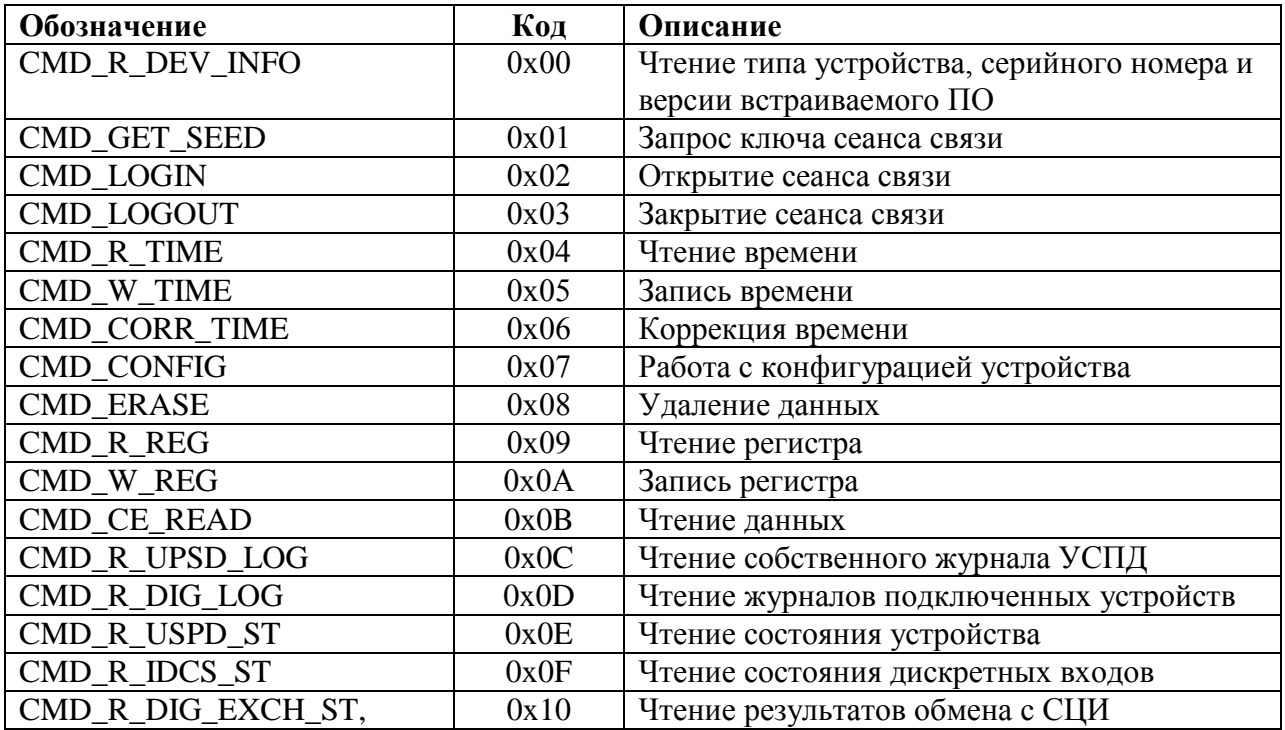

# **Приложение 2. Коды ошибок.**

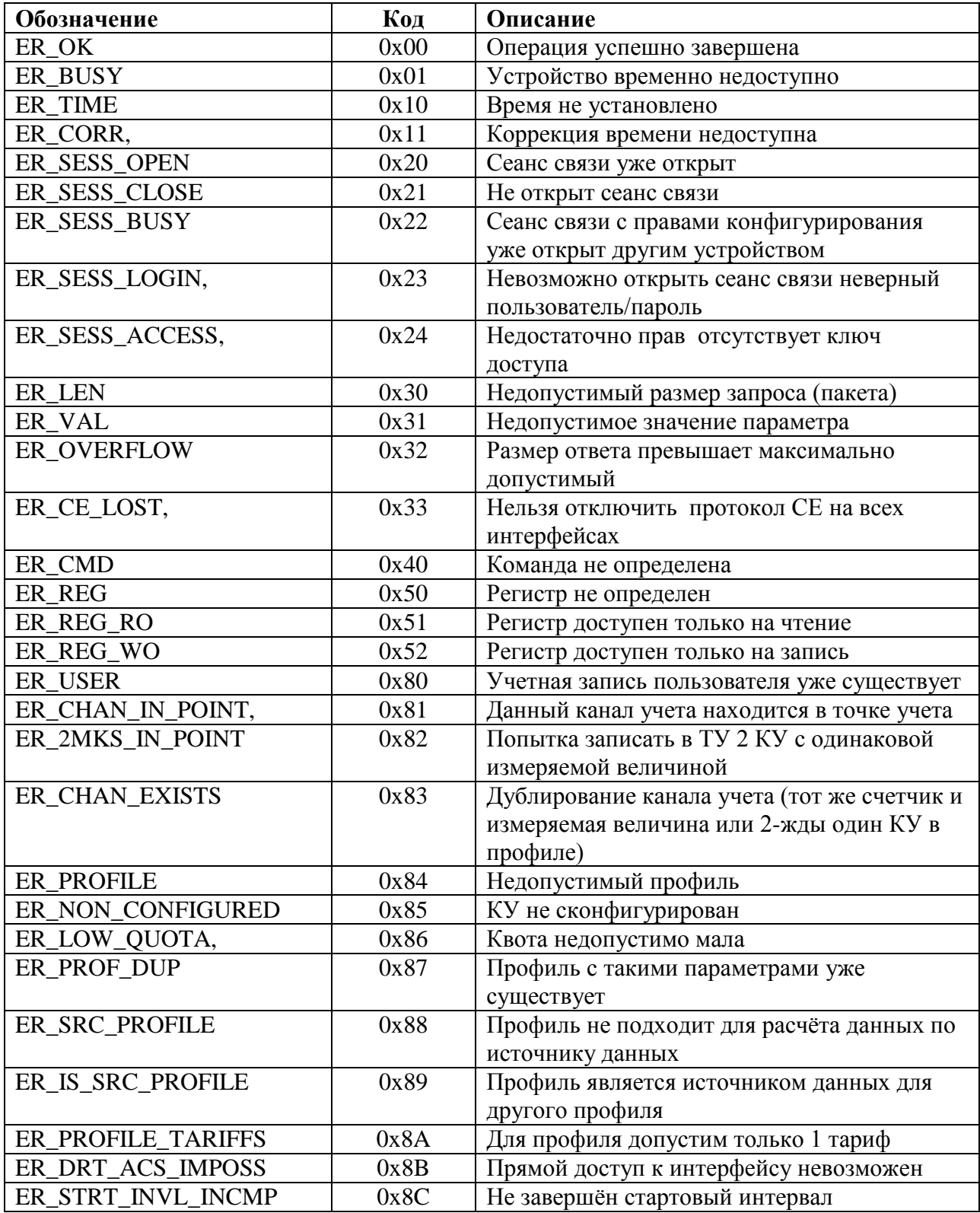

# **Приложение 3. Коды часовых поясов.**

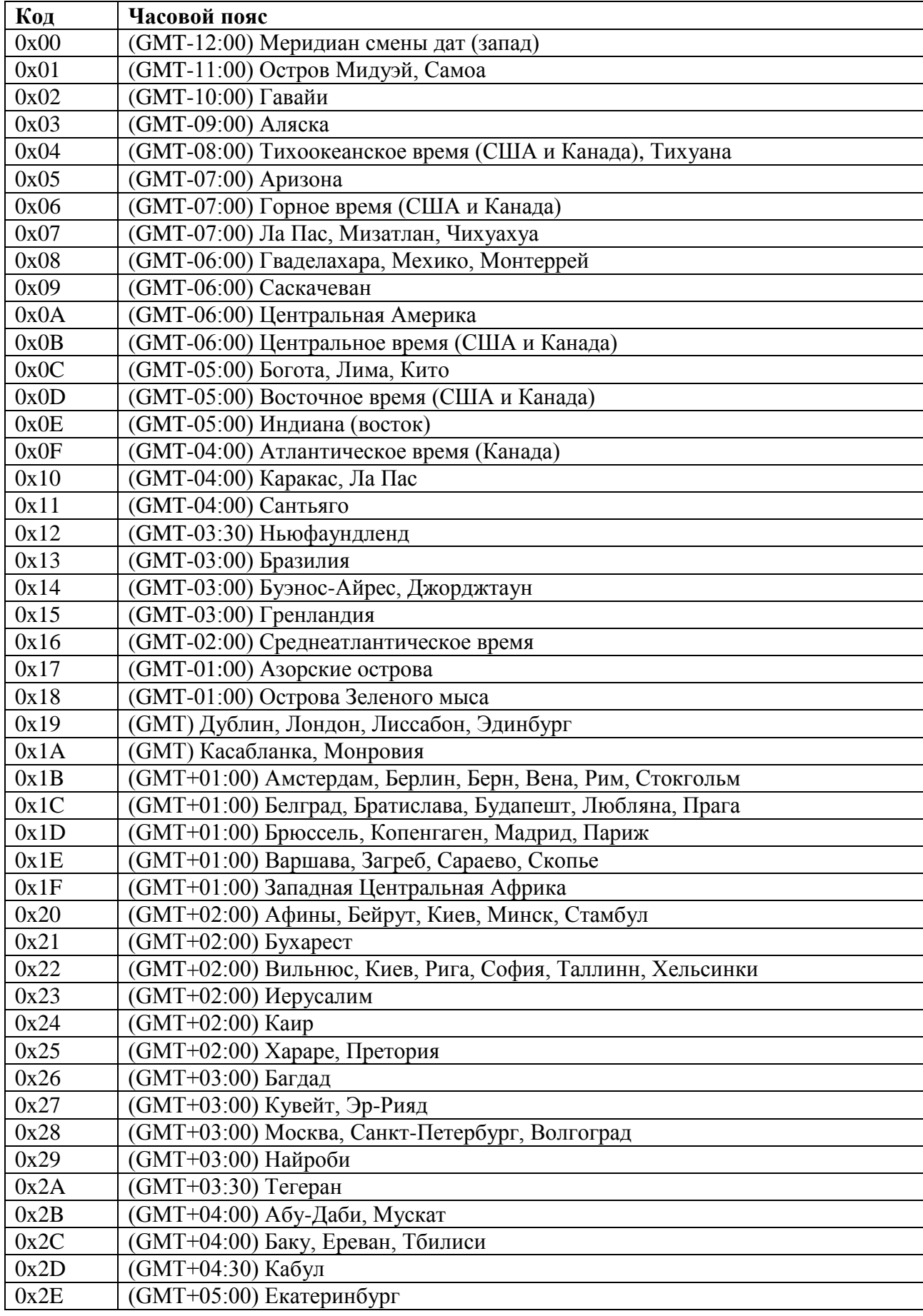

![](_page_44_Picture_140.jpeg)

# **Приложение 4. Регистры устройства.**

![](_page_45_Picture_340.jpeg)

![](_page_46_Picture_346.jpeg)

# **Приложение 5. Собственный журнал УСПД.**

**Страницы журнала.**

![](_page_47_Picture_262.jpeg)

![](_page_48_Picture_236.jpeg)

# **Описания событий.**

# OLP\_RESTARTS

![](_page_48_Picture_237.jpeg)

# OLP\_ACCESS

![](_page_48_Picture_238.jpeg)

![](_page_49_Picture_252.jpeg)

## OLP\_ERASE\_DATA

![](_page_49_Picture_253.jpeg)

### OLP\_TIME\_SETTINGS

![](_page_49_Picture_254.jpeg)

## OLP\_WRITE\_TIME

![](_page_49_Picture_255.jpeg)

#### OLP\_TIME\_CORR

![](_page_49_Picture_256.jpeg)

#### OLP\_USERS\_SETTINGS

![](_page_49_Picture_257.jpeg)

# OLP\_GENERAL\_SETTINGS

![](_page_49_Picture_258.jpeg)

![](_page_50_Picture_275.jpeg)

# OLP\_IDCS\_SETTINGS

![](_page_50_Picture_276.jpeg)

# OLP\_IDCS\_STATE\_CHANGE

![](_page_50_Picture_277.jpeg)

## OLP\_PULSE\_SETTINGS

![](_page_50_Picture_278.jpeg)

# OLP\_DIG\_SETTINGS

![](_page_50_Picture_279.jpeg)

# OLP\_DIG\_SUBST

![](_page_50_Picture_280.jpeg)

# OLP\_ALARM\_SETTINGS

![](_page_50_Picture_281.jpeg)

![](_page_51_Picture_283.jpeg)

# OLP\_ALARM\_EVENT

![](_page_51_Picture_284.jpeg)

# OLP\_CHANS\_SETTINGS

![](_page_51_Picture_285.jpeg)

## OLP\_POINTS\_SETTINGS

![](_page_51_Picture_286.jpeg)

## OLP\_TASKS\_SETTINGS

![](_page_51_Picture_287.jpeg)

#### OLP\_PROFILES\_SETTINGS

![](_page_51_Picture_288.jpeg)

### OLP\_TARIFFS\_SETTINGS

![](_page_52_Picture_277.jpeg)

# OLP\_GPRS\_SETTINGS

![](_page_52_Picture_278.jpeg)

# **Приложение 6. Коды событий в журналах подключенных устройств.**

![](_page_53_Picture_249.jpeg)

![](_page_54_Picture_235.jpeg)

# **Приложение 7. Коды измеряемых величин.**

![](_page_55_Picture_257.jpeg)

![](_page_56_Picture_5.jpeg)

#### **Приложение 8. Реализация алгоритма рассчета хэш-функции MD5**

Ниже приведена реализация алгоритма рассчета хэш-функции MD5 на языке С, взятая из RFC1321, APPENDIX A. Оригинал этого документа можно получить по адресу: ftp://ftp.rfc-editor.org/in-notes/rfc1321.txt

#### **Файл GLOBAL.H**

```
/* GLOBAL.H - RSAREF types and constants
 */
/* PROTOTYPES should be set to one if and only if the compiler supports
  function argument prototyping.
The following makes PROTOTYPES default to 0 if it has not already been 
defined with C compiler flags.
 */
#ifndef PROTOTYPES
#define PROTOTYPES 0
#endif
/* POINTER defines a generic pointer type */
typedef unsigned char *POINTER;
/* UINT2 defines a two byte word */
typedef unsigned short int UINT2;
/* UINT4 defines a four byte word */
typedef unsigned long int UINT4;
/* PROTO_LIST is defined depending on how PROTOTYPES is defined above.
If using PROTOTYPES, then PROTO_LIST returns the list, otherwise it
  returns an empty list.
 */
#if PROTOTYPES
#define PROTO_LIST(list) list
#else
#define PROTO_LIST(list) ()
#endif
```
#### **Файл MD5.H**

```
/* MD5.H - header file for MD5C.C
*/
```

```
/* Copyright (C) 1991-2, RSA Data Security, Inc. Created 1991. All
rights reserved.
```
License to copy and use this software is granted provided that it is identified as the "RSA Data Security, Inc. MD5 Message-Digest Algorithm" in all material mentioning or referencing this software or this function.

License is also granted to make and use derivative works provided that such works are identified as "derived from the RSA Data Security, Inc. MD5 Message-Digest Algorithm" in all material mentioning or referencing the derived work.

RSA Data Security, Inc. makes no representations concerning either

```
the merchantability of this software or the suitability of this
software for any particular purpose. It is provided "as is"
without express or implied warranty of any kind.
These notices must be retained in any copies of any part of this
documentation and/or software.
*/
/* MD5 context. */
typedef struct {
 UINT4 state [4]; \frac{1}{2} /* state (ABCD) */
 UINT4 count[2]; \frac{1}{2} /* number of bits, modulo 2^64 (lsb first) */
 unsigned char buffer[64]; \frac{1}{2} /* input buffer */
} MD5_CTX;
void MD5Init PROTO LIST ((MD5 CTX *));
void MD5Update PROTO LIST ((MD5 CTX *, unsigned char *, unsigned int));
void MD5Final PROTO LIST ((unsigned char [16], MD5 CTX *));
```
#### **Файл MD5C.C**

/\* MD5C.C - RSA Data Security, Inc., MD5 message-digest algorithm  $\star$  /

/\* Copyright (C) 1991-2, RSA Data Security, Inc. Created 1991. All rights reserved.

License to copy and use this software is granted provided that it is identified as the "RSA Data Security, Inc. MD5 Message-Digest Algorithm" in all material mentioning or referencing this software or this function.

License is also granted to make and use derivative works provided that such works are identified as "derived from the RSA Data Security, Inc. MD5 Message-Digest Algorithm" in all material mentioning or referencing the derived work.

RSA Data Security, Inc. makes no representations concerning either the merchantability of this software or the suitability of this software for any particular purpose. It is provided "as is" without express or implied warranty of any kind.

These notices must be retained in any copies of any part of this documentation and/or software. \*/

#include "global.h" #include "md5.h"

/\* Constants for MD5Transform routine.  $\star$  / #define S11 7 #define S12 12 #define S13 17 #define S14 22 #define S21 5 #define S22 9 #define S23 14 #define S24 20 #define S31 4 #define S32 11 #define S33 16

```
#define S34 23
#define S41 6
#define S42 10
#define S43 15
#define S44 21
static void MD5Transform PROTO LIST ((UINT4 [4], unsigned char [64]));
static void Encode PROTO LIST ( (unsigned char *, UINT4 *, unsigned int));
static void Decode PROTO LIST ((UINT4 *, unsigned char *, unsigned int));
static void MD5 memcpy PROTO LIST ((POINTER, POINTER, unsigned int));
static void MD5<sup>-memset</sup> PROTO<sup>LIST</sup> ((POINTER, int, unsigned int));
static unsigned char PADDING[64] = {
  0x80, 0, 0, 0, 0, 0, 0, 0, 0, 0, 0, 0, 0, 0, 0, 0, 0, 0, 0, 0, 0, 0,
  0, 0, 0, 0, 0, 0, 0, 0, 0, 0, 0, 0, 0, 0, 0, 0, 0, 0, 0, 0, 0, 0, 0,
  0, 0, 0, 0, 0, 0, 0, 0, 0, 0, 0, 0, 0, 0, 0, 0, 0, 0, 0
};
/* F, G, H and I are basic MD5 functions.
* /
#define F(x, y, z) (((x) & (y)) | ((~x) & (z)))
#define G(x, y, z) (((x) & (z)) | ((y) & (z)))
#define H(x, y, z) ((x) ^ (y) ^ (z))
#define I(x, y, z) ((y) ^ ((x) | (~z)))
/* ROTATE_LEFT rotates x left n bits.
* /
#define ROTATE LEFT(x, n) (((x) << (n)) | ((x) >> (32-(n))))
/* FF, GG, HH, and II transformations for rounds 1, 2, 3, and 4.
Rotation is separate from addition to prevent recomputation.
\star /
#define FF(a, b, c, d, x, s, ac) { \
 (a) += F ((b), (c), (d)) + (x) + (UINT4)(ac); \
 (a) = ROTATE LEFT ((a), (s)); \
 (a) += (b); \overline{\setminus} }
#define GG(a, b, c, d, x, s, ac) { \
 (a) += G ((b), (c), (d)) + (x) + (UINT4)(ac);(a) = ROTATE LEFT ((a), (s)); \
 (a) += (b); \
  }
#define HH(a, b, c, d, x, s, ac) { \
 (a) += H ((b), (c), (d)) + (x) + (UINT4)(ac); \
 (a) = ROTATE LEFT ((a), (s)); \setminus(a) += (b); \
  }
#define II(a, b, c, d, x, s, ac) { \
 (a) += I ((b), (c), (d)) + (x) + (UINT4)(ac);(a) = ROTATE LEFT ((a), (s)); \
 (a) += (b); \overline{\setminus} }
/* MD5 initialization. Begins an MD5 operation, writing a new context.
 \star /
void MD5Init (context)
MD5 CTX *context; \frac{1}{2} /* context */
{
 context->count[0] = context->count[1] = 0;
  /* Load magic initialization constants. */
 context\rightarrow state[0] = 0x67452301; context->state[1] = 0xefcdab89;
  context->state[2] = 0x98badcfe;
  context->state[3] = 0x10325476;
```

```
/* MD5 block update operation. Continues an MD5 message-digest
  operation, processing another message block, and updating the
  context.
 */
void MD5Update (context, input, inputLen)
MD5 CTX *context: \frac{1}{2} /* context */
unsigned char *input; \sqrt{x} input block */
unsigned int inputLen; \frac{1}{2} /* length of input block */
{
 unsigned int i, index, partLen;
   /* Compute number of bytes mod 64 */
  index = (unsigned int)((context->count[0] >> 3) & 0x3F);
   /* Update number of bits */
  if ((context->count[0] += ((UINT4)inputLen \lt\lt 3))
   < ((UINT4)inputLen << 3))
    context->count[1]++;
  context->count[1] += ((UINT4)inputLen >> 29);
 partLen = 64 - index;
   /* Transform as many times as possible. */
   if (inputLen >= partLen) {
   MD5_memcpy
    ((POINTER)&context->buffer[index], (POINTER)input, partLen);
   MD5Transform (context->state, context->buffer);
  for (i = partLen; i + 63 < inputLen; i += 64)
     MD5Transform (context->state, &input[i]);
  index = 0;
   }
   else
  i = 0:
   /* Buffer remaining input */
 MD5 memcpy ((POINTER)&context->buffer[index], (POINTER)&input[i],
    inputLen-i);
}
/* MD5 finalization. Ends an MD5 message-digest operation, writing the
  the message digest and zeroizing the context.
 */
void MD5Final (digest, context)
unsigned char digest[16]; \frac{1}{2} /* message digest */
MD5 CTX *context; \frac{1}{2} /* context */
{
  unsigned char bits[8];
  unsigned int index, padLen;
   /* Save number of bits */
  Encode (bits, context->count, 8);
  /* Pad out to 56 mod 64. */index = (unsigned int)((context->count[0] >> 3) & 0x3f;
  padLen = (index < 56) ? (56 - index) : (120 - index);
  MD5Update (context, PADDING, padLen);
   /* Append length (before padding) */
  MD5Update (context, bits, 8);
   /* Store state in digest */
```
}

```
 Encode (digest, context->state, 16);
   /* Zeroize sensitive information.*/
 MD5 memset ((POINTER)context, 0, sizeof (*context));
}
/* MD5 basic transformation. Transforms state based on block.
*/
static void MD5Transform (state, block)
UINT4 state[4];
unsigned char block[64];
{
  UINT4 a = state[0], b = state[1], c = state[2], d = state[3], x[16]; Decode (x, block, 64);
  /* Round 1 */FF (a, b, c, d, x[ 0], S11, 0xd76aa478); /* 1 */FF (d, a, b, c, x[ 1], S12, 0xe8c7b756); /* 2 */FF (c, d, a, b, x[ 2], S13, 0x242070db); /* 3 */FF (b, c, d, a, x[ 3], S14, 0xc1bdceee); /* 4 * /FF (a, b, c, d, x[ 4], S11, 0xf57c0faf); /* 5 */FF (d, a, b, c, x[ 5], S12, 0x4787c62a); /* 6 */FF (c, d, a, b, x[ 6], S13, 0xa8304613); /* 7 */FF (b, c, d, a, x[ 7], S14, 0xfd469501); /* 8 * /FF (a, b, c, d, x[ 8], S11, 0x698098d8); /* 9 * /FF (d, a, b, c, x[ 9], S12, 0x8b44f7af); /* 10 * /FF (c, d, a, b, x[10], S13, 0xffff5bb1); /* 11 * /FF (b, c, d, a, x[11], S14, 0x895cd7be); /* 12 * /FF (a, b, c, d, x[12], S11, 0x6b901122); /* 13 * /FF (d, a, b, c, x[13], S12, 0xfd987193); /* 14 * /FF (c, d, a, b, x[14], S13, 0xa679438e); /* 15 * /FF (b, c, d, a, x[15], S14, 0x49b40821); /* 16 *//* Round 2 */ GG (a, b, c, d, x[ 1], S21, 0xf61e2562); /* 17 */
   GG (d, a, b, c, x[ 6], S22, 0xc040b340); /* 18 */
   GG (c, d, a, b, x[11], S23, 0x265e5a51); /* 19 */
  GG (b, c, d, a, x[ 0], S24, 0xe9b6c7aa); /* 20 * / GG (a, b, c, d, x[ 5], S21, 0xd62f105d); /* 21 */
   GG (d, a, b, c, x[10], S22, 0x2441453); /* 22 */
   GG (c, d, a, b, x[15], S23, 0xd8a1e681); /* 23 */
   GG (b, c, d, a, x[ 4], S24, 0xe7d3fbc8); /* 24 */
  GG (a, b, c, d, x[ 9], S21, 0x21e1cde6); /* 25 */ GG (d, a, b, c, x[14], S22, 0xc33707d6); /* 26 */
  GG (c, d, a, b, x[ 3], S23, 0xf4d50d87); /* 27 */GG (b, c, d, a, x[ 8], S24, 0x455a14ed); /* 28 * / GG (a, b, c, d, x[13], S21, 0xa9e3e905); /* 29 */
  GG (d, a, b, c, x[ 2], S22, 0xfcefa3f8); /* 30 * /GG (c, d, a, b, x[ 7], S23, 0x676f02d9); /* 31 * /GG (b, c, d, a, x[12], S24, 0x8d2a4c8a); /* 32 *//* Round 3 */HH (a, b, c, d, x[ 5], S31, 0xfffa3942); /* 33 * / HH (d, a, b, c, x[ 8], S32, 0x8771f681); /* 34 */
  HH (c, d, a, b, x[11], S33, 0x6d9d6122); /* 35 * / HH (b, c, d, a, x[14], S34, 0xfde5380c); /* 36 */
 HH (a, b, c, d, x[ 1], S31, 0xa4beea44); /* 37 */HH (d, a, b, c, x[ 4], S32, 0x4bdecfa9); /* 38 * /HH (c, d, a, b, x[ 7], S33, 0xf6bb4b60); /* 39 * /HH (b, c, d, a, x[10], S34, 0xbebfbc70); /* 40 * /HH (a, b, c, d, x[13], S31, 0x289b7ec6); /* 41 */HH (d, a, b, c, x[ 0], S32, 0xeaa127fa); /* 42 */HH (c, d, a, b, x [ 3], S33, 0xd4ef3085); /* 43 * /
```

```
 HH (b, c, d, a, x[ 6], S34, 0x4881d05); /* 44 */
  HH (a, b, c, d, x[ 9], S31, 0xd9d4d039); /* 45 */HH (d, a, b, c, x[12], S32, 0xe6db99e5); /* 46 */HH (c, d, a, b, x[15], S33, 0x1fa27cf8); /* 47 */HH (b, c, d, a, x[ 2], S34, 0xc4ac5665); /* 48 * //* Round 4 */II (a, b, c, d, x[ 0], S41, 0xf4292244); /* 49 * /II (d, a, b, c, x[ 7], S42, 0x432aff97); /* 50 * /II (c, d, a, b, x[14], S43, 0xab9423a7); /* 51 * /II (b, c, d, a, x[ 5], S44, 0xfc93a039); /* 52 */II (a, b, c, d, x[12], S41, 0x655b59c3); /* 53 * /II (d, a, b, c, x[ 3], S42, 0x8f0ccc92); /* 54 */II (c, d, a, b, x[10], S43, 0xffeff47d); /* 55 * /II (b, c, d, a, x[ 1], S44, 0x85845dd1); /* 56 * /II (a, b, c, d, x[ 8], S41, 0x6fa87e4f); /* 57 */II (d, a, b, c, x[15], S42, 0xfe2ce6e0); /* 58 * /II (c, d, a, b, x[ 6], S43, 0xa3014314); /* 59 * /II (b, c, d, a, x[13], S44, 0x4e0811a1); /* 60 * /II (a, b, c, d, x[ 4], S41, 0xf7537e82); /* 61 * /II (d, a, b, c, x[11], S42, 0xbd3af235); /* 62 */II (c, d, a, b, x[ 2], S43, 0x2ad7d2bb); /* 63 * /II (b, c, d, a, x[ 9], S44, 0xeb86d391); /* 64 * /state[0] += a;
  state[1] += b;
  state[2] += c;
  state[3] += d;
   /* Zeroize sensitive information. */
 MD5 memset ((POINTER)x, 0, sizeof (x));
}
/* Encodes input (UINT4) into output (unsigned char). Assumes len is
  a multiple of 4.
 */
static void Encode (output, input, len)
unsigned char *output;
UINT4 *input;
unsigned int len;
{
  unsigned int i, j;
 for (i = 0, j = 0; j < len; i++) j += 4) {
output[j] = (unsigned char)(input[i] & 0xff);
output [i+1] = (usingned char) ((input[i] >> 8) & 0xf);
 output[j+2] = (unsigned char)((input[i] >> 16) & 0xff;
 output[j+3] = (unsigned char)((input[i] >> 24) & 0xff;
  }
}
/* Decodes input (unsigned char) into output (UINT4). Assumes len is
  a multiple of 4.
 */
static void Decode (output, input, len)
UINT4 *output;
unsigned char *input;
unsigned int len;
{
  unsigned int i, j;
 for (i = 0, j = 0; j < len; i++), j == 4)output[i] = ((UINT4)input[j]) | ((UINT4)input[j+1]) << 8)((UINT4)input[i+2]) << 16) | ((UINT4)input[i+3]) << 24);
```

```
}
/* Note: Replace "for loop" with standard memcpy if possible.
\star/static void MD5 memcpy (output, input, len)
POINTER output;
POINTER input;
unsigned int len;
{
  unsigned int i;
 for (i = 0; i < len; i++)output[i] = input[i];}
/* Note: Replace "for loop" with standard memset if possible.
\star/static void MD5 memset (output, value, len)
POINTER output;
int value;
unsigned int len;
\{ unsigned int i;
 for (i = 0; i < len; i++)((char *) output)[i] = (char) value;}
```